**RÉPUBLIQUE ALGÉRIENNE DÉMOCRATIQUE ET POPULAIRE MINISTÉRE DE L'ENSIEGNEMENT SUPÉRIEUR ET DE RECHERCHE SCIENTIFIQUE UNIVERSITÉ ABOU BAKR BELKAID DE TLEMCEN FACULTÉ DE TECHNOLOGIE DÉPARTEMENT DE GÉNIE CIVIL**

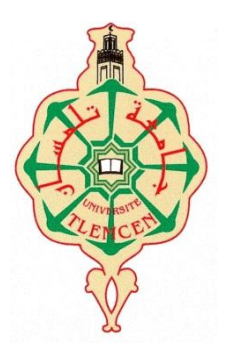

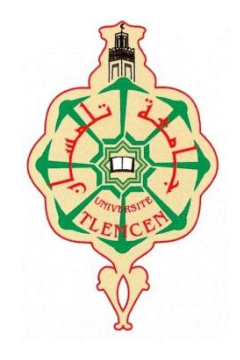

# PROJET DE FIN D'ETUDE

En vue d'obtention du diplôme de Master en Génie Civil

Spécialité : Construction Métallique

# **ETUDE D'UN BATIMENT INDUSTRIEL EN**

# **CHARPENTE METALLIQUE**

Présenté par :

# Mr BENMESSAOUD Khaled

Encadré par :

 $\texttt{M}_\text{r}$  MISSOUM . A

# M<sub>r</sub> HAMDAOUI .K

Devant le jury composé de :

Président

M<sub>r</sub> BOUMECHRA. N

Examinatrice M<sub>me</sub> BENADLA . Z

Examinateur M<sub>r</sub> BABA AHMED . S

Promotion 2011/2012

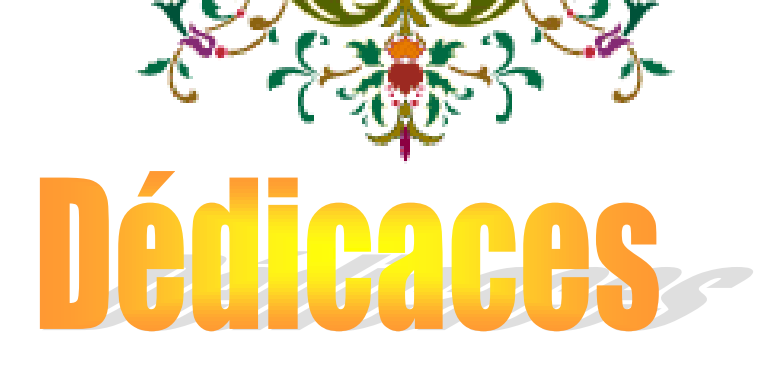

Je dédie ce lapidaire travail : A mes très chers parents. A mon défunt père que dieu bénisse son âme. A ma mère que Dieu le Tout Puissant la garde en bonne santé.

A mes grands frères : HASSAN,

NESRREDDINE.

A mes sœurs : HAFIDA, ASMA, et KHALIDA.

A toute la famille : BENMESSAOUD.

A mes cousins : ABDERRAHIM, MOHAMED. ET ABDELLATIF.

A mon défunt ami SAADOUN Oussama que dieu bénisse son âme. A mes amis: BESSADET MOHAMED, BENTAHAR SID AHMED, FODIL, BOUTASTA, BOURDIME, NEMICH, MAAROF, DRAOU,

DAHMANI, BALI, TITI, BEDJAOUI, TREGUI, BENGUEDIH, BOUKHARI, BOUDIA, ZAMAR, BOTOUB, HABI, FATIHA, MARIA et DJAOUIDA.

A toute la promotion 2012

Et toute personne que je connais et qui me sont chers.

Khaled.

 *Tous d'abord je tiens à remercier en premier lieu, le bon dieu de tout puissant, qui m'a donné la force et la patience d'accomplir ce travail dans les meilleures conditions.*

**ENERGINENTS** 

*Je tiens aussi à remercier mon encadreur :* 

*Mr. MISSOUM.A , Mr. HAMDAUOI.K Aux membres de jury : Mr. BOUMECHRA .N , Mem .BENAADLA Z, Mr .BABA AHMED S. A mon cher enseignants Mr. HOUTI FARID IBRAHIM A tous les enseignants du département Génie civil. Et je tiens également à remercier toutes les personnes qui ont participé du prés ou loin à réalisation de ce projet.*

# **Bibliographie**

# **Livre :**

RPA99-V-2003 **:** Règles parasismiques Algériennes.

RNV : règles définissant les effets de la neige et du vent

CCM 97 : : règles de calcul des constructions en acier;

DTR C2.2 **:** document technique règlement (charges permanentes et d'exploitation.);

BAEL91.V.99 **:** béton armé aux états limite (J.P.Mougins, Ed. Eyrolles2000)

Construction métallique volume 10 (Manfred A Hirt) Rolf bez

# **Mémoires fin d'études :**

Etude d'un bâtiment industriel avec un pont roulant (Melle CHERKI NAWEL et CHOURAK KARIMA).

Etude d'un bâtiment administratif en charpente métallique (M<sup>r</sup> DAHMAN chrif)

# **SOMMAIRE**

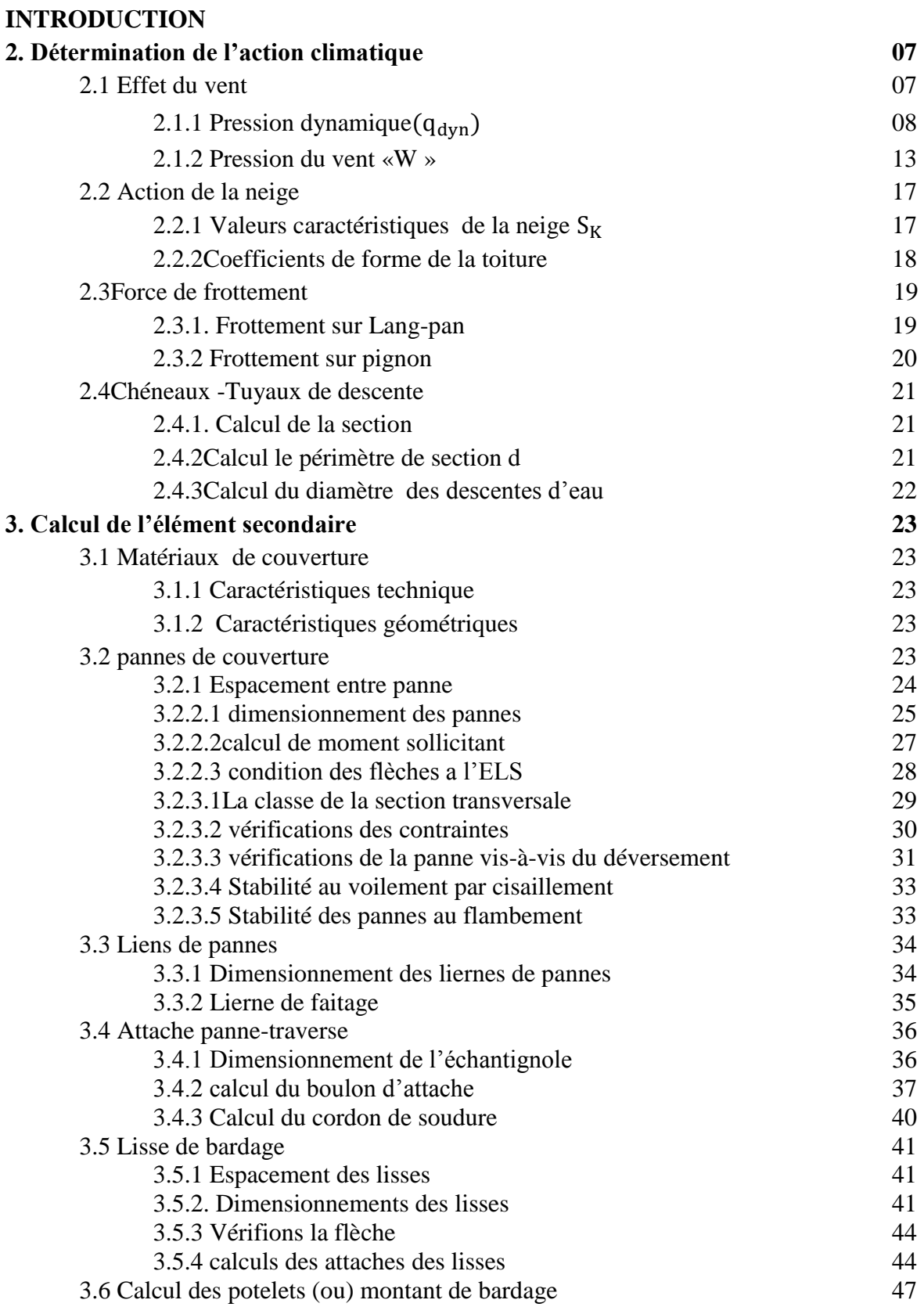

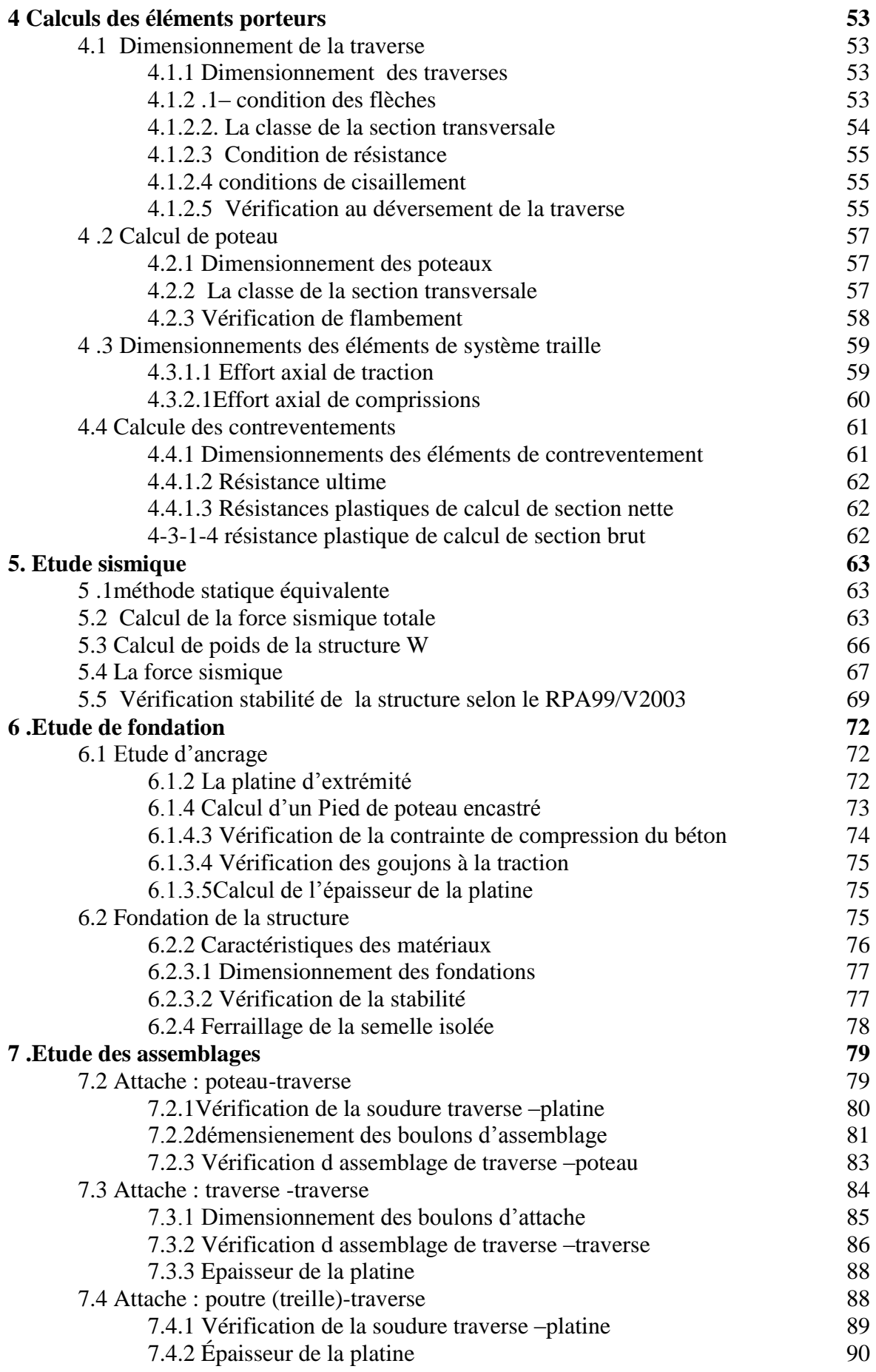

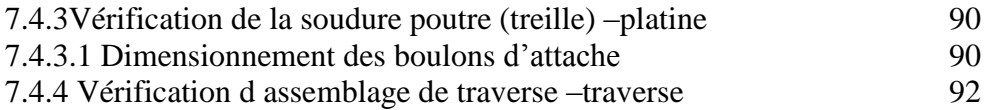

# introduction

*Le domaine de construction est un vaste domaine, qui a connu durant son histoire plusieurs rénovations non seulement dans les procédés de conception et de réalisation, mais aussi dans les techniques et les matériaux utilisés dans les structures ; selon les besoins et les capacités. Ainsi on a désormais une variété de choix dans les matériaux, le béton armé, le béton précontrainte, l'acier, le bois.* 

*Actuellement en Algérie l'utilisation de la charpente métallique est limitée dans le domaine industriel, les autres domaines se basent plus essentiellement sur le béton, malgré que les structures en acier présentent de nombreux avantages tel que la légèreté, le montage rapide sur chantier, les transformations ultérieures plus faciles et surtout un faible encombrement.*

*Dans le présent mémoire nous allons essayer d'appliquer toutes les connaissances acquises durant notre cursus sur un projet réel, un bâtiment industriel en charpente métallique utilisant le règlement algérien (CCM97) intitulé « calcul des structures en acier ». L'objectif principal sera de comprendre et de compléter les informations déjà acquises dans le cours de charpente métallique, ensuite viendra le second but qui est de présenter un travail satisfaisant en vue d'obtenir le diplôme de Master II.*

# **1.1 Introduction :**

L'acier présente plusieurs avantages, c'est pourquoi il a peu à peu remplacer les vieux matériaux de construction comme le béton armé durant le dernier siècle, dans les nouvelles structures et a permis d'aller de plus en plus en hauteur, et de réalisé différentes formes tout en gardant une bonne stabilité.

Toute fois chaque matériau, tout comme les avantages, il présente aussi des inconvénients, les avantages et inconvénients de l'acier sont présentés ci-dessus.

#### **1.1.1 Avantages :**

- Préfabrication intégrale du bâtiment en atelier avec une haute précision et la rapidité du montage sur chantier.

- En raison de la légèreté, les éléments du bâtiment peuvent être transportés aisément voir même exportés.

- La grande résistance de l'acier à la traction offre la possibilité de franchir de grandes portées.

- Grace à sa ductilité, l'acier possède une bonne résistance aux forces sismiques.

- Transformations, adaptations, surélévations ultérieurs d'un ouvrage sont facilement réalisables.

- Possibilités architecturales plus étendues qu'en béton.

# **1.1.2 Inconvénients :**

L'acier présente deux inconvénients majeurs : sa corrodabilité et sa faible résistance au feu du fait qu'il perd sa résistance et s'écroule rapidement sous une température relativement élevée.

#### **1.2 Présentation de l'ouvrage :**

Ce projet de fin d'étude qui nous a été confié par le **CTC** de la Wilaya de Tlemcen, consiste en l'étude d'une usine de tabac à mâcher.

Le projet sera implanté dans la Daïra de Remchi, Wilaya de Tlemcen « Zone I de faible sismicité selon la classification de l'RPA 99/Version 2003 »

Le terrain de bâtiment est plat avec une surface de 1512m<sup>2</sup> est constitué de deux hangars chaque hangar a double versant avec lanterneau.

## **1.1 Description de l'ouvrage :**

L'usine à une forme en plan rectangulaire de dimension : 56 m  $\times$  36 m, elle est composée de 2 parties, une grande halle rectangulaire dédiée à la fabrication de tabac et une halle annexe pour l'administration, séparées par un joint sismique.

## **1.1.1 La grande halle :**

Elle offre une grande surface de travaille, elle est d'une hauteur totale h = 11,15 m, de longueur  $L = 42,80$  m et d'une largeur  $b = 36$  m.

L'halle est constituée d'un long portique en treillis spatial d'une longueur de 36 m sur lequel reposent 8 traverses de part et d'autre. Ces dernières supportent la toiture composée de 4 versants en TN40, munis de deux lanterneaux de 36 m de longueur, et un bardage en tôle lisse.

#### **1.1.2 L'annexe :**

Elle reçoit le bloc administratif, elle est comprend l'entrée principale du personnel et une zone de stockage. L'halle est d'une hauteur totale  $h = 11,15$  m, d'une longueur  $L = 36$  m et d'une largeur b = 21 m couverte par une toiture à 2 versants en TN40, munie d'un lanterneau sur toute la longueur de la structure.

# **1 .2 Caractéristiques géométriques :**

La hauteur totale du bâtiment : 11.15m.

La largeur de la structure : 36 m.

La longueur de la structure : 42 m.

La hauteur des hangars : 9.61 m.

La hauteur de lanterneau : 1.54 m

Le sol est meuble avec une contrainte admissible  $\sigma_{sol} = 1.5$  bars avec une raideur

 $k = 4kg/Cm^2$ .

Pente de versant 15%

2 Portes roulantes de dimension 4 x 4 m sur le pignon

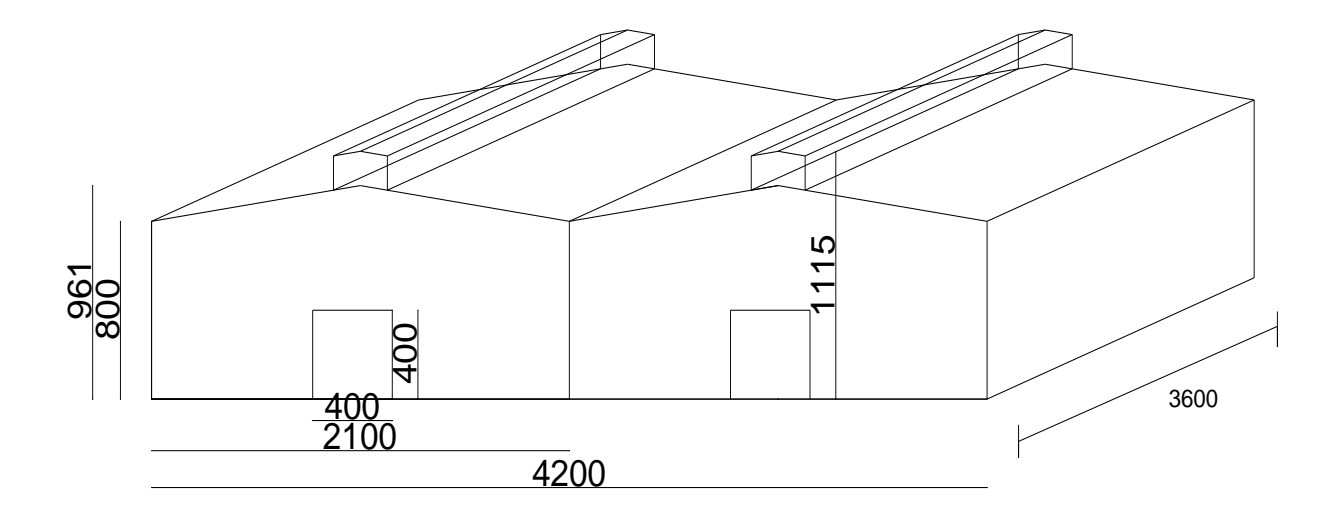

**Figure 1.1** Les caractéristiques géométriques de la structure

# **1.2 Les normes utilisées sont :**

RPA99-V-2003 **:** Règles parasismiques Algériennes.

RNV : règles définissant les effets de la neige et du vent

CCM 97 : règles de calcul des constructions en acier;

DTR C2.2 **:** document technique règlement (charges permanentes et d'exploitation.);

BAEL91.V.99 **:** béton armé aux états limite (J.P.Mougins, Ed. Eyrolles2000)

# **1.3 Logiciels utilisés :**

SAP2000 V14 Auto CAD 2009 V14.

# **1.3 Caractéristiques des matériaux :**

# **1.3.1 Acier :**

L'acier est une combinaison de fer et carbone, c'est un matériau par transformation, le fer l'élément prédominant entrant dans sa composition.

Nuance d'acier : S235. La limite élastique : fy = 235 MPa. La résistance à la traction : fu = 360 MPa. La masse volumique :  $\rho = 7850 \text{ Kg/m}^3$ Module d'élasticité longitudinale : E = 210000 MPa. Module d'élasticité transversale : G = 84000 MPa. **1.3.2 Béton :**

La résistance à la compression :  $f_{c28} = 25 \text{ MPa}$ . La densité volumique  $\rho = 2500 \text{ Kg/m}^3$ . Coefficient de retrait :  $\epsilon$  = 2. 10<sup>-4</sup>

Chapitre 1 Généralité

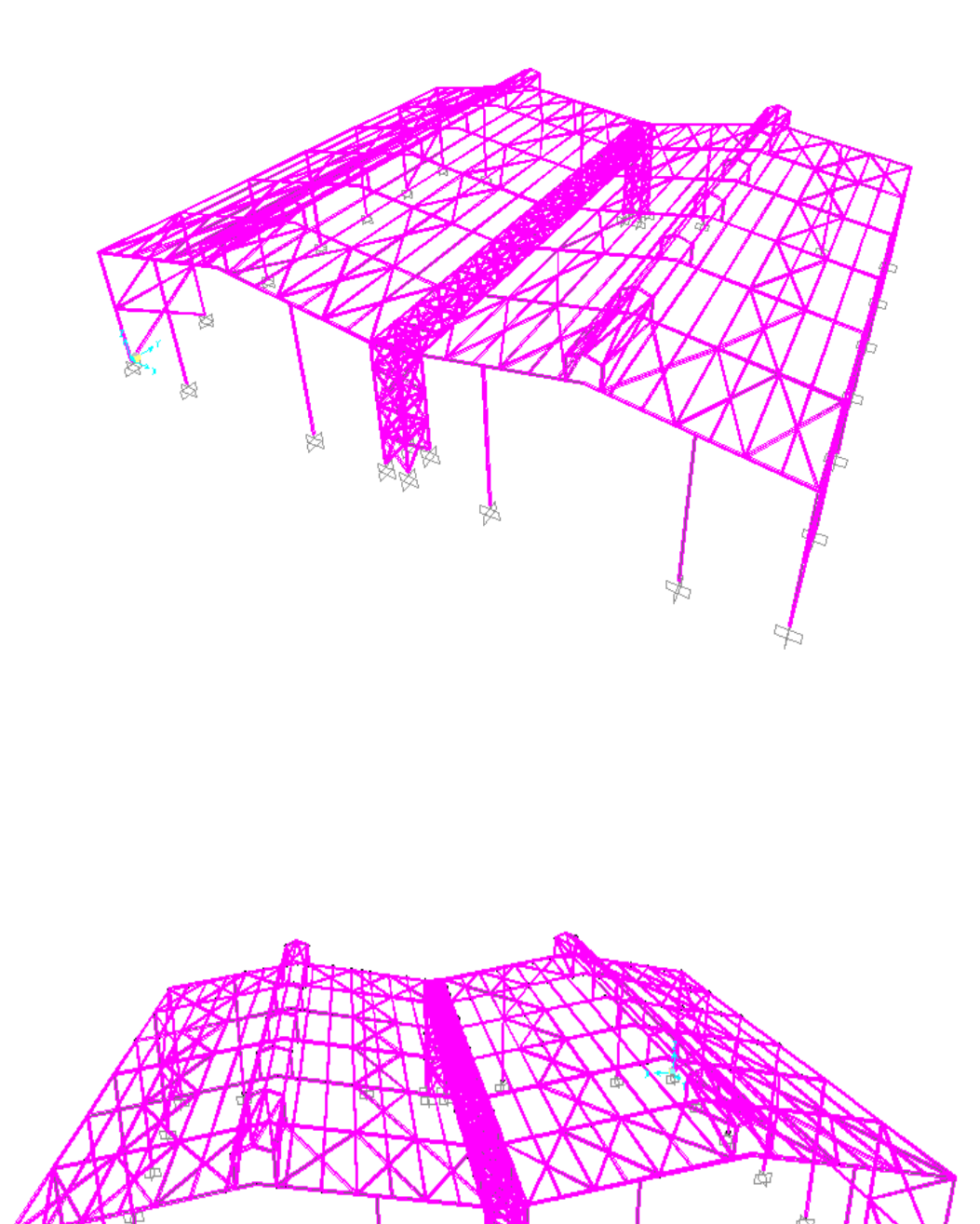

虛

# **2.1 Effet du vent** *:*

Le calcul doit être effectué séparément pour les deux directions du vent qui est perpendiculaire aux parois de la construction.

La force résultante  $q_i$  est donnée par la formule suivante

 $q_j = c_d$ .  $q_{dyn}$  ( $c_{pe} - c_{pi}$ )

Avec :

**qdyn :** pression dynamique du vent.

**Cpe :** coefficient de pression extérieur.

**Cpi :** coefficient de pression intérieur.

**C<sup>d</sup> :** coefficient dynamique de la construction

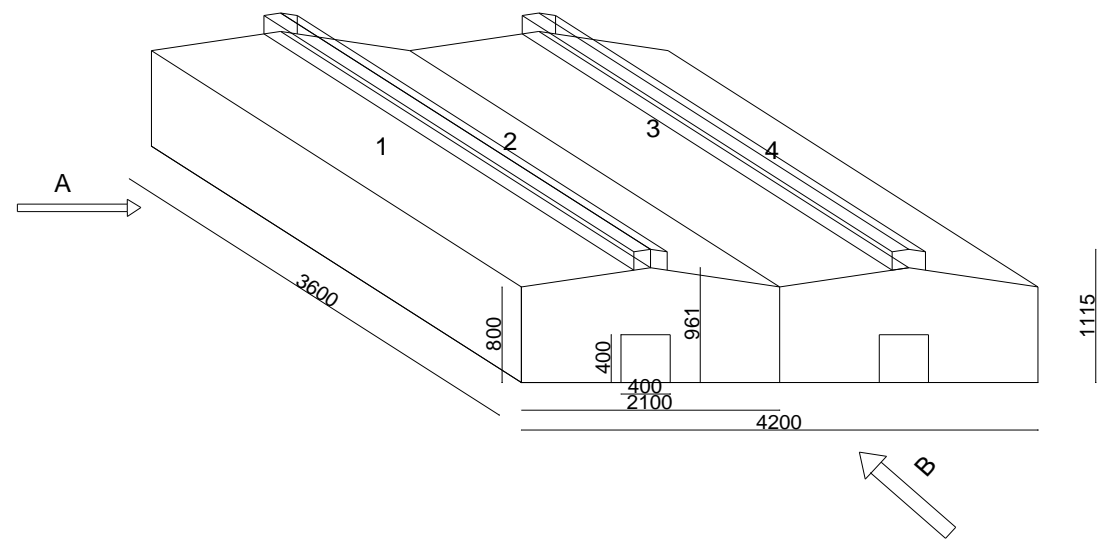

**Figure 2.1 :** Les Directions du vent.

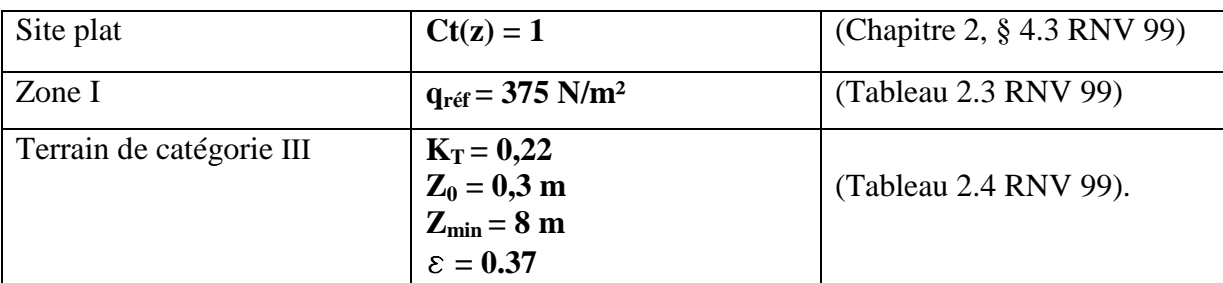

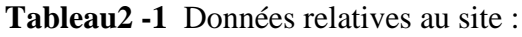

# **2.1.1** Pression dynamique( $q_{dyn}$ ):

#### **2.1.1.1 Répartition de la pression dynamique :**

La hauteur totale **h>10 m,** la structure doit être considérée comme étant constituée de **n** éléments de surface, de hauteurs égales **h<sup>i</sup>** . (Chapitre 2.3.1.1.RNV 99).

n = E 
$$
\left[\frac{h}{3}\right]
$$
 =  $\frac{11.15}{3}$  = 4  
\nh<sub>i</sub> =  $\frac{h}{n}$  =  $\frac{11.15}{4}$  = 2.78 m  
\n $\begin{cases} n = 4 \\ h_i = 2.78 \text{ m} \end{cases}$ 

# **2.1.1.2 Calcul de la pression dynamique (q<sub>dyn</sub>) :**

On calculera la pression dynamique :

#### **a. Coefficient de rugosité C<sup>r</sup> :**

$$
C_r = \begin{cases} K_T \ln\left(\frac{Z_{\min}}{0.3}\right) & \to Z < Z_{\min} \\ K_T \ln\left(\frac{Z_j}{0.3}\right) & \to Z > Z_{\min} \end{cases}
$$
 (chapter 2, formula 2.15 *rnv* 99)

#### **b.Coefficient d'exposition C<sup>e</sup> :**

La structure sera donc considérée comme peu sensible aux excitations dynamiques dans les deux directions du vent. Le coefficient d'exposition sera donc :

$$
C_e(Z_j) = C_t(Z_j)^2 \times C_r(Z_j)^2 \times \left[1 + \frac{7K_T}{C_t(Z_j) \times C_r(Z_j)}\right] \rightarrow \text{(chapter 2. formula 2.13 RNV 99)}
$$
\n
$$
= C_r(Z_j)^2 \times \left[1 + \frac{1.54}{C_r(Z_j)}\right]
$$

#### **c.Valeur de la pression dynamique :**

 $q_{dyn}(Z_j) = q_{ref} \times C_e(Z_j)$  [N/m<sup>2</sup>]  $\rightarrow$  (chapitre 2, formule 2.12)

$$
= 375 \times C_e(Z_j) \qquad (N/m^2)
$$

qref : Pression dynamique de référence pour une construction permanente

**Tableau 2.1 :** Les valeurs de

|   | $Z_i(m)$ | $c_r(\mathbf{Z}_i)$ | $C_e(Z_i)$ | $q_{dyn}(N/m^2)$ |
|---|----------|---------------------|------------|------------------|
|   | 1.39     | 0.72                | 1.62       | 613              |
| 2 | 4.17     | 0.72                | 1.62       | 613              |
| 3 | 6.95     | 0.72                | 1.62       | 613              |
|   | 9.74     | 0.72                | 1.62       | 613              |
| 5 | 11.15    | 0.79                | 1.84       | 690              |

# **2.1.1.3** Coefficient dynamique $(C_d)$ :

# **a. Vent perpendiculaire au pignon (sens V1) :**

La structure du bâtiment étant métallique, on utilise la figure 3.2 donnée au chapitre 3 (RNV 99).

$$
\begin{array}{lcl} \{\text{h} = 11.15 \text{ m} \\ \text{b} = 36 \text{ m} \end{array} \rightarrow \text{ C}_{\text{d}} = 0.92
$$

# **b.Vent perpendiculaire au long-pan (sens V2) :**

La structure du bâtiment étant métallique, on utilise l'abaque 3.2 donnée au chapitre 3.

$$
\begin{cases} h = 11.15 \text{ m} \\ b = 42 \text{ m} \end{cases} \rightarrow C_d = 0.90
$$

# **2.1.1.4 Coefficient de pression extérieur Cpe :**

#### **a. Vent sur le pignon :**

Toitures à versants multiples :

Pour un vent dont la direction est parallèle aux génératrices, les coefficients de pression de chaque versant s'obtiennent en utilisant les valeurs des toitures à un versant pour  $\varnothing$  = 90 ° (cf. 1.1.4) RNV 99.

# **1. Chaque versant 1.2.3.4 :**

 $e = min$  [b, 2h]

 $\alpha = 16.7 c^{\circ}$ 

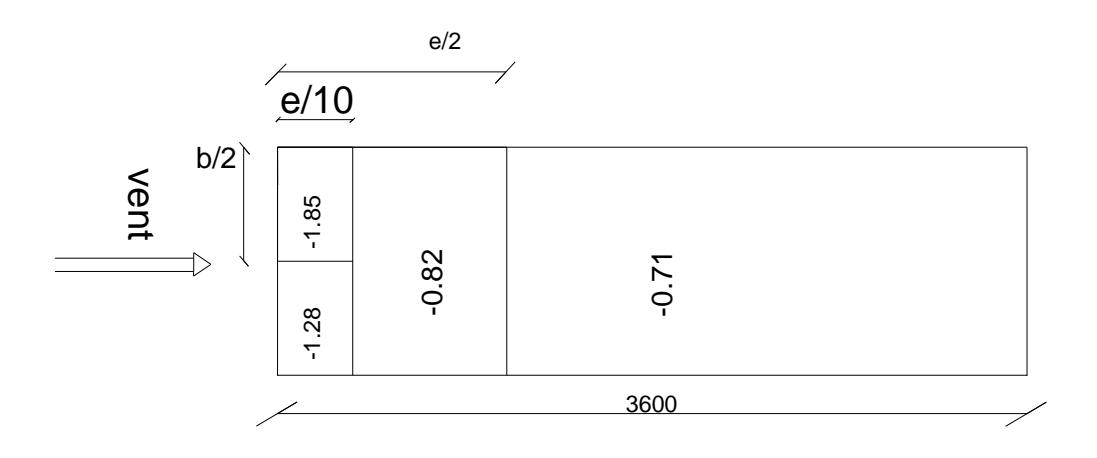

**Figure 2.2 :** Coefficient **Cpe** de chaque versants de la toiture

# **2. Paroi vertical**

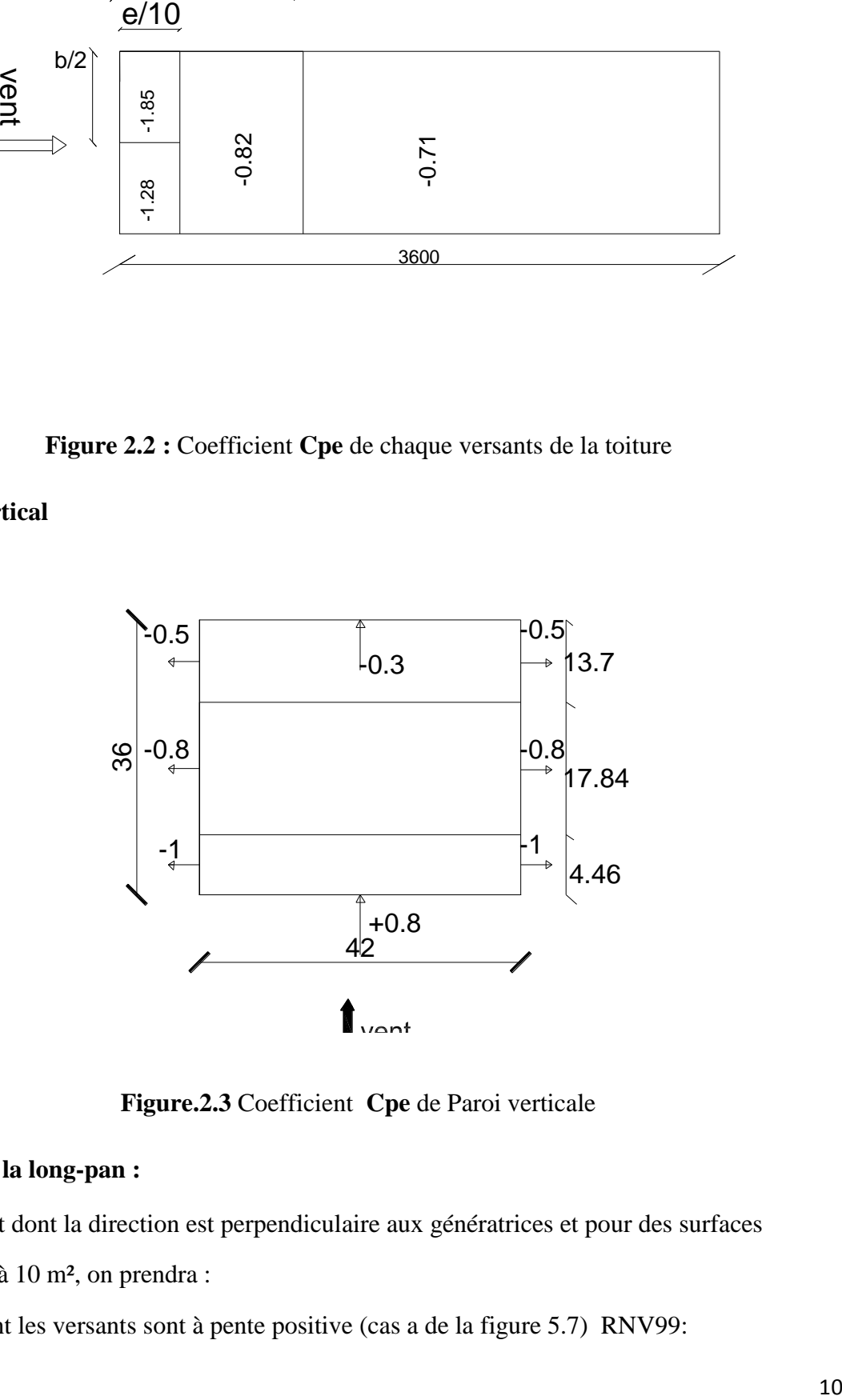

**Figure.2.3** Coefficient **Cpe** de Paroi verticale

## **b. Vent sur la long-pan :**

Pour un vent dont la direction est perpendiculaire aux génératrices et pour des surfaces supérieures à 10 m<sup>2</sup>, on prendra :

Toitures dont les versants sont à pente positive (cas a de la figure 5.7) RNV99:

\* les valeurs de Cpe d'une toiture à un versant correspondant à  $\emptyset = 0^{\circ}$  pour le premier versant ;

\* les valeurs indiquées sur la figure sont pour les autres versants ;

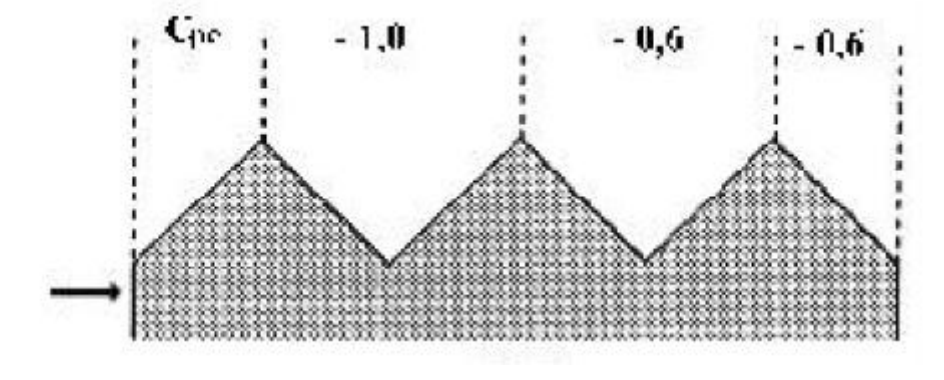

**Figure2.4 Cpe** de chaque versant de la toiture

**1. Versant 1 :**

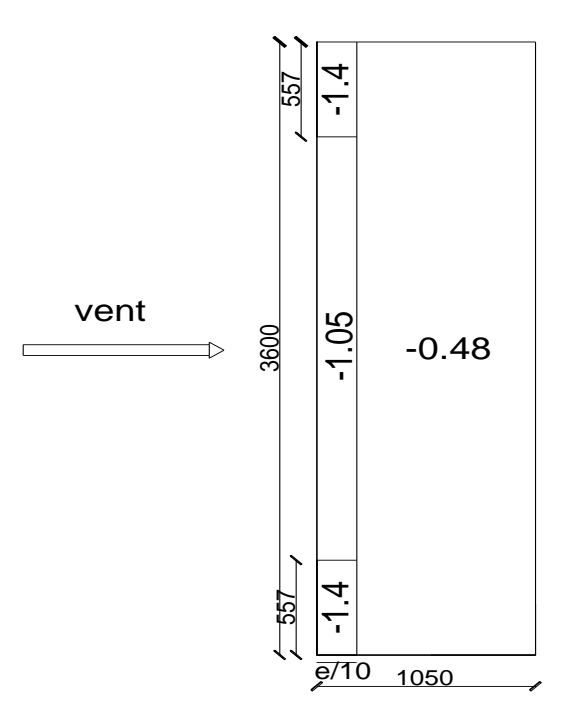

**Figure 2.5** Coefficient Cpe du versant 1 de la toiture

# **2. Versant 2 et 3 :**

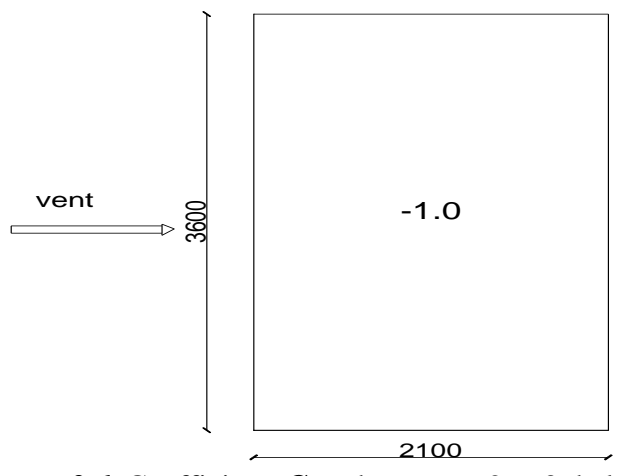

**Figure 2.6** Coefficient. **Cpe** de versant 2 et 3 de la toiture

**3. Versant 4 :**

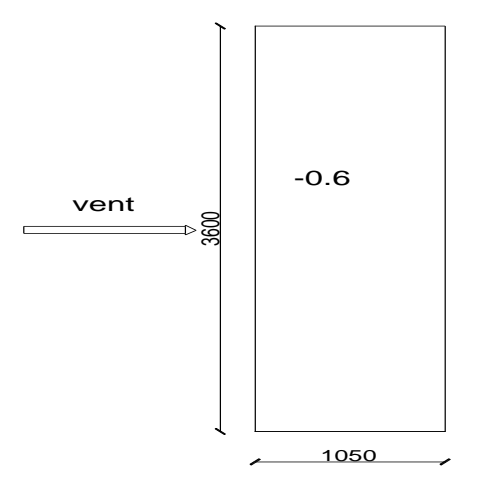

**Figure 2.7** Coefficient **Cpe** du versant 4 de la toiture

**4. Paroi vertical**

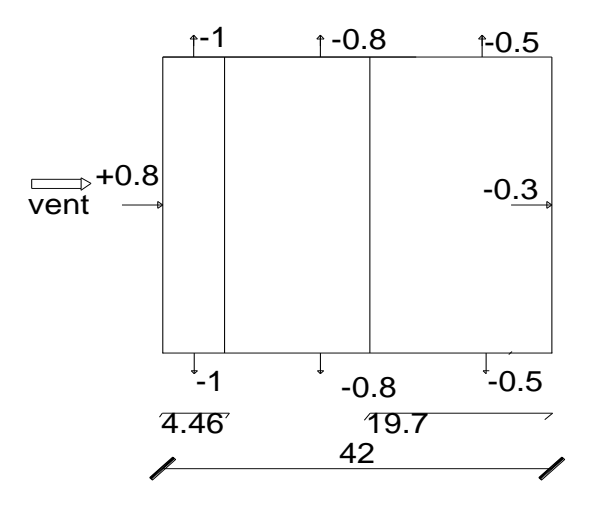

**Figure 2.8** Coefficient **Cpe** de la paroi verticale

# **2.1.1.5 Coefficient de pression extérieur Cpi :**

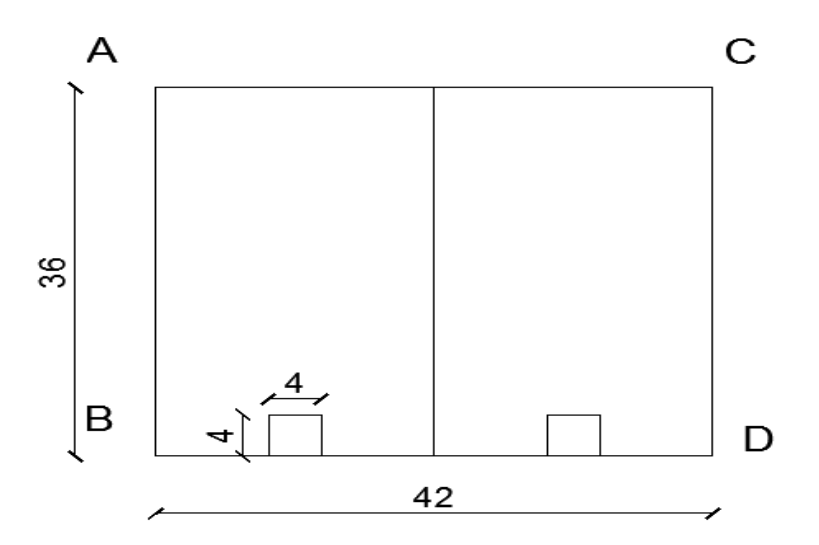

**Figure 2.9** coefficient Cpi sur les façades

# **Tableau 2.2.** les valeurs du Cpi

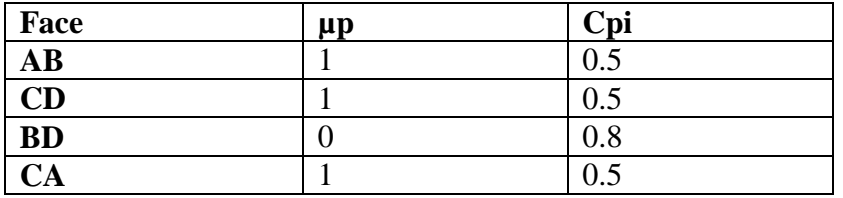

# **2.1.2 Pression du vent «W » :**

#### **2.1.2.1 Faces AB et CD :**

# **a. Paroi vertical :**

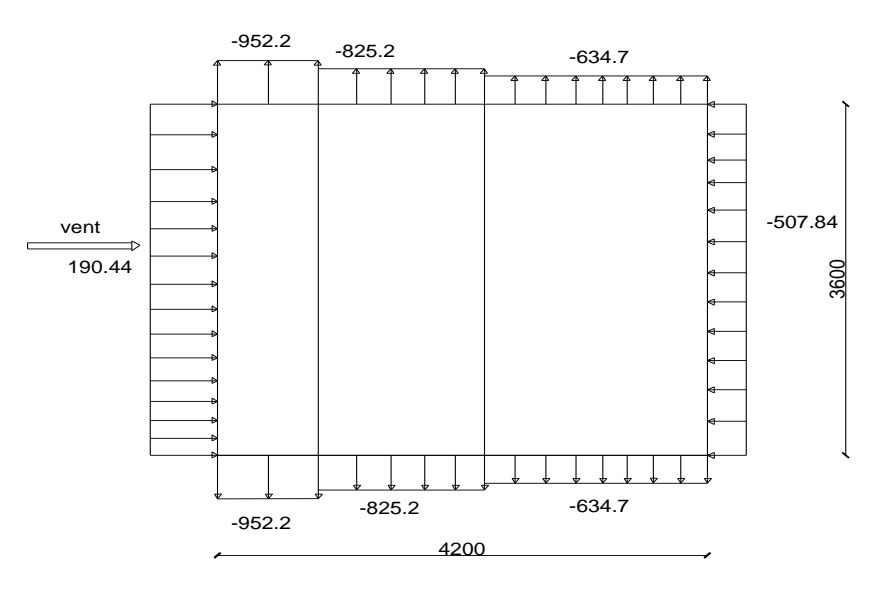

**Figure 2.10** Pression du vent sur la paroi vertical

## **b. Toiture - versant 1 :**

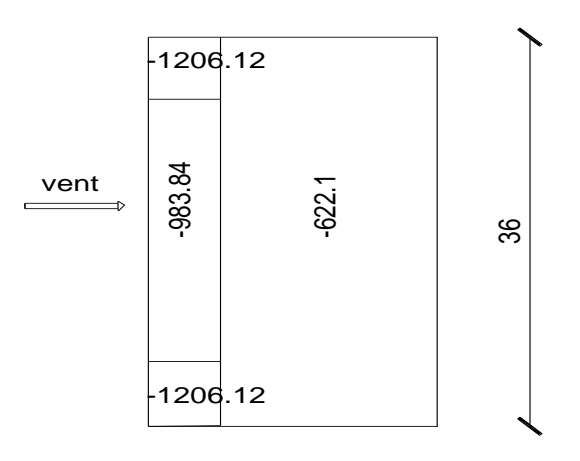

**Figure 2.11** Pression du vent sur la toiture versant 1

# **c. Toiture - versant 2 et 3 :**

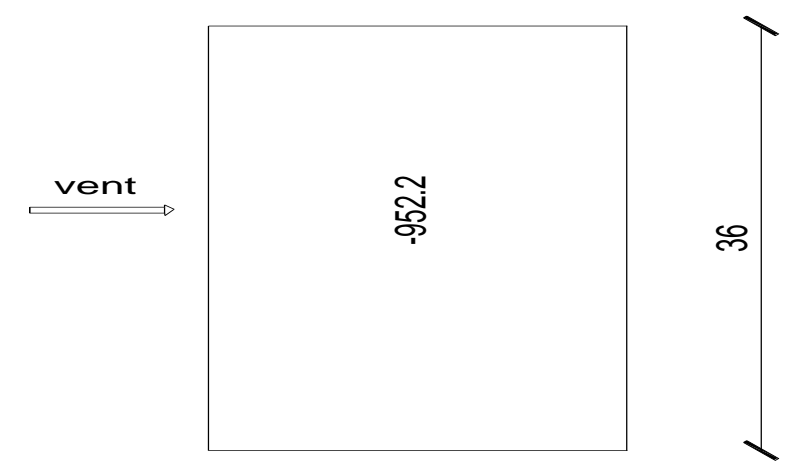

**Figure 2.12** Pression du vent sur la toiture - versant 2 et 3.

# **d. Toiture - versant 4 :**

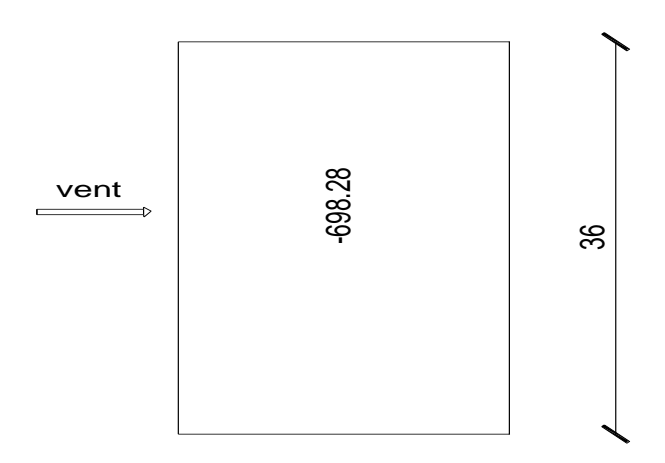

**Figure 2.13** Pression du vent sur toiture - versant4.

# **2.1.2.2 Face BD :**

# **a. Paroi vertical :**

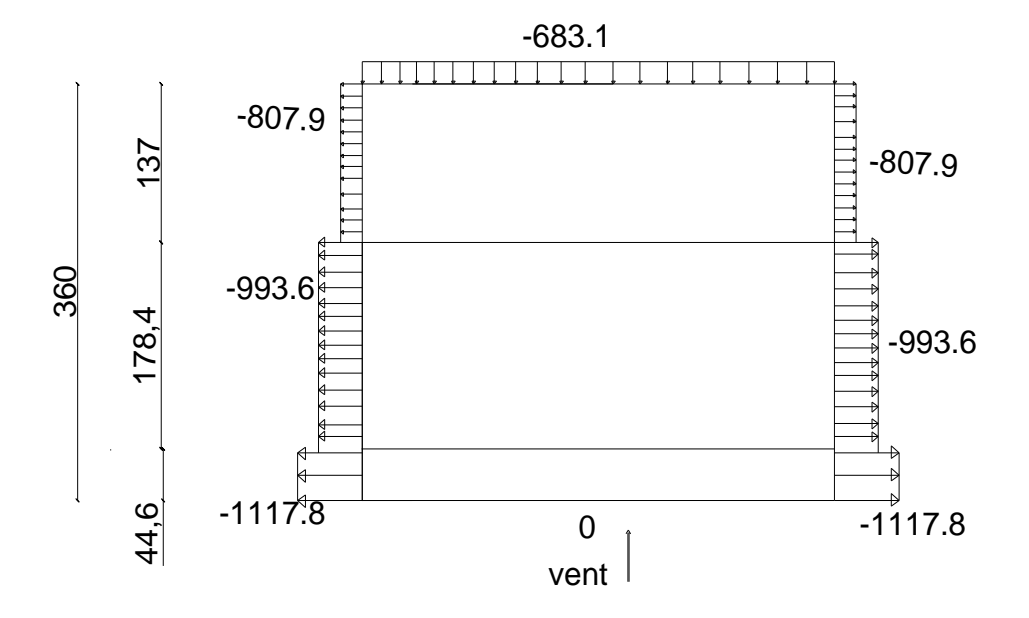

**Figure 2.14** Pression du vent sur la paroi vertical

# **b. Chaque versant de la toiture :**

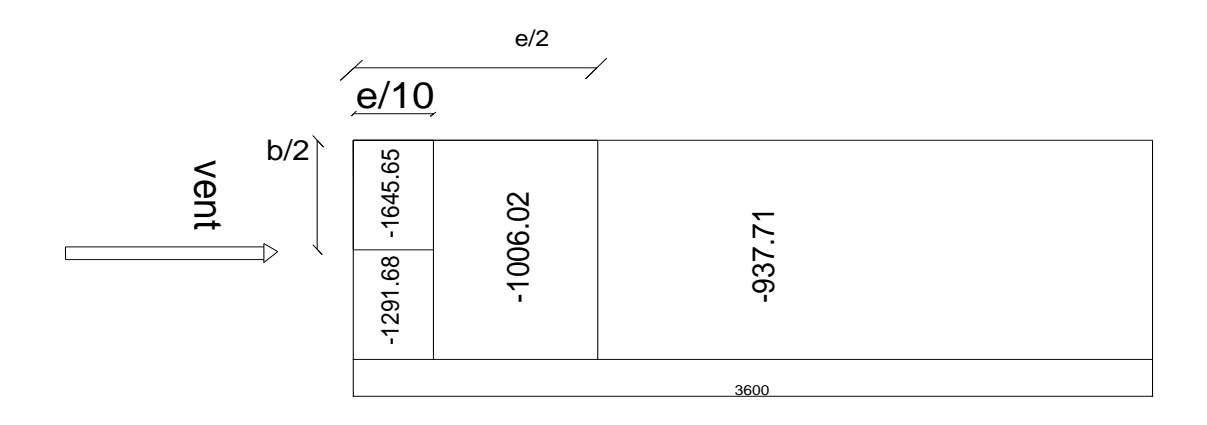

**Figure 2.15** Pression du vent sur chaque versant de la toiture

# **2.1.2.3 Face AC :**

## **a. Paroi verticale**

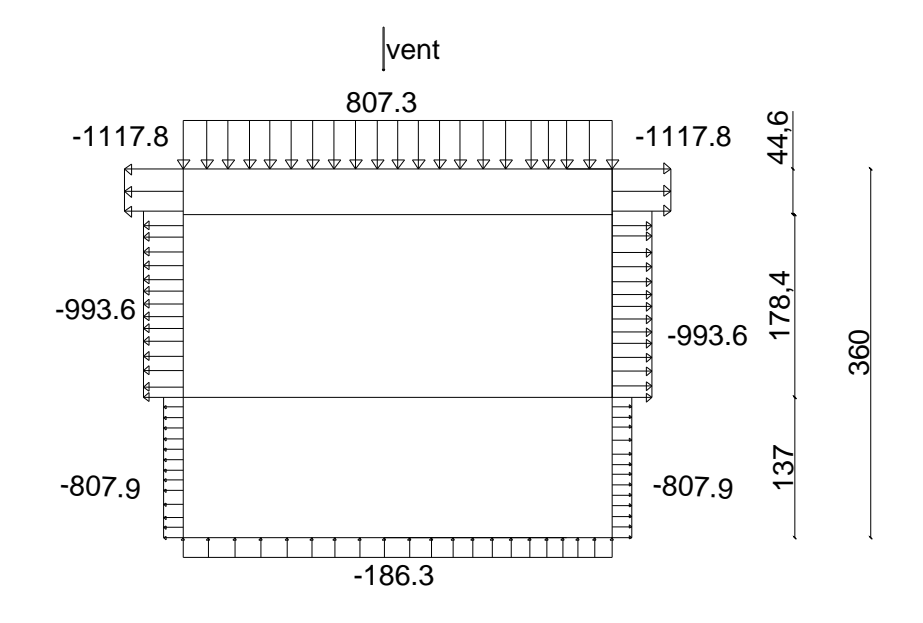

**Figure 2.16.** Pression du vent sur la paroi vertical

# **b. Toiture de chaque versant 1, 2, 3, 4 :**

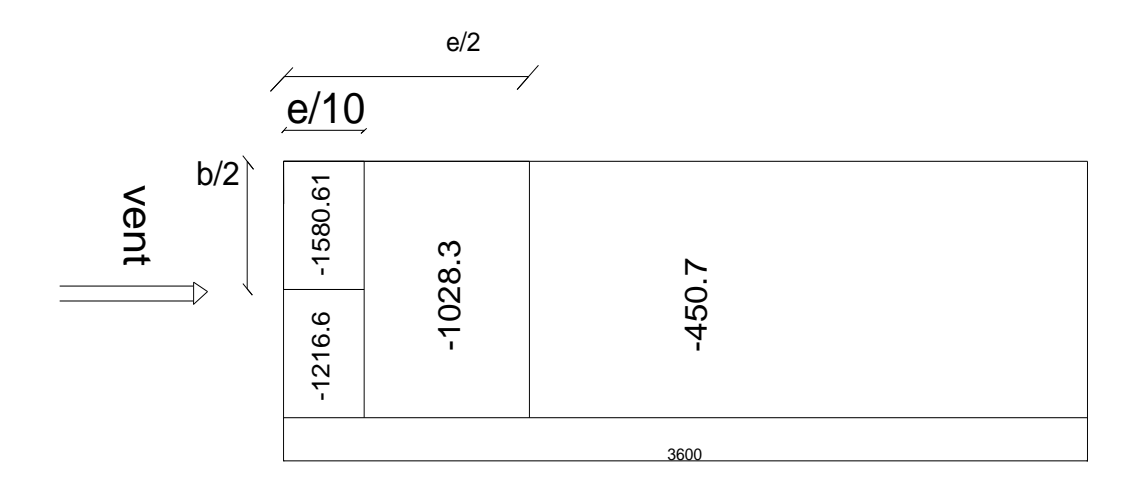

**Figure 2.17** Pression du vent sur chaque versant de la toiture

# **2.2 Action de la neige :**

L'accumulation de la neige sur la toiture produit une surcharge qu'il faut prendre en compte pour les vérifications des éléments de la structure.

La charge caractéristique de neige **S** par unité de surface en projection horizontale de toiture soumise à l'accumulation de la neige s'obtient par la formule suivante :

$$
S=\mu.S_K
$$

Avec :

 $S_K$ : Valeur caractéristique de la neige en KN/ $m^2$  donné au paragraphe 4.2 RNV 99 en fonction de l'altitude et de la zone de la neige.

coefficient de forme de la toiture dépendant de l'angle d'inclinaison du versant.

# **2.2.1 Valeurs caractéristiques de la neige S<sub>K</sub>:**

La charge de la neige sur le sol  $S_K$  par unité de surface est fonction de la localisation géographique et de l'altitude du site.

Notre site est classé en **zone B** selon la classification de RNVA99, donc  $S_K$  est donné par

la formule suivante :

Remchi (zone sismique B)  $S = \mu S_K$ . [KN/m2]

$$
S_K = \frac{0.04.H+10}{100} = 0.26
$$

H : l'altitude du lieu d'implantation par rapport à la mer ( pour remchi H =400 m)

# **2.2.2Coefficients de forme de la toiture :**

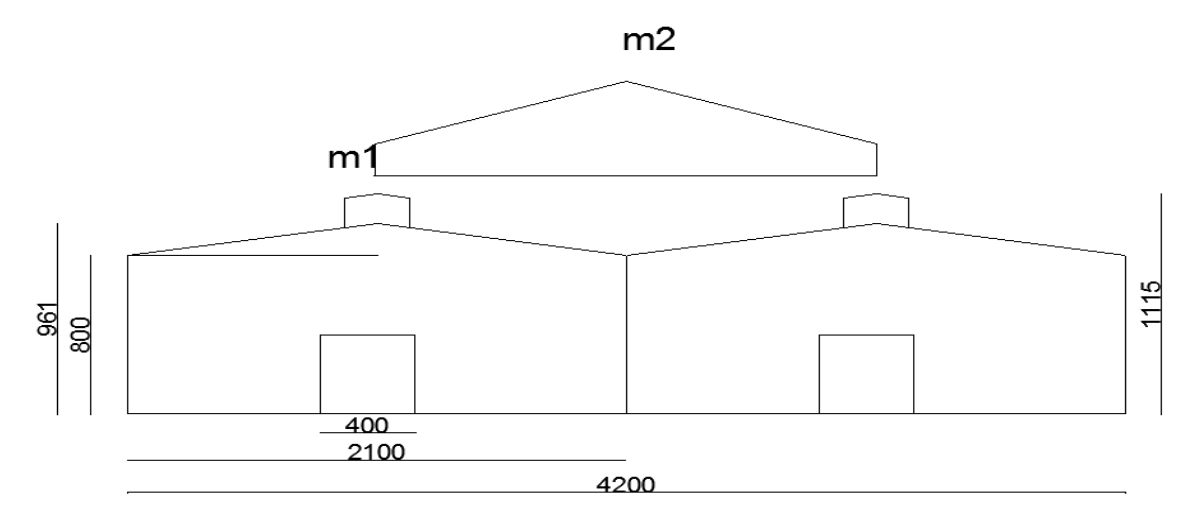

**Figure 2.18** coefficient de forme pour la toiture

(on considère m1 et m2 de la figure 2.18 si  $\mu_1$  et  $\mu_2$ )

Les coefficients de forme pour une toiture à double versant multiples sont donnés par le tableau 6.2, page 13, du RNV99 en fonction de l'angle d'inclinaison :

Pour notre bâtiment, l'inclinaison de la toiture est :

Arc tag  $a=\frac{3}{4}$  $\frac{3.15}{10.5}$  $\alpha = 16.7$  $0 \le \alpha \le 30^{\circ} \Rightarrow \mu = 0.8$  $\mu_1 = 0.8$  $\mu_1 = 0.8$  -  $\rightarrow$  S=0.8 x 0.26 S =0.208 [KN/m2]

$$
\mu_2 = 0.8 + 0.8 \left( \frac{16.7}{30} \right) = 1.245
$$
  

$$
\mu_2 = 1.032 \qquad \rightarrow S = 1.245 \times 0.26
$$

$$
S = 0.323 \text{ [KN/m2]}
$$

# **2.3 Force du frottement:**

# **2.3.1 Frottement sur Lang-pan:**

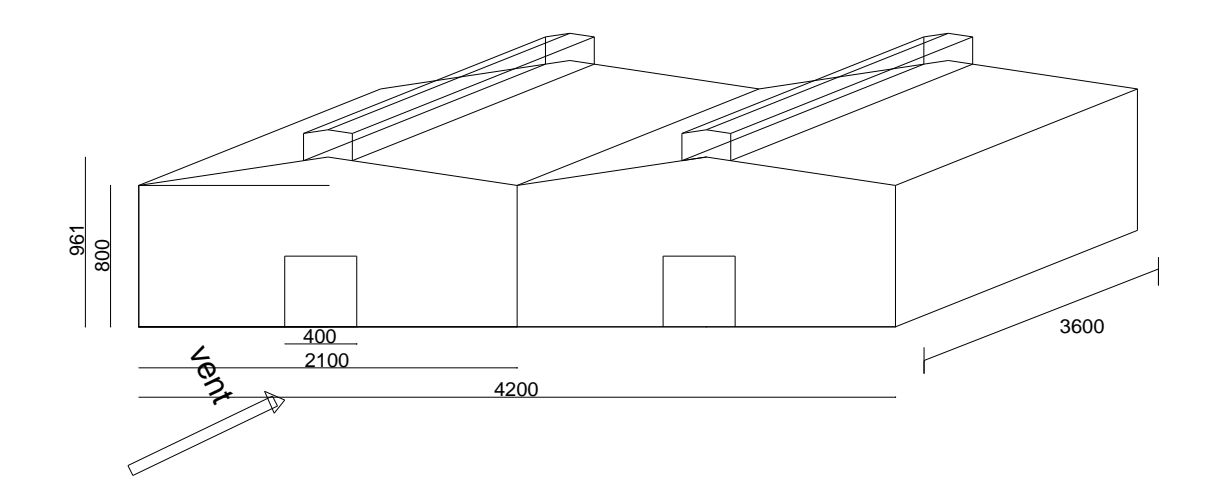

**Figure 2.19** les sens du frottement

$$
\frac{d}{b} = 0.857 < 3
$$
\n
$$
\frac{d}{11.15} = 3.22 \ge 3
$$
\nle for  
tement existe

#### **2.3.1.1 La force du frottement**

La force du frottement  $\mathbf{F}_{\text{fr}}$  est donnée par :

$$
F_{fr} = \Sigma (q_{dyn} (Zj) \times c_{fr,j} \times S_{fr,j})
$$
 [N] (Article 1.4.3 NV 99)

Cfr,j : est le coefficient du frottement pour l'élément de surface j

Sfr,j : (en m<sup>2</sup>) est l'aire de l'élément de surface j

$$
Cfr, j = 0,01
$$

$$
q_{dyn} = 690
$$

# **2.3.1.2 Calcul de Sfr j :**

# **a. Toiture :**

Sfr, j = 10.82 x 36 x 4 = 1558.08 m<sup>2</sup>

$$
F_{fr} = 690 \times 0.01 \times 1558.08 = 10750.752
$$
 N

# **b. Paroi verticale :**

$$
Sfr,j = 8 \times 36 \times 2 = 576 \text{ m}^2
$$
  

$$
F_{fr} = 690 \times 0.01 \times 576 = 3974.4 \text{ N}
$$

# **2.3.2 Frottement sur le pignon:**

 $\boldsymbol{d}$  $\frac{a}{b}$  = 0.857 < 3  $\boldsymbol{d}$  $\frac{d}{11.15} = \frac{4}{11}$  $\frac{42}{11.15}$  = 3.76  $\geq$  3 la force du frottement existe

# **a. Toiture :**

Sfr, j = 10.82 x 36 x 4 = 1558.08 m<sup>2</sup>  $F_{fr}$  =690 x0.01 x1558.08 =10750.752 N

# **b. Paroi verticale :**

Sfr,j=  $8 \times 42 \times 2 + [(10.5 \times 3.15)/2 \times 4]2 = 804.3$ 

 $F_{fr} = 690 \times 0.01 \times 804.3 = 5549.67$  N

#### **2.4 Chéneaux -Tuyaux de descente**

#### **2.4.1 Calcul de la section :**

Ces éléments faisant partie importante de l'étanchéité assurent l'évacuation des eaux pluviales Le rapport de la section transversale de chaque chéneau.

$$
\frac{s}{s} \ge \frac{6.3}{\sqrt{p\frac{s}{d}}} \quad [1]
$$

Avec :

 $s =$  section transversale du chéneau en cm<sup>2</sup>

- $S =$  surface couverte intéressant le chéneau en m<sup>2</sup>
- d = périmètre de la section mouillée du chéneau en cm

 $p =$  pente du chéneau en  $mm/m$ 

Cette équation fait intervenir la valeur de (d)

 $p = 2$  mm, soit  $2\%$ 

S = 10.82 x 36 = 389.52  $m^2$  de chaque versant

#### **2.4.2 Calcul le périmètre de section d :**

#### **2.4.2.1 Chéneau rive :**

$$
S=389.52 \quad m^2
$$

Suivant l'abaque (calcul de la section du chéneau)

 $s = 465$  cm<sup>2</sup>

 $d = 32$  cm

#### **2.4.2.2Chéneau intermédiaire :**

$$
S = 389.52 \times 2 = 779.04 \text{ m}^2
$$
  
s = 735 cm<sup>2</sup>  
d = 32 cm

# **2.4.3 Calcul du diamètre des descentes d'eau :**

Calcul du diamètre D des descentes d'eaux suivant à l'abaque cité ci-dessus.

d min =8 cm  $1000$ 

s maxi =  $1000 \text{ m}^2$ 

Pour un chéneau moignon cylindrique et sans trop-plein.

 $D = 26$  cm

# **3.1 Matériaux de couverture :**

La couverture est en tôle nervurée type TN40 d'épaisseur  $10/10^{eme}$ mm, de longueur 6 m et de largeur 0.726 m, Elle sera disposée de manière à utiliser son module de résistance maximale, (I/V) max.

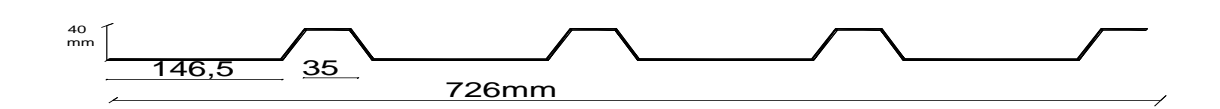

**Figure 3.1** Tôle nervurée type TN40

# **3.1.1 Caractéristiques techniques :**

- Poids propre de la TN40 : pour e=  $10/10^{6me}$ mm  $\rightarrow$  p=0.11 KN/ $M^2$
- Contrainte de rupture  $f_u = 400 \text{ N/mm}^2$
- Module d'élasticité  $E = 2 \times 10^5$  N/mm<sup>2</sup>
- Contrainte élastique  $f_v = 160 \text{ N/mm}^2$
- Flèche admissible  $\delta_{max} =1/200$

# **3.1.2 Caractéristiques géométriques :**

- Section :  $s_{TN40} = 1005.6$  mm<sup>2</sup>
- Inertie de la TN 40 pour une bande de 1 ml : I de la TN40 = 27.21 cm<sup>4</sup> / ml
- Module de résistance :  $\omega = 9.24$  cm<sup>3</sup> / ml

# **3.2 Pannes :**

Les pannes de couverture sont des poutrelles laminées généralement en IPE elles sont soumises à la flexion bi axiale sous l'effet du poids propre de la couverture , des action climatique et de la surcharge d'entretien . Cette dernière n'étant cumulable avec le vent et la neige .Elles sont disposées perpendiculairement aux traverses des portiques.

# **3.2.1 Espacement entre pannes :**

L'espacement entre pannes est déterminé en fonction de la portée admissible de la couverture.

On suppose que la couverture de longueur 6 m est appuyée au plus sur 5 appuis, ce qui donne un espacement moyen de 1.5 m.

# **3.2.1.1 Détermination de l'action pour 1 ml de la couverture :**

#### **a. Charge permanente « G » :**

G représente le poids propre de la couverture donc :

G=0,11 KN /ml

#### **b. Charge d'entretient « Q » :**

La charge d'entretien est déterminée suivant le (DTR-BC-2.2), qui propose les deux cas de charge suivants.

*1 er cas :* 2 charges ponctuelles de 1.5 KN au 1/3 et 2/3. (DTR-BC-2.2 page 26 )

La couverture est de longueur de 10.5 m donc :

$$
M = 1.5 \frac{6}{3} = 3 \text{ KN} \cdot m
$$

*2eme cas :* 1charge de 1KN appliquée sur une surface de 10 m². Ces 10 m² forment un rectangle, dont le coté est déterminé par l'entraxe entre les deux éléments considérés. Donc pour une bande de 1 ml.

Q sera prise égal à 1 KN/ml.

$$
M = Q \frac{l^2}{8} = I X \frac{6^2}{8} = 4.5
$$
 KN.m

#### **Remarque :**

Nous constatons que le deuxième cas est le plus défavorable, donc on prend Q= 1 KN sur une surface de  $10 \, m^2$ 

#### **c. Action climatique :**

Neige :  $Sn = 0.323$  [kN/m<sup>2</sup>]

Vent:  $w = -1.580$  KN/ml

#### **3.2.1.2 Calcul de l'espacement :**

#### **a**. **Combinaisons d'actions à l'E.L.U :**

La charge de l'entretien n'est pas cumulable avec les 'actions climatiques, donc les combinaisons d'action seront les suivantes :

$$
q_1
$$
=1.35 G+1.5Q =1.35 x 0.11+1.5x1x1=1.65 KN/ml  
\n $q_2$ =1.35G+1.5 Sn=1.35x0.11+1.5x 0.323=0.633 KN/ml  
\n $q_3$ =1.35G+1.5 w=1.35x0.11+1.5x-1.580=-2.22 KN/ml  
\n $q$  = max ( $q_1$ ,  $q_2$ ,  $q_3$ ) = -2.22 KN/ml

#### **b. Moment maximum pour poutre continue sur 5 appuis simples :**

Le moment maximum est déterminé suivant le formulaire de RDM par la méthode de 3 moments. Le diagramme résultant des moments fléchissant est montré ci- dessous.

$$
M_{\text{max}} = 0.1071 \text{ q}l^2 \qquad \Rightarrow q = 2.22 \text{ KN/ml}
$$

*l* : représente l'espacement entre panne

$$
\sigma = \frac{M_{max}}{\omega} < f_y \qquad \Rightarrow 0.1071 \, \text{q}l^2 < f_y \times \omega
$$
\n
$$
\Rightarrow l \le \sqrt{\frac{f_y \times \omega}{0.1701 \times \text{q}}} = \sqrt{\frac{16 \times 9.24}{0.1071 \times 1.8 \times 10^2}} \to l_1 \text{max} = 2.77 \, \text{m}
$$

#### **Conclusion :**

L espacement entre les pannes à considérer doit être inférieur aux 2.77 m

Nous prenons  $e = 1.50$  m

#### **3.2.2.1 Dimensionnement des pannes :**

#### **a. Charge permanentes : « G »**

Poids propre de la couverture =  $0.11 \text{ KN/m}^2$ 

Poids propre de la panne estimé a 0.10 KN/m<sup>2</sup>

Donc G= $(0.11 + 0.10)$  x  $1.5 = 0.315$  KN/ml

# **b.Charge d'entretien : « Q »**

Q sera prise égale à :

 $1KN \times esp = 1 \times 1.5 = 1.50$  KN/ml

# **c.Actions climatiques :**

Neige: Sn = 0. 323 x 1.5 = 0.485 KN/ml

Vent : l'action du vent la plus défavorable est toujours celle causée par un vent perpendiculaire au long pan.

On prend la valeur du vent la plus défavorable

 $W_F = -1.580$  KN/ $m^2$ 

Donc:

 $q_F$  =  $w_F$  x esp = - 1.580 x1.5 = - 2.37 KN/ml

Les pannes sont appuyées sur 3 appuis simple

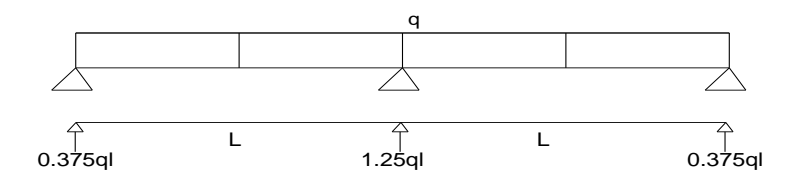

**Figure 3.2** Pannes sur 3 appuis

#### **d.combinaisons d'action a l'ELU :**

 $1.35 \text{ G} + 1.5 \text{ Q} = 1.35 \text{ x} 0.315 + 1.5 \text{ x}$   $1.5 = 2.67 \text{ KN/ml}$ 

 $1.35$  G +  $1.5$  w =  $1.35$  x  $0.315 + 1.5$  x- $2.37 = -3.12$  KN/ml

 $1.35$  G +1.5 S = 1.35 x 0.315 + 1.5 x 0.485 = 1.15 KN/ml

Pour le dimensionnement de la panne , en tiendra compte de la première combinaison la plus défavorable

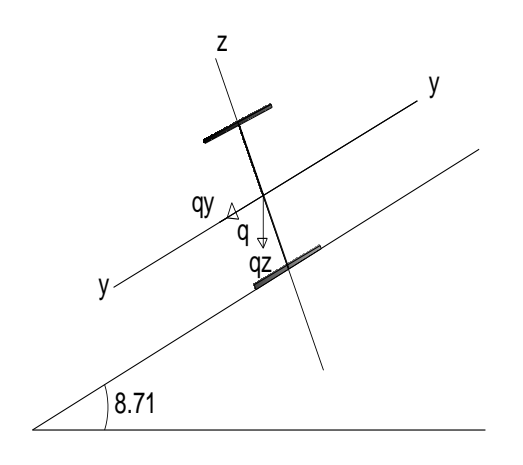

**Figure 3.3** Chargement d'une panne

 $q_y = q \sin \alpha = 2.67 \sin 16.7 = 0.76$  KN/ml  $q_z = q \cos \alpha = 2.67 \cos 16.7 = 2.56 \text{ KN/ml}$ 

# **3.2.2.2 Calcul du moment sollicitant :**

**a. Plan y-y :** on prévoit des liernes dans le plan ( y-y )

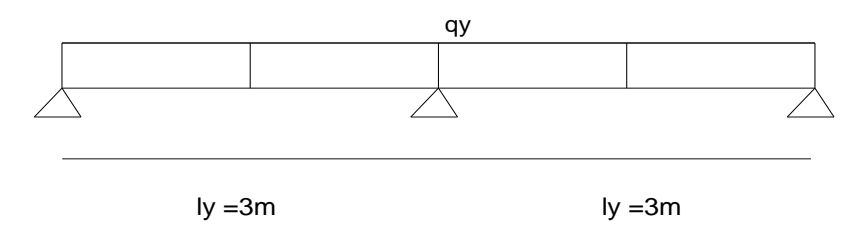

**Figure 3.4** Panne doux le plan y-y

 $M_{zsd} = q_v x \frac{lg^2}{r^2}$  $\frac{y}{8}$  =0.86 KN.m

## **b. Plan z-z :**

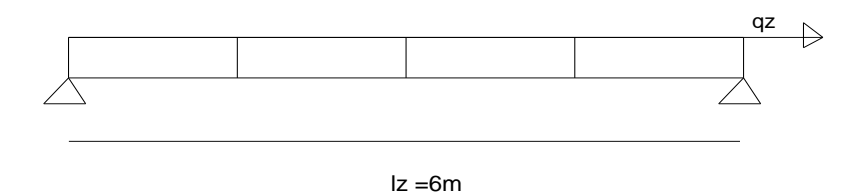

**Figure 3.5** Panne doux le plan z-z

$$
M_{\rm ysd} = q_{\rm z} \ x \frac{{\rm l_y}^2}{8} = 11.52 \ {\rm KN.m}
$$

Pour le dimensionnement des panes, le CCM97 impose la vérification des inégalités suivantes :

$$
M_{\rm ysd} \leq M_{\rm ycrd}
$$

 $M_{zsd} \leq M_{zcd}$ 

Avec :

$$
a. M_{ysd} \leq M_{ycrd}
$$

$$
\Rightarrow \text{ w}_{\text{ply min}} = \frac{\text{M}_{\text{ysd}} \text{ x} \gamma \text{M}_0}{\text{fy}} = \frac{11.52 \times 1.1 \times 10^3}{235}
$$

$$
\Rightarrow \text{ w}_{\text{ply min}} = 53.92 \text{ cm}^3
$$

$$
b. M_{zsd} \leq M_{zcrd}
$$

$$
\Rightarrow \text{ W}_{\text{ply min}} = \frac{\text{M}_{\text{zsd}} \text{ xyM}_0}{\text{fy}} = \frac{0.86 \text{ x } 1.1 \text{ x } 10^3}{235}
$$

$$
\Rightarrow \text{ W}_{\text{ply min}} = 4.03 \text{ cm}^3
$$

# **3.2.2.3 condition des flèches a l'ELS :**

$$
Q = G + Q = 0.315 + 1.5 = 1.815 \text{ KN/ml}
$$
  
q<sub>y</sub> = q sin  $\alpha$  = 1.815 sin 16.7 = 0.521 KN/ml  
q<sub>z</sub> = q cos  $\alpha$  = 1.815 cos 16.7 = 1.74 KN/ml

# **a. Plan Y-Y :**

$$
\delta = \frac{0.415x \, 5 \, x \, qy \, x \, ly^4}{384 \, x \, E \, x \, Iz}
$$
  
\n
$$
\delta_{\text{max}} = \frac{1_y}{200} = \frac{300}{200} = 1.5 \, \text{cm}
$$
  
\n
$$
\delta \le \delta_{\text{max}} \implies Iz \, \text{min} = 0.415 \, x \, \frac{5 \, x \, qy \, x \, ly^4}{384 \, x \, E \, x \, \delta_{\text{max}}}
$$
  
\n
$$
Iz \, \text{min} = 0.415 \, x \, \frac{5 \, x \, 0.76 \, x \, 300^4}{384 \, x \, 21x \, 10^5 \, x \, 1.5} = 25.45 \, \text{cm}^4
$$
  
\n**b. Plan Z-Z**:  
\n
$$
\delta = \frac{5 \, x \, qz \, x \, Iz^4}{384 \, x \, E \, x \, ly}
$$
  
\n
$$
\delta_{\text{max}} = \frac{1z}{200} = \frac{600}{200} = 3 \, \text{cm}
$$
  
\n
$$
\delta \le \delta_{\text{max}} \implies Iy \, \text{min} = 5 \, x \, \frac{qz \, x \, Iz^4}{384 \, x \, E \, x \, \delta_{\text{max}}}
$$

Iy min =  $5 \times \frac{2}{201}$  $\frac{2.56 \text{ A } 666}{384 \text{ x } 21 \text{ x } 10^5 \text{ x } 3} = 685.7 \text{ c}$ 

# **c. Choix du profil :**

Le profil qui satisfait les deux conditions a l'ELU et l'ELS sera un IPE 160 des caractéristiques géométriques suivantes :

# **Tableau 3.1** Les caractéristique de profile IPE 160

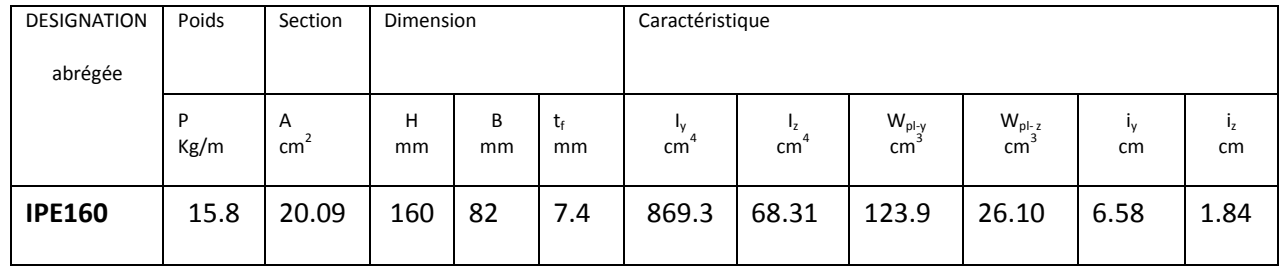

# **3.2.3.1 La classe de la section transversale :**

# a. **Semelle comprimée :**

$$
\frac{c}{T_f} = \frac{b/2}{T_f} = \frac{82}{2 \times 7.5} = 5.46 < 10 \, \varepsilon \quad \text{avec} \quad \varepsilon = \sqrt{\frac{235}{fy}} = 1 \, \text{pour}
$$
\n
$$
\text{fy=235 N/mm}^2
$$

Donc la semelle est de classe 1
### **b. Ame fléchie :**

 $\boldsymbol{d}$  $\frac{d}{t_w} = \frac{h}{t_w}$  $\frac{(t_f+r)}{t_w} = \frac{1}{t_w}$  $\frac{(1.113)}{2}$  = 63.6 < 72  $\varepsilon$ 

*donc l âme est de classe 1 alors la section globale est de classe 1*

### **3.2.3.2 vérifications des contraintes :**

S'agissant de flexion déviée, il faut vérifier que :

$$
\left(\frac{My_{sd}}{M_{NyRd}}\right)^{\alpha} + \left(\frac{Mz_{sd}}{M_{NZRd}}\right)^{\beta} \le 1 \qquad \rightarrow \quad (5.35 \text{ page } 68 \text{ CCM97})
$$

Pour un profil en classe 1 :

$$
M_{NyRd} = M_{NZRd} \frac{(1-n)}{(1-0.5a)}
$$
  
n =  $\frac{N_{sd}}{N_{plRd}}$  = 0 et a =  $\frac{A-2 \times b \times t_f}{A}$  =  $\frac{20.09 \times 10^2 - 2 \times 82 \times 7.4}{20.09 \times 10^2}$  = 0.39

$$
n
$$

$$
M_{\text{NyRd}} = \frac{M_{\text{plzRd}}}{1.05a} = \frac{w_{\text{ply x fy}}}{(1 - 0.5a)\gamma M_0}
$$

$$
Nsd = 0 \Rightarrow \alpha = 2 \text{ et } \beta = 1
$$

Donc il faut vérifier que

$$
\left[\frac{\text{My}_{sd} \times \gamma \text{M}_0 \times (1 - 0.5a)}{\text{w}_{\text{ply x fy}}}\right]^2 + \frac{\text{Mz}_{sd} \times \gamma \text{M}_0}{\text{w}_{\text{play x fy}}}\n\le 1 \quad (1)
$$
\n
$$
M y_{sd} = q_z \frac{l_z^2}{8} = q \cos \alpha \frac{l_z^2}{8} \qquad \text{et } M z_{sd} = q_y \frac{l_y^2}{8} = q \sin \alpha \frac{l_y^2}{8}
$$

 $q= 1.35(0.11x1.5+0.158) +1.5 x1.8 = 3.14$  KN/ml

$$
\Rightarrow My_{sd} = 11.52 \text{ KN.m}
$$
\n
$$
\Rightarrow Mz_{sd} = 0.86 \text{ KN.m}
$$
\n
$$
(1) \Rightarrow \left[\frac{11.52 \times 10^2 \times 1.1(1 - 0.5 \times 0.39)}{123.9 \times 23.5}\right]^2 + \left[\frac{0.86 \times 10^2 \times 1.1}{16.66 \times 23.5}\right] = 0.36 < 1
$$

*Donc la section résiste à la flexion* 

## **3.2.3.3 vérifications de la panne vis-à-vis du déversement :**

Le déversement est un phénomène d'instabilité qui se manifeste par une déformation latérale des parties comprimées de la section à l'action du vent en soulèvement.

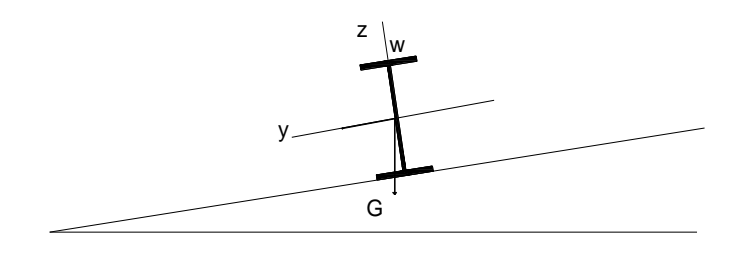

## **Figure 3.6** panne vis-à-vis déversement

A pies de calcul le profilé IPE 160 n'est pas stable au déversement alors on prend un profilé IPE 180 de caractéristique suivantes :

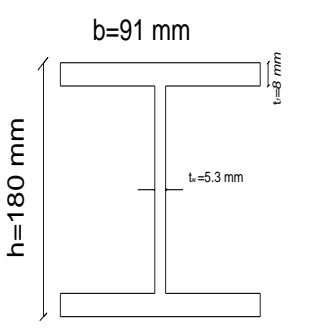

**Tableau 3.2** les caractéristique de profile IPE 180

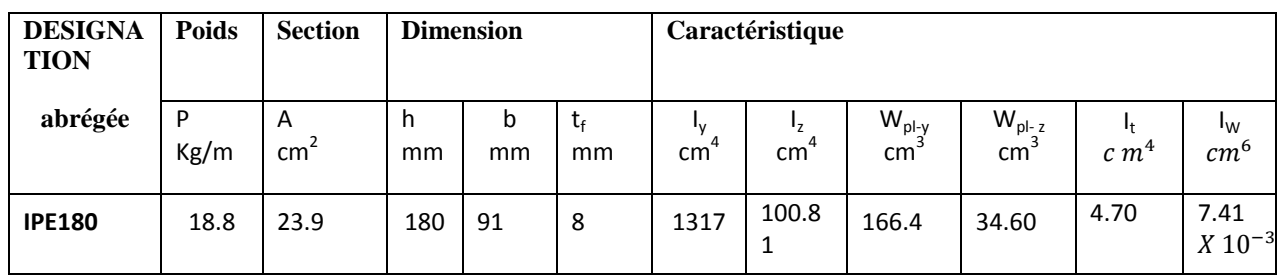

#### **a. Moment sollicitant :**

 $M = (1.5 \text{ w} + 1.35 \text{ G}_z)^{\frac{l^2}{2}}$ 8 Le plus défavorable

M=  $[1.5(-2.25)+1.35(0.188+0.11x1.5)\cos 16.7]\frac{6^2}{2}$  $\frac{5}{8}$  =-13.15 KN/m

**b. Résistance de calcul** de l 'IPE 180 vis a cis du déversement est donnée par la formule cidessau .

 $M_{\text{brd}} = X_{LT} x \beta_{w} x w_{\text{olv}} / \gamma M_1$  $\int_{\Omega \cdot M} \beta$  $\gamma M_1 = 1.1$  p  $X_{LT} = 1/(\phi_{lt} + \sqrt{\phi_{lt}^2})^2$ l  $^2$ )  $\varphi_{\mathbf{lt}} = 0.5 [1 + \alpha_{lt} (\bar{\lambda}_{lt} - 0.2) + \bar{\lambda}_{lt}]$  $^{2}$ ]  $\alpha_{lt}$  =0.21 pour les profile laminés

$$
\overline{\lambda}_{lt} = \sqrt{\frac{\beta_{w} x w_{ply} x f_{y}}{M_{cr}}}
$$

M<sub>cr</sub>: Moment critique élastique de déversement : après simplification de la formule générale

$$
M_{cr} = C_1 \pi^2 \frac{E \times I_Z}{L_2} \sqrt{\frac{I_W}{I_Z} + \frac{L^2 \times G \times I_T}{\pi^2 \times E \times I_Z}} \rightarrow \text{ (annexe B page 145 CCM 97)}
$$
  

$$
C_1 = 1.132 \rightarrow \text{ (tableau B 1.2 page 144 CCM 97)}
$$

 $I_z = 100.81$  cm<sup>4</sup> moment d'inertie de flexion suivant l'axe faible

 $I_W = 7.43 \times 10^3$  cm<sup>6</sup> moment d'inertie de gauchissement

$$
L=6
$$
 m

G=
$$
\frac{E}{2(1+v)} = \frac{21 \times 10^6}{2(1+0.3)} = 8.08 \times 10^6
$$
 N/cm<sup>2</sup> (module de cisaillement)

**E** et *v* sont donnés  $\rightarrow$  dans le tableau 3.2 (page 15 CCM 97)

**E** module d'élasticité longitudinale

 $\nu$  Coefficient de poisson

$$
M_{cr} = 1.132 \frac{\pi^2 21 10^6 100.81}{600^2} \sqrt{\frac{7.43 10^3}{100.81} + \frac{600^2 X 8.08 X 4.70}{\pi^2 X 21 X 100.81}}
$$
  

$$
M_{cr} = 177271380 N.cm
$$

$$
\bar{\lambda}_{lt} = \sqrt{\frac{\beta_{\rm w} \text{xw}_{\rm ply} \text{ x f}_{\rm y}}{\text{M}_{\rm cr}}} = \sqrt{\frac{\text{1x 166.4x235 x 10}^2}{\text{177271380}}} = 1.48
$$

$$
\phi_{lt} = 0.5 [1+0.21 (1.48-0.2) + 1.48^2] = 1.73
$$

$$
\mathbf{X}_{\mathbf{LT}} = 1 / \left( \phi_{lt} + \sqrt{\phi_{lt}^2 - \bar{\lambda}_{lt}^2} \right) = 0.38
$$

 $N_{\text{brd}}$  = 0.38 x1 x166.4 x235 x/1.1 =13508 N.cm

$$
= 13.50 \, \text{KN} \cdot m
$$

$$
M_{\rm brd} > M
$$

#### **3.2.3.4 Stabilité au voilement par cisaillement :**

La résistance au voilement par cisaillement doit être vérifiée pour les âmes non raidies comme il est indiqué au chapitre 5.6.1 page 89[CCM97].

Si d  $/t_W$  < 69  $\epsilon$ , il n'est pas nécessaire de vérifier le voilement par cisaillement.

Avec :

d : distance entre nœuds intérieurs des semelles.

Le profilé étant un IPE180, on aura donc :

$$
\frac{d}{t_W} = \frac{h - 2t_f}{t_w} = \frac{180 - 2 \times 8}{5,3} = 30.94
$$
  

$$
\mathcal{E} = 1 \text{pour } f_y = 235 \text{ N/mm}^2
$$

### **Conclusion:**

 $\boldsymbol{d}$  $\frac{u}{t_w}$  = 30.94 < 69 € Donc il n'ya pas lieu de vérifier le voilement par cisaillement.

### **3.2.3.5 Stabilité des pannes au flambement de la semelle comprimée dans le plan de l'âme :**

La stabilité au flambement est assurée si la condition suivante est vérifiée :

$$
\frac{d}{t_w} \le k \, x \, \frac{E}{f_{yt}} \, x \, \sqrt{\frac{A_W}{A_{FC}}}
$$

Avec :

 $A_W$ :aire de l'âme de L'IPE 180  $A_W = (h - 2t_f) x t_w = (180 - 2x8)x5.3 = 869.2 mm^2$ 

 $A_{FC}$ : Aire de la semelle comprimée.  $A_{FC}$  = b x  $t_f$  = 91 x 8 = 728 mm<sup>2</sup>

 $f_{vt}$ : Limite d'élasticité de la semelle comprimée  $f_{vt}$ 

**E** : module d'élasticité =  $21 \times 10^5$ 

**K** : coefficient pris égal à 0.3 pour une semelle de classe I.

**d** : distance entre nus intérieures des semelles.

 $t_w$ : Épaisseur de l'âme.

$$
\begin{cases}\n k \, x \frac{E}{f_{YT}} \sqrt{\frac{A_W}{A_{FC}}} = 0.3 \, x \frac{21 \, x10^4}{235} \sqrt{\frac{869 \, 2}{728}} = 293 \\
 \frac{d}{t_w} = \frac{h - 2(t_f + r)}{t_w} = \frac{180 - 2(8 + 9)}{5.3} = 27.56\n\end{cases}\n\Rightarrow\n\frac{d}{t_w} \leq k \, x \frac{E}{f_{YT}} \sqrt{\frac{A_W}{A_{FC}}}
$$

*Donc la stabilité de la panne vis-à-vis du flambement de la semelle comprimée est vérifiée*

#### **3.3 Lierns de pannes :**

Les liens des pannes sont des tiges filetées à leur d'extrémités,Elle sont disposées perpendiculairement aux pannes, Elles fant fonction d'appui élastique dans le plan (y-y) sous la combinaison la plus défavorable c'est a dire l'ELU .

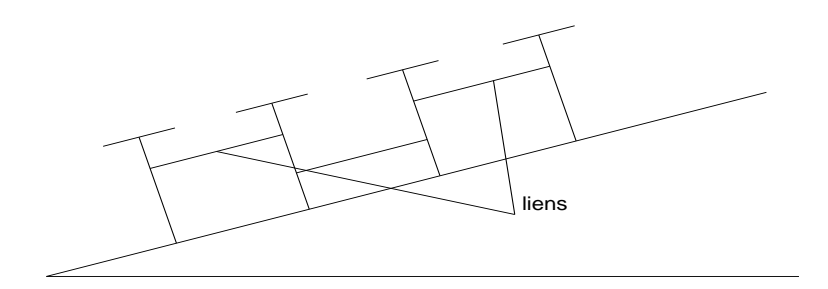

**Figure 3**.7 Les liernes des pannes

#### **3.3.1 Dimensionnement des liernes des pannes** :

 $Q=1.35G + 1.5Q = 1.5x1.5 + 1.35(0.11x1.5 + 0.188) = 2.72$  KN/ml

Réaction de la panne sur la lierne la plus sollicité :

$$
R = 1.25 \times q_y \frac{l_y}{2} = 1.25 \times 0.41 \times \frac{6}{2} = 1.544 \text{ KN}
$$

Effort de traction maximal sur la lieren le plus sollicité:

$$
N_{sd} = R_1 + \sum_{i=2}^{n-1} R_i
$$
, avec :

$$
R_1 = \frac{R}{2}
$$

 $\overline{a}$ 

: nombre de lierne par versant

$$
n =: \frac{10.82 - 2 \times 0.3}{1.5} + 1 = 6 \text{ liens}
$$
  

$$
N_{sd} = \frac{1.54}{2} + 1.54(6 - 1) = 8.47 \text{ KN}
$$

## **Dimensionnement:**

Pour dimensionnement des liens tendus, la vérification de l'inégalité suivant

$$
N_{sd} \le N_{plRd} \text{ et } N_{plRd} = \text{As.} \frac{f_y}{\gamma M_0} \longrightarrow (5.4.3 \text{ page } 60 \text{ CCM } 97)
$$
  

$$
N_{sd} \le \text{As.} \frac{f_y}{\gamma M_0} \Rightarrow \text{As} \ge N_{sd} \frac{\gamma M_0}{f_y}
$$

$$
\Rightarrow A_{Smin} = \frac{8.47 \times 1.1}{235 \times 10^{-3}} = 39.64 \text{ mm}^2
$$

### **Conclusion :**

*On choisira une lierne de la panne de diamètre 12 ( section résistante de la panne filetée) As = 84.30* 

#### **3.3.2 Lierne de la panne faitage :**

Le lien de faitage relie les deux pannes faitières au bout du versant, elle est soumise à la traction simple, comme il est montré à la figure ci après **:**

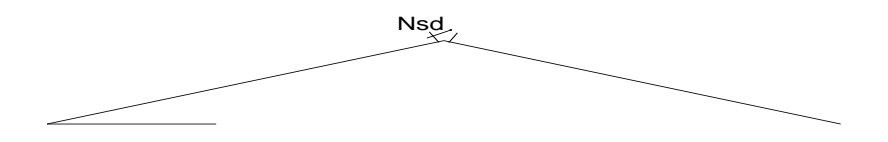

## **Figure 3.8** les liernes de faitage

N : Effort de traction sollicitant le lierne de faitage.

 $N=N_{sd} \cos \alpha =8.47 \cos 8.71^{\circ} =8.63$  KN

$$
\mathbf{N} \le \mathbf{A}\mathbf{s}.\frac{f_y}{\gamma M_0} \qquad \Rightarrow \mathbf{A}\mathbf{s} \ge \frac{\gamma M_0}{f_y}
$$

 $As_{min}=\frac{8}{35}$  $\frac{0.63 \lambda 1.1}{235 \times 10^{-3}} = 40.4 \ m$ 

*On adopte aussi un lien de diamètre de Ø12.*

## **3.4 Attache panne-traverse :**

L'attache panne-traverse est réalisée à l'aide d'un échantignoles soudés sur la traverse et boulonné à la panne, il est indiqué à la figure ci- dessous :

L'échantignole étant sollicité par un moment de renversement dû aux charges permanentes et à l'action du vent de soulèvement.

## **3.4.1 Dimensionnement de l'échantignole :**

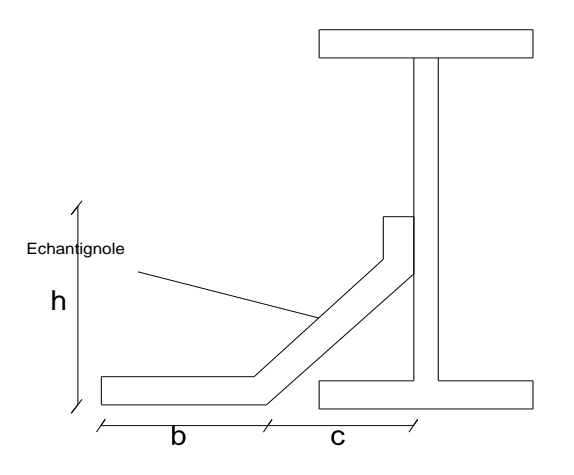

**Figure 3.9** schéma de l'échantignole

Prenant une pièce de longueur *l*=10 cm et soit b = c = 50 mm

L'échantignole sera dimensionnée d'une épaisseur qui résiste au moment de renversement «  $M_r$  ».

 $M_r$  Sera déterminé par rapport à la section d'encastrement

 $M_r$  = Fz x c + Fy x h/2

Efforts sollicitant à l'ELU: Rappels:

**W** = -2.064 KN/ml **G**: poids propre de la panne + la couverture  $G = 0.188 + 1.5 \times 0.11 = 0.353$  KN/ml **Gy** = G sin 8.71 et  $Gz = G \cos 8.71^{\circ}$ 

 $Fz = (1.5w + 1.35 \text{ G}z) \times 1/2 = [1.5(-2.25) + 1.35 \times 0.353) 6/2] = -8.7 \text{ KN}$ 

Fy =  $1.35$ Gy x  $1/2$  =  $1.35$  x  $0.053$  x  $6/23 = 0.22$  KN

### **3.4.1.1 Le moment sera donc :**

 $Mr = -8.7 \times 0.05 + 0.22 \times 0.09 = -0.41$  KN.m

**3.4.1.2 Module de résistance de l'échantignole :**

 $W = \frac{I}{I}$  $\frac{I}{V} = \frac{l}{2}$  $\frac{lt^3}{12}$  x  $\frac{2}{t}$  $\frac{2}{t} = \frac{l}{t}$ 6

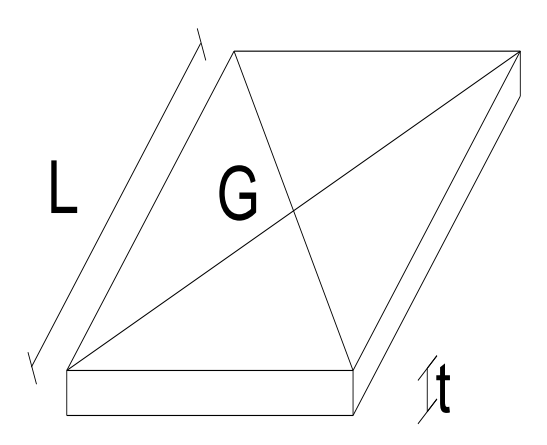

**Figure 3.10** La largeur de l'échantignole

## **3.4.1.3 Epaisseur de l'échantignole** *:* « t »

$$
\frac{Mr}{W} \le f_y \Rightarrow \frac{6Mr}{lt^2} \le f_y
$$

Donc 
$$
t_{min} = \sqrt{\frac{6Mr}{lf_y}} = \sqrt{\frac{6 X 0.41}{0.1 X 235 X 10^3}} = 0.01 \text{ m} = 1 \text{ cm}
$$

**Conclusion** *:* on prend un échantignole d'épaisseur t =10mm

#### **3.4.2 Calcul du boulon d'attache :**

Le boulon d'attache par deux efforts combinés de traction «  $F_{tsd}$  » et de cisaillement «  $F_{\nu sd}$  ».il sera dimensionné de tel façon à satisfaire la condition indiquée en (chapitre 6 § 6.5.5 page 112) donné par la formule 6.3 comme suit :

$$
\frac{F_{vsd}}{F_{vrd}} + \frac{F_{tsd}}{1.4F_{trd}} \le 1
$$

#### **Figure 3.10** Le boulon d'attache

Avec :

 $F_{\nu sd}$ : Effort de cisaillement

V<sub>tsd</sub>: Effort de traction

 $F_{vsd}$  et  $F_{tsd}$  représentent respectivement Fy et Fz déjà calculés au (II)

: Résistance de calcul au cisaillement par boulon

 $F_{tRd}$ : Résistance de calcul à la traction par boulon

Prenons un boulon HR de classe 10.9 de caractéristiques suivantes *:*

 $f_{ub} = 1000 \text{ N/mm}^2$ 

 $\gamma_{Mb} = \begin{cases} 1.25 \text{ bound on } \text{solicit\'e} \\ 4.5 \text{ h} \end{cases}$ 1.5 boulon sollicité e

 $F_{vRd}$  et  $F_{tRd}$  sont donnés en fonction de l'aire de la section résistante «  $A_s$  » du boulon dans le tableau 65.3 page 113 comme suit :

$$
F_{vRd} = \frac{0.5 \, X \, f_{ub \, X} \, A_S}{\gamma_{Mb}} = \frac{0.5 \, X \, 1.0 \, X \, A_S}{1.25} = 0.4 \, A_S
$$
\n
$$
F_{tRd} = \frac{0.9 \, X \, f_{ub \, X} \, A_S}{\gamma_{Mb}} = \frac{0.9 \, X \, 1.0 \, X \, A_S}{1.5} = 0.6 \, A_S
$$
\n
$$
\frac{F_{Vsd}}{F_{VRd}} + \frac{F_{tsd}}{1.4 \, X \, F_{tRd}} \le 1 \Rightarrow \frac{8.7}{0.4 \, A_S} + \frac{0.22}{1.4 \, X \, 0.60 \, A_S} \le 1
$$

$$
As_{min} = \frac{7.395}{0.336} = 22.01 \, mm^2
$$

On prend un boulon de diamètre  $\emptyset$  12 d'une section résistant  $A_s = 84.30$  mm<sup>2</sup>

Pour plus précision, le nouveau règlement CCM97 impose en paragraphe 6.5.5 page 112 d'autre vérification

 $F_{vsd}$  /  $F_{tRd} \leq 1$ 

 $F_{vsd}$  / $F_{bRd} \leq 1$ 

 $F_{tsd}/ F_{prd} \leq 1$ 

**Vérification :**

$$
\frac{F_{Vsd}}{F_{tRd}} = \frac{8.7}{0.48 \times 84.30} = 0.21 < 1
$$

**Vérification :**

$$
\frac{F_{Vsd}}{F_{bRd}} \le 1 \qquad F_{bRd} = \frac{25 \, x \propto x \, f_{ub} \, x \, b \, x \, t}{\gamma_{Mb}}
$$

= r*é*sistance a la pression diam*é*trale

$$
\propto = \min\left(\frac{f_{ub}}{f_u}; 1\right) = \min\left(\frac{1000}{360}; 1\right) = 1
$$

- : Diamètre du boulon d =12 mm
- $t:$  Epaisseur de l'échantignole  $t = 1$  cm

$$
F_{bRd} = \frac{2.5x \, 1 \, x \, 360 \, x \, 10^3 \, x \, 0.012 \, x \, 0.01}{1.25} = 86.40 \, \text{KN}
$$

F  $\frac{F_{Vsd}}{F_{bRd}} = \frac{7}{86.4}$  $\frac{1}{86.40}$  =0.08 < 1  $\Rightarrow$  vérifiée

## **<sup>é</sup> Vérification** :

F  $\frac{1 \text{v} \text{s}a}{F_{PRd}} \leq 1$ 

 : Résistance de calcul au cisaillement par poinçonnement de la tète du boulon ou de l'écrou.

 $F_{PRd}$ =0.6 x $\pi$  x  $d_m$  x  $t_p$  x $f_u$   $\gamma_{Mb}$   $\rightarrow$  (formule 6.2 page 112 CCM 97)

: Épaisseur de la plaque sous la tête du boulon donc :

 $t_p = t_w$  (IPE 180) + 5.3

: Diamètre moyen de la tête du boulon ou de l'écrou donc

 $d_m = 12$  mm

**Conclusion** : Le boulon de diamètre  $\emptyset$ 12 vérifie largement toutes les conditions imposées par le règlement CCM97.

### **3.4.3 Calcul du cordon de soudure :**

Prenons un cordon d'épaisseur minimale a=3 mm et vérifions sa résistance aux l'efforts sollicitant.

$$
\tau_{//} = \frac{F_{tsd}}{2 (b \times a)} = \frac{220}{2(50 \times 3)} = 0.733 \text{ N/mm}
$$
  
\n
$$
\sigma_{\perp} = \frac{F_{vsd}}{2 (b+1)xa} = \frac{8.7 \times 10^3}{2(50+100)x \cdot 3} = 9.66 \text{ N/mm}
$$
  
\n
$$
\tau_{\perp} = M_G / b(2 \times 1) \times a
$$
  
\n
$$
M_G = F_{vsd} (b+c) + F_{tsd} \times \frac{h}{2} = 8.7 \times 10^3 (100) + 220 \times 90 = 889.8 \times 10^3 \text{ N/mm}
$$
  
\n
$$
\tau_{\perp} = M_G / b(2 \times 1) \times a = \frac{889.8 \times 10^3}{50(2 \times 100)x \cdot 3} = 29.66 \text{ N/mm}^2
$$

#### **Vérifier la condition:**

$$
\sqrt{{\sigma_{\perp}}^2 + 3(\tau_{\perp}^2 + \tau_{//}^2)} \le \frac{f_u}{\beta_w x \gamma M_W} \qquad \longrightarrow \quad \text{(Formule D-1 page 157, CCM97).}
$$

 $\beta_w$  : Facture de corrélation appropriée dépendant de la nuance d'acier.

: Valeur nominale de la résistance ultime en traction de la plus faible des parties assemblée.

 $\gamma M_W$ : Coefficient partiel de sécurité pour la résistance des soudures.

Considérons un acier de nuance  $f_u$  360N/mm<sup>2</sup>

$$
f_u = 360 \text{ N/mm}^2
$$
  $\Rightarrow \begin{cases} \beta_w = 0.8 & 6,6,5,3 \text{ page } 127 \\ \gamma M_W = 1.25 & 6,1,1 \text{ page } 101 \end{cases}$  *ccm* 97

$$
\sqrt{{\sigma_{\perp}}^2 + 3(\tau_{\perp}^2 + \tau_{//}^2)} = \sqrt{9.66^2 + 3(29.66^2 + 0.733^2)} = 52.288 \text{ N/mm}^2
$$

f  $\frac{f_{\rm u}}{\beta_{\rm w} x \gamma M_{\rm W}} = \frac{3}{0.8 \text{ m}}$  $\frac{388}{0.8 \times 1.25}$  = 360 N/m

$$
\Rightarrow \sqrt{{\sigma_\perp}^2 + 3({\tau_\perp}^2 + {\tau_{//}}^2)} \leq \frac{f_u}{\beta_w x \gamma M_W}
$$

*Donc* : le cordon de soudure d'épaisseur 3 mm est suffisant

## **3.5 Lisse de bardage :**

Les lisse de bardages sont des élément secondaires reprendre les sollicitation dues vent est généralement des profilé en U , elles sont prévues sur le pignon et le long-pan pour permettre la fixation et le support du matériau de bardage.

Elles sont simplement appuyée sur les poteaux du long-pan et sur les potelets suivant le pignon, aussi comportent les liernes a mi-porté dans le paln (y-y) pour minimiser leurs déformations.

## **3.5.1 Espacement des lisses :**

Prenons espacement de  $e = 1.6$  m

La hauteur de mur de soubassement h=H-(n-1)e

H : hauteur de poteau  $= 8$  m

e : espacement des lisses e = 1.5m

 $n:$  nombre de lisse  $n = 6$ 

Alors  $h = 8 - 5 \times 1.5 = 0.5$  m

## **3.5.2 Dimensionnements des lisses :**

Pour les conditions de réalisation et d'esthétique, les lisses de bardage doivent être de même type et de même dimension.

Pour dimensionner, on tiendra compte de la valeur la plus défavorable entre la pression de vent exercée sur le long-pan et celle sur le pignon.

L action du vent maximale est celle exercée par un vent perpendiculaire aux parois verticales du pignon

$$
Wmax = 1.12 \text{ KN}/m^2
$$

## **3.5.2.1 Efforts sollicitant la lisse** :

Les lisses sont simplement appuyées sur deux poteaux de portée de l=6 m

Elles sont soumises a la flexion bi-axiale sous 'effet des charges suivant :

Une charge horizontale du la pression de vent Wmax :

 $W$ max = 1.12 KN / $m^2$ 

Une charge verticale du au poids propre de la lisse et le bardage.

Poids propre de la lisse estimé 0.12 KN/m

Poids propre du bardage TN40 =  $0.11$  KN/ $m^2$ 

**a. Charge horizontale :**  $F_Z$ 

 $F_Z$  = Wmax x esp = 1.12 x 1.5 = 1.68 KN/m

**b.** Charge verticale :  $F_y$ 

$$
F_v = 0.11 \text{ x}1.5 + 0.12 = 0.285 \text{ KN/m}
$$

### **3.5.2.2 Condition de l'E.L.U :**

## **a.** Moment sollicitant  $M_{sd}$ :

**1. Plan y-y** :

$$
M_{sdz} = 1.35 F_y \frac{l_y^2}{8} = 1.35 \times 0.285 \times \frac{3^2}{8} = 0.43
$$
 KN.m

**2. z-z** :

$$
M_{\text{sdy}} = 1.5 F_y \frac{l_z^2}{8} = 1.5 \times 1.68 \times \frac{6^2}{8} = 11.34 \text{ KN.m}
$$

#### **b.Modules résistance:**

 $M_{\text{sdv}} \leq M_{\text{cRdv}}$ :

$$
M_{\text{sdy}} \le M_{\text{cRdy}} \Rightarrow M_{\text{sdy}} \le W_{ply_{min}} \frac{f_y}{\gamma M_0}
$$

$$
W_{ply_{min}} = \frac{M_{\text{sdy}} \times \gamma M_0}{f_y} = \frac{1134 \times 1.1}{23.5} = 53.02 \text{ cm}^3
$$

 $M_{\text{sdz}} \leq M_{\text{cRdz}}$ :

 $W_{\ell v_{\min}} = \frac{M}{\ell}$  $\frac{X \gamma M_0}{f_V} = \frac{4}{\pi}$  $\frac{344.11}{23.5} = 2.01$ 

## **3.5.2.3condition des flèches a l'E.L.S :**

**1. Plan y-y :** 

$$
\delta_1 = \frac{0.415 \times 5 \times F_Y \times l_y^4}{384 \times E \times l_z}
$$
  
\n
$$
\delta_{1max} = \frac{l_y}{200} = \frac{300}{200} = 1.5 \text{ cm}
$$
  
\n
$$
\delta_1 < \delta_{1max} \implies l_{2min} = 0.415 \times \frac{5 \times F_Y \times l_y^4}{384 \times E \times \delta_{1max}}
$$
  
\n
$$
\implies l_{2min} = 0.415 \times \frac{5 \times 0.285 \times 300}{384 \times 21 \times 10^5 \times 10^5}
$$

$$
\Rightarrow I_{zmin} = 3.96 \, \text{cm}^4
$$

**2. Plan Z-Z :** 

$$
\delta_2 = \frac{5 \times F_z \times l_z^4}{384 \times E \times l_y}
$$
  
\n
$$
\delta_{2max} = \frac{l_z}{200} = \frac{600}{200} = 3 \text{ cm}
$$
  
\n
$$
\delta_2 < \delta_{2max} \implies l_{\text{ymin}} = 5 \times \frac{F_z \times l_z^4}{384 \times E \times \delta_{2max}}
$$
  
\n
$$
\implies l_{\text{zmin}} = 5 \times \frac{1.68 \times 600^4}{384 \times 21 \times 10^5 \times 3}
$$
  
\n
$$
\implies l_{\text{zmin}} = 450 \text{ cm}^4
$$

**Choix de profil :** 

En prenons profil L'UAP 130 de celles caractéristiques suivant :

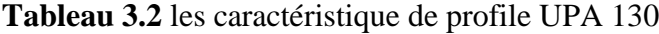

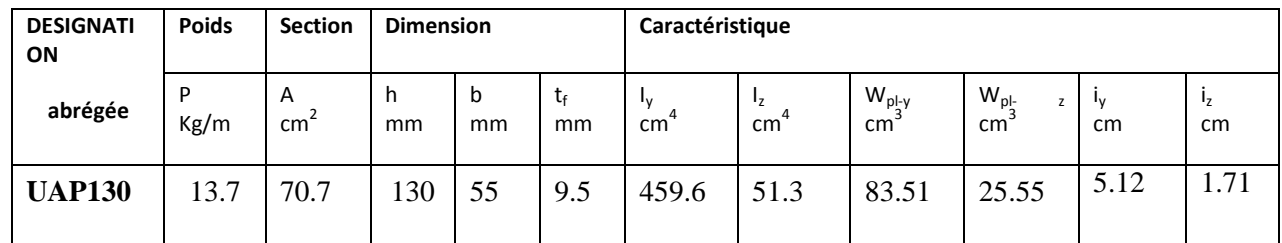

### **3.5.3 Vérifions la flèche de L'U.A.P130 :**

## **a. Charge horizontale F**<sub>**z** :</sub>

 $F_Z$  Wmax x esp = 1.12 x 1.5 = 1.68 KN/m

## **b. Charge verticale :**

Le poids propre du bardage et de la lisse

 $F_y = 0.11$  x1.5 +0.137 =0.313 KN/ml

### **1. Plan y-y :**

$$
\delta_1 = \frac{0.415 \times 5 \times F_Y \times 1_y^4}{384 \times E \times 1_z}
$$
  
=  $\frac{0.415 \times 5 \times 0.313 \times 300^4}{384 \times 21 \times 10^5 \times 51.3}$  = 0.127cm  
=  $\delta_{1max} = \frac{1_y}{200} = \frac{300}{200} = 1.5$  cm

#### **2. Plan Z-Z :**

$$
\delta_2 = \frac{5 \times F_z \times I_z^4}{384 \times E \times I_y}
$$

$$
\delta_2 = 5 \times \frac{1.68x\,600^4}{384\,x21\,x\,10^5\,x495}
$$

 $\delta_2 = 2.72$  cm

Donc :  $\delta_1 < \delta_{1max}$  et  $\delta_2 < \delta_{2max} \implies$  UAP 130 vérifiée la condition de flèche

## **3.5.4 Calculs des attaches des lisses :**

La fixation des lisses sur les poteaux et réalisée par des chutes de cornières soudée sur les semelles des poteaux et boulonnées avec les lisses de bardage.

#### **3.5.4.1 Calcul du boulon d'attache :**

Le boulon d'attache semis a un effort de combinée de cisaillement sous l'effort du vent et de traction sous l'effort de charge permanentes

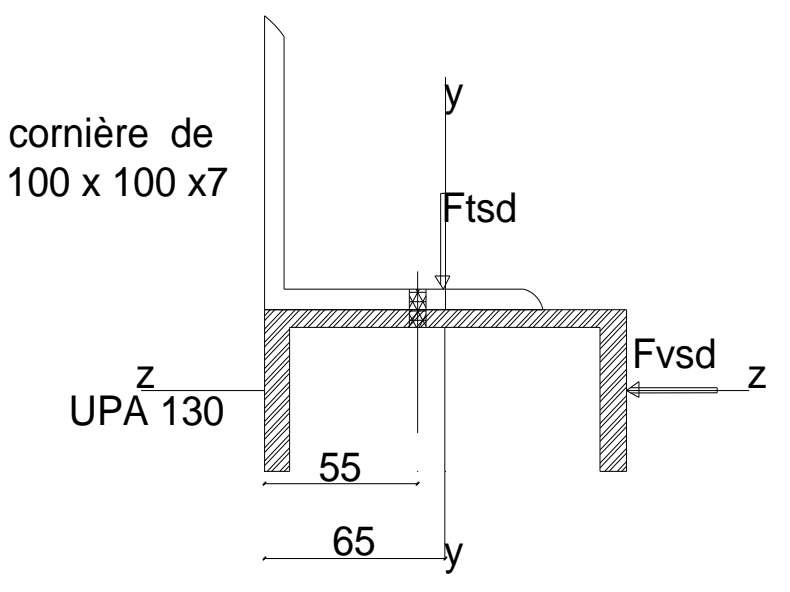

**Figure 3.11** Attache des lisses

F  $\frac{F_{\text{vsd}}}{F_{\text{vRd}}} + \frac{F}{1.4}$  $\mathbf{1}$ (formule 6.3 page 112 CCM 97).  $F_{vRd}$  et  $F_{tRd}$ : (Donnée dans le tableau page 113 CCM 97).  $F_{\text{vRd}} = \frac{0}{1}$  $\frac{f_{ub} x A_s}{\gamma M_b} = \frac{0}{\gamma}$  $\frac{0.8 \times 11_s}{1.25} = 0.384$  $F_{\text{tRd}} = \frac{0}{1}$  $\frac{f_{ub} x A_s}{\gamma M_b} = \frac{0}{\gamma}$  $\frac{0.6 \times 11_s}{1.25} = 0.576$  $F_{\text{vsd}} = 1.5 \times F_{Z} \times \frac{l}{c}$  $\frac{1}{2}$  = 1.5 x 1.68 x  $\frac{8}{2}$  = 7.56 KN  $F_{\text{tsd}} = 1.35 \times F_v \times \frac{1}{2}$  $\frac{1}{2}$  = 1.35 x 0.313 x  $\frac{6}{2}$  = 1.27 KN F  $\frac{F_{\text{vsd}}}{F_{\text{vRd}}} + \frac{F}{1.4}$  $\frac{F_{\text{tsd}}}{1.4 \times F_{\text{tRd}}} \le 1 \Rightarrow \frac{F}{0.38}$  $\frac{F_{\text{vsd}}}{0.384 A_s} + \frac{F}{1.4 \text{ X}}$  $\frac{1 \text{ tsa}}{1.4 \text{ X } 0.576 A_s} \leq 1$  $\Rightarrow \frac{7}{200}$  $\frac{7.56}{0.384 A_s} + \frac{1}{0.5}$  $\frac{1.27}{0.8A_s} \le 1$  $\Rightarrow$  A<sub>s min</sub> =  $\frac{6}{5}$  $\frac{3333}{0.3}$  = 21.77 mm

Alors : On prend un boulon de diamètre  $\emptyset$  12 ( $A_s$  = 84.30 mm<sup>2</sup>)

## **3.5.4.2 Soudure de lisse :**

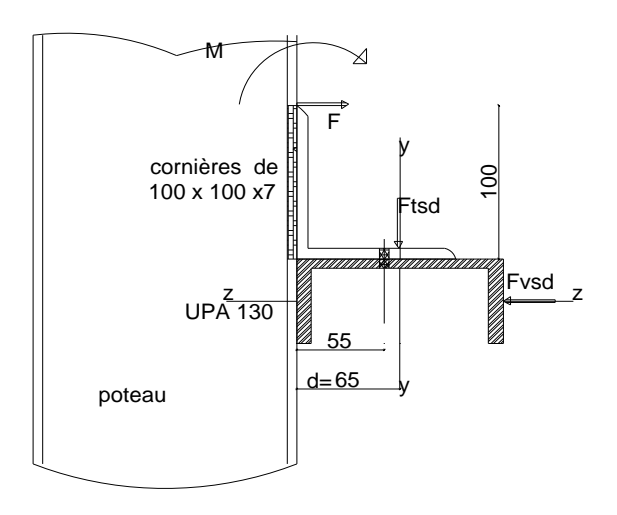

**Figure.3.12** Soudure des lisses

 $M = F_{tsd}$  x d = 1.27 x 65 = 82.55 KN .mm

Effort sollicitant le cordon de soudure **F :**

$$
F = \frac{M}{h} = \frac{82.55}{100} = 0.8255 \text{ KN}
$$

$$
\tau_{\perp} = \frac{F}{hx \text{ a}}
$$

Prenons un cordon d'épaisseur a= 4 mm et vérifiant :

$$
\sqrt{3\tau^2\,\,\bot} \leq \frac{f_u}{\beta w\,x\,\gamma\,M_w}
$$

Avec :

: Facteur de corrélation approprié dépendant de la nuance d'acier.

 $\beta w = 0.8$  pour Fe 360

γ M<sub>w</sub> =1.25 et  $f_u$ =360 N/ mm<sup>2</sup>

$$
\begin{aligned} \left\{ \sqrt{3\tau^2 \perp} = \sqrt{3\left(\frac{F}{h \times a}\right)^2} = \sqrt{3\left(\frac{82.55 \times 10^3}{100 \times 4}\right)^2} = 357.5 \text{ N/m}^2\\ \left\{ \frac{f_u}{\beta w \times \gamma M_w} = \frac{360}{0.8 \times 1.25} = 360 \text{ N/m}^2\\ \sqrt{3\tau^2 \perp} \le \frac{f_u}{\beta w \times \gamma M_w} \end{aligned}
$$

*Donc le cordon de soudure d' paisseur 4 mm est suffisant*

## **3.6 Calcul des potelets (ou) montant de bardage :**

Ce sent des éléments secondaires prévus sur le pignon pour réduire la portée entre le poteau et

diminuer la longueur des lisses de bardage.

Ils sont sollicités en flexion composé :

Une flexion sous action du vent sur les parois du pignon

Une compression sous l'action des charges permanents dues poids propre et des lisses,

Et du matériau de bardage et celui du potelet lui-même.

 $h_{max} = 8 + 12 \times 15\% = 9.8 \text{ m}$ 

## **3.6.1 Prédimensionnement des potelets :**

Essayons un potelet de profil IPE270 de caractéristique suivant :

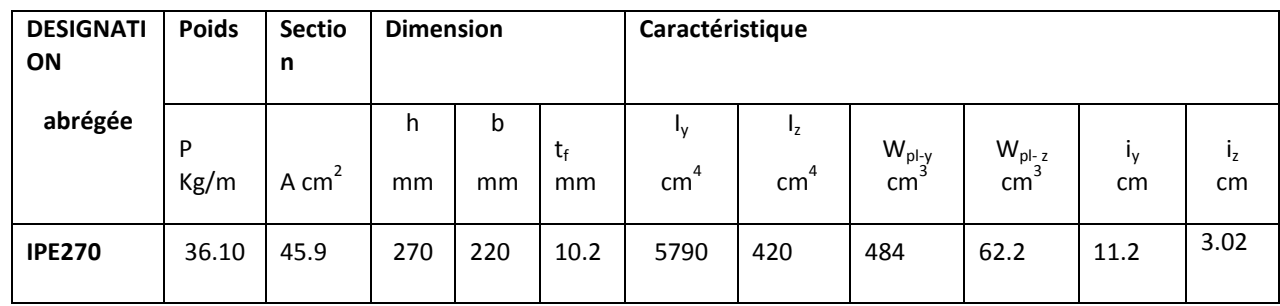

**Tableau 3.3** Caractéristique du profile IPE 270

 $w_{ely} = 429 \, cm^3$   $w_{elz} = 62$ .

**d**=219.6mm  $t_w = 6.6$ 

## **3.6.2 Des actions et sollicitations :**

## **3.6.2.1 Effort de compression (** $N_{sd}$ **):**

**a. Action des lisses « q»** *:*

Bardage : 0.11 x 1.5 = 0.165 KN/ml

Lisses : UPA  $130 = 0.137$  KN / ml

 $q = 0.165 + 0.137 = 0.302$  KN/ ml

## **c. Poids propre du potelet « q» :**

q =Pp/ml x  $h_{max}$  =0.361 x 9.8 =3.54 KN

L'effort de compression  $N_{sd}$  sera :

 $N_{sd}$  = 2 x 0.375 x q x n x l x q = 2x0.375 x0.302 x 7 x 3 +3.54 = 8.3 KN

Avec : n : Nombre de lisses

## **3.6.2.2 Moment de flexion sollicitant : « »**

La pression de vent de potelets est croissante en fonction de la hauteur h

On prend le cas plus défavorable la charge max de vent

$$
q = q_{dyn}(Z \text{ min})(c_{pe} - c_{pi}) = 1.58 \text{ KN/m}^2
$$

 $q_1$  = 1.58 x 5.25 = 8.29 KN/ml

 $M_{sd} = 8.29.9.8/8 = 99.58$  kN.m

## **3.6.3 Vérifications de potelets :**

## **3.6.3.1 Classification de la section**

**a. Classification de l'âme** (tableau 53 page 47 CCM97) :

$$
\frac{d}{t_w} \le \frac{36\epsilon}{\alpha}
$$
\n
$$
\begin{cases}\n\frac{d}{t_w} = \frac{219.6}{6.6} = 33.27\\ \n\frac{36\epsilon}{\alpha} = \frac{36x \, 1}{0.03} = 1200\n\end{cases} \Rightarrow \frac{d}{t_w} \le \frac{36\epsilon}{\alpha}
$$

```
L'âme de l'IPE270 soumis à la flexion composée est de classe I
```
**b.Classification de la semelle**  $\rightarrow$  (tableau 53 page 47 CCM97) :

$$
\frac{c}{t_w} \le \frac{10\epsilon}{\alpha}
$$
\n
$$
\begin{cases}\n\frac{c}{t_w} = \frac{135/2}{6.6} = 6.62 \\
\frac{10\epsilon}{\alpha} = \frac{10x1}{0.09} = 111.11\n\end{cases} \Rightarrow \frac{d}{t_w} \le \frac{36\epsilon}{\alpha}
$$

*La semelle set de classe I*

## **3-6-3-2 Vérification des critères de l'élément comprimé :**

Les deux critères à vérifier pour les éléments comprimés sont

Résistance des sections transversales (5.4.4 page 61 CCM97)

Stabilité au flambement (5.5.1 page 74 CCM97)

#### **a. Résistance des sections transversales :**

L effort de comprissions dans chaque section transversale à la condition suivant :

$$
N_{sd} \le N_{cRd} \qquad \longrightarrow (\text{Page 61 CCM97})
$$

Le profilée est de classe I donc :

$$
N_{cRd} = N_{plRd} = A x \frac{f_y}{\gamma M_0}
$$

 $N_{cRd}$  =  $N_{nlRd}$  = 4590 x  $\frac{2}{3}$  $\frac{x}{1.1}$  = 980.60 KN

 $N_{sd}$  =8.3KN <  $N_{cRd}$   $\Rightarrow$  condition vérifiée

## **c. Stabilité de l'IPE 270 au flambement :**

la résistance de calcul au flambement d'un élément comprimée

$$
N_{bRd} = \frac{x \times \beta_A x \, Ax \, f_y}{\gamma M_1} \qquad \rightarrow (5.45 \text{ page } 74 \text{ CCM97})
$$

 $\beta_A = 1$  section de classe I

 $\gamma M_1 = 1.1$   $\rightarrow$  (page 23 CCM97)

#### **Elancement réduit :**

$$
\overline{\lambda} = \frac{\lambda}{\lambda_1} \sqrt{\beta_A}
$$

 $\lambda_1$  = 93.9  $\varepsilon$  = 93.9  $\rightarrow$  pour  $\varepsilon$  =1 ( $f_v$  = 235 N/mm<sup>2</sup>)

$$
\beta_{A} = 1 \qquad \Rightarrow \bar{\lambda} = \frac{\lambda}{\lambda_1} = \frac{\lambda}{93.9}
$$

L'élancement est calculé sur la base des caractères de la section brute suivant :(tableau 55.3 page 78 CCM97)

Le potelet est un IPE 270 
$$
\Rightarrow
$$
 
$$
\begin{cases} \frac{h}{b} = \frac{270}{135} = 2\\ t_f = 10.2 < 40 \text{ mm} \end{cases}
$$

Donc les courbes de flambement a considérer pour chaque axe sont :

Axe (y-y) : courbe a  $\Rightarrow \alpha = 0.21$ 

Axe  $(z-z)$ : courbe b  $\Rightarrow \alpha =0.34$ 

1. **Plan (z-z) :**

 $\lambda_v = \frac{I}{i}$  $\frac{I_y}{i_y} = \frac{1}{1}$  $\frac{160}{11.2} = 14.28 \implies \overline{\lambda_y} = \frac{\lambda}{93}$  $\frac{xy}{93.9} = 0.15$ 

**2. Plan (z-z) :**

$$
\lambda_z = \frac{l_z}{i_z} = \frac{715}{3.02} = 236.75
$$
  $\implies \overline{\lambda_z} = \frac{\lambda_z}{93.9} = 2.52$ 

 $\bar{\lambda} = \max \, (\overline{\lambda_v} \cdot \overline{\lambda_z}) = \overline{\lambda_z} = 2.52$ 

#### **Coefficient de réduction :**

A partirai de tableau 55.2 page 76 CCM97 déterminer *x* en fonction de l'élancement réduit  $\bar{\lambda}$ , Et la courbe de flambement « b»  $\bar{\lambda} = 2.52$ 

*x* sera obtenu l'interpolation suivant :

$$
x = (2.52 - 2.5) \left( \frac{0.1299 - 0.1397}{2.6 - 2.5} \right) + 0.1397 = 0.1377
$$

**Résistance de calcul au flambement : « »**

$$
N_{bRd} = \frac{x \times \beta_A x \, Ax \, f_y}{\gamma M_1} \longrightarrow \text{formule 5.45 page 74 CCM 97}
$$
  

$$
N_{bRd} = \frac{0.1377x \, 1x \, 4590x \, 235}{1.1} = 135.03 \, \text{KN}
$$

 $N_{Sd}$  = 8.3<  $N_{bRd}$ *La stabilité de l'IPE 270 vis-à-vis du flambement est vérifiée*

### **3.6.3.3 Vérification des critères des éléments fléchis :** (page 24 CCM97)

### **a. Résistance des sections transversales a la flexion :**

$$
M_{sdy} \le M_{cRd} \qquad \Rightarrow M_{sdy} \le W_{ply} \times \frac{f_y}{\gamma M_0}
$$

$$
W_{ply} \times \frac{f_y}{\gamma M_0} = 484 \times \frac{0.235}{1.1} = 103.4 \text{ KN.m}
$$

 $M_{\text{sdy}} \ll M_{\text{cRd}} \implies$ Condition vérifiée.7

### **C. Stabilité de l'IPE270 au voilement par cisaillement :** (5.6 page 89 CCM 97)

Vérifier si :

$$
\frac{d}{t_w}\!>\!69\epsilon
$$

d : distance entre nus des semelles.

$$
\frac{d}{t_w} = \frac{219.6}{6.6} = 33.27 < 69\varepsilon
$$

*Donc la vérification de voilement par cisaillement ni pas nécessaire*

### **c.Stabilité au flambement de la semelle comprimée dans le plan de l'âme :**

$$
\frac{d}{t_w} < k \ge \frac{E}{f_{yt}} \sqrt{\frac{A_W}{A_{fc}}} \qquad (5.7.7 \text{ page } 100 \text{ CCM97}).
$$

Avec :

 $A_W$ : Aire de l'AME,  $A_W$  = 219.6 x6.6 = 1449.36 mm<sup>2</sup>

 $A_{fc}$ : Aire de la semelle comprimée  $A_{fc}$  =b x tf = 135 x 10.2 = 1377 mm<sup>2</sup>

 $f_{vt}$ : limité d'élasticité de la semelle comprimé  $f_{vt} = 235$  N/mm<sup>2</sup>

 $E:$  Module d'élasticité  $E = 21 \times 10^4$  N/mm<sup>2</sup>

K : coefficient pris égal a 0.3 pour les sections de classe I

$$
k x \frac{E}{f_{yt}} \sqrt{\frac{A_W}{A_{fc}}} = 0.3x \frac{21 \times 10^4}{235} \sqrt{\frac{1449.36}{1377}} = 275.04
$$
  

$$
\frac{d}{t_w} = 33.27 < k x \frac{E}{f_{yt}} \sqrt{\frac{A_W}{A_{fc}}} = 275.04
$$

*la résistance de l'IPE270 au flambement de la semelle comprimée est vérifier* 

## **3.6.3.4 Vérification de la résistance des sections aux effets combines :**

(5.4.8 page 66 CCM97)

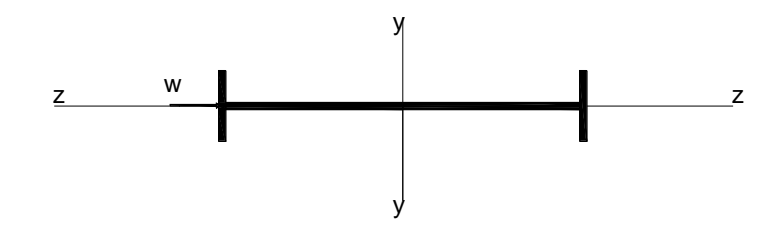

**Figure.3.13.**Effets combines sur le potelets

Le moment  $M_{\text{sdy}}$  déjà calculé  $M_{\text{sdy}}$  =99.58KN.m

$$
M_{Nyrd} = \frac{M_{plRd} (1-n)}{(1-0.5a)}
$$
  
\n
$$
\alpha = \frac{A-2b \times t_f}{A} = \frac{4590-2 \times 135 \times 10.2}{4590} = 0.4
$$
  
\n
$$
n = \frac{N_{sd}}{N_{plRd}} = \frac{N_{sd} \times \gamma M_0}{A \times f_y} = \frac{8.3 \times 1.1}{4590 \times 235 \times 10^{-3}} = 0.01
$$
  
\n
$$
M_{Nyrd} = \frac{w_{ply} \times f_y}{\gamma M_0} \times \frac{(1-n)}{(1-0.5a)} = \frac{484 \times 235 \times 10^{-3}}{1.1} \times \frac{1-0.01}{1-0.5 \times 0.4} = 127.96
$$
 KN.m  
\nAlors :

 $M_{sdy}$  =99.58KN.m <  $M_{Nyrd}$ 

Donc le profilé IPE 180 sa résiste aux effets combinée

#### **3.6.3.5 Resistances des éléments aux effets combinés :**

 $\overline{\lambda_{lt}}$  = 1.93>0.4 donc le déversement représente un mode de ruine potentiel.

Le critère énonce é en 5.5.4 (2) CCM97 doit être vérifié.

N  $\frac{f}{x_z}$  x Ax $\frac{f}{x}$ y  $+\frac{k}{2}$  $x_{LT}$  xW<sub>ply</sub>  $x_{\text{sub}}^f$ y  $\rightarrow$  Formule 5.52 page 85 (ccm97)  $\mu_{LT} = 0.15 \overline{\lambda_Z} \times B_{MLT}$  -0.15  $B_{MLT}$  = 1.3  $\Rightarrow \mu_{LT}$  = 0.15 x 2.52 x 1.3 -0.15  $= 0.34 \le 0.9$  $k_{LT} = 1 - \frac{\mu}{\sigma}$  $\frac{\mu_{LT} x N_{sd}}{x_z \times \text{Axf}_V} = 1 - \frac{0}{0.1377 \times 4}$  $\frac{0.51 \times 0.5}{0.1377 \times 4590 \times 235 \times 10^{-3}} = 0.98$ N  $x_z$  x Ax $\frac{f}{f}$ .<br>Y  $+\frac{k}{2}$  $x_{LT}$  xW<sub>ply</sub>  $x_{T}$ <sup>f</sup> .<br>Y  $=$   $\frac{8}{1}$  $0.1377 \times 4590 \times \frac{2}{3}$  $\mathbf{1}$  $^{+0}$ 0.24x484 x $\frac{2}{3}$  $\mathbf{1}$  $=0.62< 1$ 

*Donc la résistance des éléments aux effets combinés est vvérifier* 

## **4.1 Calcul des traverses :**

Les moments maximaux sollicitant la traverse sont :

Calcul les moments et effort normal et effort tranchant sollicitant par logiciel sap 2000.

 $Nsd = -132.323$  KN

 $Vsd = -126.965$  KN

 $Msd = 493.165$  KN.m

## **4.1.1 Dimensionnement des traverses**

Pour le dimensionnement des traverses, le CCM97 impose la vérification des inégalités suivantes :

 $M_{sd} \leq M_{vcrd}$ 

 $M_{\text{crd}} = W_{\text{pl}} x_{\text{crd}}^{\text{f}}$ Y

 $M_{sd} \leq M_{crd}$ 

$$
\Rightarrow \, w_{\text{ply}} \, \ge \, \frac{M_{\text{sd}} \, x \gamma M_0}{\text{fy}} \, = \, \frac{493.16.5 \, x \, 1.1 \, x \, 10^3}{235}
$$

$$
\Rightarrow w_{\text{ply}} \ge 2308.43 \text{ cm}^3
$$

## **Chois de profil :**

Le profilé de caractéristiques ci-dessau vérifier cette inégalité est un IPE 600

## **Tableau 4.1.1 : Caractéristique géométrique de profile**

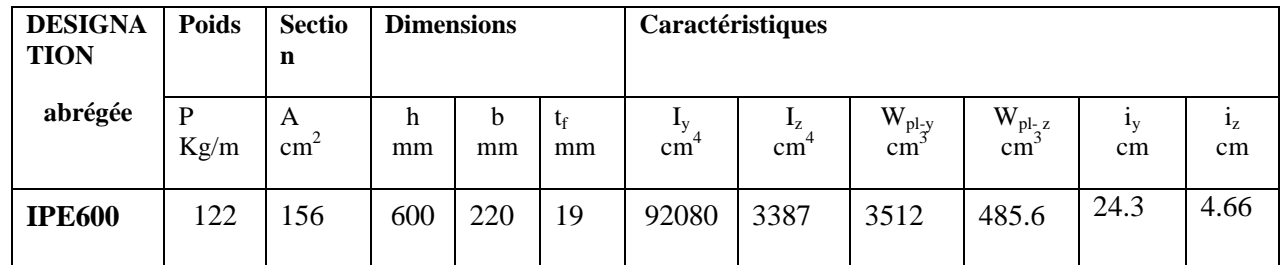

## **4-1-2 -1 Condition des flèches:**

 $\delta \leq \delta_{\max}$  $\delta = \frac{QL^4}{2R}$ 3  $\delta_{\text{max}} = \frac{1}{25}$  $\frac{1}{200} = \frac{1}{200}$  $\frac{0.1215}{200}$  = 5 cm  $\delta = \frac{q x l^4}{284 \pi F r}$ 3

## **a. Charge permanentes :« G »**

Poids propre de la couverture =  $0.11 \text{ KN/m}^2$ Poids propre de la panne =  $0.188$  KN/m<sup>2</sup> Poids propre de la traverse =  $0.1 \text{ KN/m}^2$ 

Donc G=(0.11 +0.188+0.10 )x 6= 2.388 KN /ml

## **b. Charge d'entretien : « Q »**

Q sera prise égale a :

1 KN x esp = 1x 1.5 =1.50 KN /ml  $Q = G + Q = 2.388 + 1.5 = 3.89$  KN/ml  $q_z = q \cos \alpha = 3.89 \cos 8.71 = 3.845 \text{ KN/ml}$  $\delta \leq \delta_{\text{max}} \Rightarrow \delta = \frac{3.845 \times 1012.5^4}{204 \cdot 24.425}$  $\frac{3.815 \text{ A } 1012.5}{384 \text{ x } 21 \text{ x } 10^5 \text{ x } \text{Iy}}$  $\delta = \frac{3.845 \times 1012.5^4}{304 \times 34 \times 405 \times 0.22}$  $\frac{3.645 \times 1012.5}{384 \times 21 \times 10^5 \times 92080} = 0.054 \text{cm}$  $\delta \leq \delta_{max}$  *Donc le profil IPE600 vérifier la condition de la flèche* 

## **4.1.2.2 La classe de la section transversale :**

### **a . La semelle**

 $b=220$ mm

 $C=b/2=220/2=110$  mm

 $t_f = 19$  mm

 $C/t_f=5.89 \le 10 \epsilon \approx 10$  donc la semelle est de classe 1.

### **b. Ame fléchie**

 $d=514$ mm

 $t_w=12$ mm

 $d/t<sub>w</sub>=42.83 < 72ε ≤ 72$  donc l'âme est de classe 1.

*La section est de classe1*

### **4.1.2.3 Condition de résistance :**

$$
\frac{M_{sd}}{M_{plrd}} + \left(\frac{N_{sd}}{N_{plrd}}\right)^2 \le 1 \qquad \rightarrow (5.24 \text{ page } 66 \text{ CCM97})
$$
\n
$$
M_{plrd} = \frac{w_{ply} x f_y}{\gamma M_0} \qquad \rightarrow (\text{ page } 62 \text{ CCM97})
$$
\n
$$
N_{plrd} = \frac{A x f_y}{\gamma M_0} \qquad \rightarrow (\text{ page } 61 \text{ CCM97})
$$
\n
$$
\frac{M_{sd}}{M_{plrd}} + \frac{N_{sd}}{N_{plrd}} \le 1 \qquad \Rightarrow \frac{49316.5 \text{ X1.1}}{3512 \text{ X } 23.5} + \left(\frac{13232.3 \text{ X } 1.1}{156 \text{ X } 2350}\right)^2 = 0.657
$$
\n
$$
\Rightarrow \frac{M_{sd}}{M_{plrd}} + \frac{N_{sd}}{N_{plrd}} \le 1
$$

*Le profilé IPE 600 satisfaire à la flexion* 

## **4.1.2.4 Condition de cisaillement**

La condition à satisfaire pour vérifier la sécurité:

$$
M_{sd} < M_{plyd} \rightarrow V_{sd} \le V_{plyd}
$$
\n
$$
V_{sd} = 126.965 \text{ KN} \rightarrow \text{(mod\'ellisation sap 2000)}
$$
\n
$$
A_v x \left(\frac{f_y}{\sqrt{3}}\right)
$$
\n
$$
V_{plyd} = \frac{\gamma M_0}{\gamma M_0}
$$
\n
$$
A_v = A - 2b \ t_f + (t_f + 2r) \ t_f
$$
\n
$$
A_v = 156 - 2 \times 22 \times 1.9 + (1.9 + 2 \times 2.4) \ 1.9 = 85.13 \text{ cm}^2
$$
\n
$$
V_{plyd} = \frac{85.13 \ x (235/\sqrt{3})}{1.1} = 10500.19 \text{ KN}
$$

 $V_{sd} \leq V_{plyd}$  le IPE600 vérifié résiste au cisaillement

### **4.1.2.5 Vérification au déversement de la traverse :**

 $M_{brd} \rm = X_{LT}$ x $B_w$ x $w_{ply}/\gamma M_1$  $\begin{matrix} B \\ S \end{matrix}$  $_{\gamma M_1}^{U_W - 1}$  p  $X_{LT} = 1/(\phi_{lt} + \sqrt{\phi_{lt}^2})^2$ l  $^2$ )

$$
\varnothing_{\mathbf{lt}} = 0.5 [1 + \alpha_{lt} (\bar{\lambda}_{lt} - 0.2) + {\bar{\lambda}_{lt}}^2]
$$

 $\alpha_{\rm{lt}}$  =0.21 pour les profile laminés

$$
\overline{\lambda}_{lt} = \sqrt{\frac{b_w x w_{ply} x f_y}{M_{cr}}}
$$

M<sub>cr</sub>: Moment critique élastique de déversement donné par la formule de l'annexe B page 145 CCM 97.

$$
M_{cr} = c_{1\pi}^{2} \frac{EX \, I_{Z}}{L_{2}} \sqrt{\frac{I_{W}}{I_{Z}} + \frac{L^{2}X \, G \, X \, I_{T}}{\pi^{2} \, X \, E \, X \quad I_{Z}}}
$$
  
\n
$$
C_{1} = 1.132
$$
\n
$$
- (tableau \, B \, 1.2 \, page \, 144 \, CCM \, 97)
$$
  
\n
$$
I_{1} = 2387 \, cm^{4} \, moment \, d \text{'inortio} \, de \, f_{P} \text{ given } given \, l \text{'} \text{and} \, d \text{ f} \text{ is inertio}
$$

 $I_z$  = 3387 cm<sup>4</sup> - moment d'inertie de flexion suivant l'axe de faible inertie

 $I_W$  =28.46 x10<sup>3</sup> cm<sup>6</sup> -moment d'inertie de gauchissement

 $L=10.25$  m

G=  $\frac{E}{2(1+v)} = \frac{2}{2}$  $\frac{214 \text{ H}}{2(1+0.3)}$  =8.08 x 10<sup>6</sup> N/cm<sup>2</sup> (module de cisaillement)

E et  $\nu$  sont donnés dans le tableau 3.2 (page 15 CCM 97)

**E** module d'élasticité longitudinale  $\nu$  Coefficient de poisson

$$
M_{cr} = 1.132 \frac{\pi^2 21 10^6 3387}{1025^2} \sqrt{\frac{28.46 10^3}{3387} + \frac{1025^2 X 8.08 X 165.4}{\pi^2 X 21 X 3387}}
$$

 $M_{cr}$  =4723204.498 N .cm

$$
\overline{\lambda}_{\rm It} = \sqrt{\frac{b_{\rm w} \, \text{xw}_{\rm ply} \, \text{x} \, \text{f}_{\rm y}}{M_{\rm cr}}} = \sqrt{\frac{1 \, \text{x} \, 3512 \, \text{x} \, 235 \, \text{x} \, 10^2}{4723204.498}} = 4.18
$$

 $\varphi_{1t} = 0.5$  [1+0.21 (4.18-0.2) + 4.18<sup>2</sup>] = 10.57

 $X_{LT} = 1/(10.57 + \sqrt{10.57^2 - 4.18^2}) = 0.04$ 

 $M<sub>brd</sub> = 0.04 x1 x3512 x23500 x/1.1 = 3001163.6 N.cm$ 

$$
= 3001.163 \, KN.\,m
$$

## $M_{\text{brd}} > M$

*Donc le profil IPE 600 satisfait le condition de déversement le déversement*

*D'autant plus semelle supérieur de la travers immobilisée*

## **4 .2 Calcul des poteaux**

#### **4.2.1 Dimensionnement des poteaux :**

Les poteaux sont des éléments verticaux qui transmettront les efforts extérieurs provenant des charges permanentes, de la neige et de la surcharge d'exploitation aux fondations.

Les poteaux sont sollicités en compression axiale, la valeur de calcul  $N_{Sd}$  de l'effort de compression dans chaque section transversale doit satisfaire à la condition :

 $N_{sd} \leq N_{crd} \qquad \longrightarrow (5.4.4 \text{ page } 61 \text{ CCM}97)$ 

 $M_{sd}$  = - 254.906 KN /m

 $N_{sd}$  = -165.349 KN

 $V_{sd} = 52.072 \text{ KN}$ 

 $N_{crd}=\frac{A}{a}$ γ

Amin =  $\frac{N_{sd} x \gamma M_0}{F_Y}$  =  $\frac{1}{1}$  $\frac{3.49 \times 1.1}{23.5} = 77.39 \text{ cm}$ 

Choi de profil HEA 400 A =159 cm<sup>2</sup>

**Tableau 4.2 :** caractéristique géométrique du profilé HEA400

| <b>DESIGNATI</b><br><b>Sectio</b><br><b>Poids</b><br>ON<br>n |           |                      |         | <b>Dimensions</b> |         | Caractéristiques                             |                                |                  |                               |          |                   |  |
|--------------------------------------------------------------|-----------|----------------------|---------|-------------------|---------|----------------------------------------------|--------------------------------|------------------|-------------------------------|----------|-------------------|--|
| abrégée                                                      | P<br>Kg/m | A<br>cm <sup>2</sup> | h<br>mm | b<br>mm           | t<br>mm | $\mathbf{I}_{\mathbf{V}}$<br>cm <sup>-</sup> | $L_{\rm Z}$<br>cm <sup>2</sup> | $W_{pl-y}$<br>cm | $W_{pl-z}$<br>cm <sub>1</sub> | ١v<br>cm | $L_{\rm Z}$<br>cm |  |
| <b>HEA400</b>                                                | 140       | 178                  | 440     | 300               | 21      | 63720                                        | 9465                           | 3216             | 965,5                         | 18,92    | 7,29              |  |

## **4.2.2 Classe de la section transversale :**

### **a. Semelle**

b=300mm

C=b/2=300/2=150 mm

 $t_f = 19$  mm

 $C/t_f=7.89 \le 10 \epsilon \approx 10$  donc la semelle est de classe 1.

#### **b. Ame fléchie**

d=298mm

 $t_w=11$ mm

 $d/t<sub>w</sub>=27.09 < 72ε ≅ 72$  donc l'âme est de classe 1.

*La section globale étant de classe1* 

### **4.2.3 Vérification de flambement**

 $N_{\text{brd}} = x \times \beta_A \times AF_v/\gamma M_1$ 

Avec :

 $\beta_{\Lambda}$ :1 pour les section transversale de classe 1

 $x$  est le coefficient réduction pour le mode de flambement

$$
\chi=\frac{1}{\Phi+\sqrt{\Phi^2-\bar{\lambda}^2}}
$$

$$
Avec: \quad \Phi = 0.5(1 + \alpha(\bar{\lambda} - 0.2) + \bar{\lambda}^2)
$$

: Facteur d'imperfection

 $h/b=1.3$  > 1.2

-Courbe de flambement b  $\Rightarrow \alpha =0.34$ 

 $t_{f=19}$  < 40

$$
\bar{\lambda} = \sqrt{\beta_A \times AF_y / \gamma M_1} = 1.04
$$

$$
\Phi = 0.5(1 + 0.34(1.04 - 0.2) + 1.04^2) = 1.18
$$

$$
\chi = \frac{1}{1.18 + \sqrt{1.18^2 - 1.04^2}} = 0.575
$$

 $N_{\text{brd}} = x \times \beta_A \times AF_v/\gamma M_1 = 195.31 \text{kN}$ 

*Le profil HEA 400 vérifier a le flambement*

## **4 .3 Dimensionnements des éléments de système traille :**

## **4.3.1.1 Effort axial de traction :**

$$
N_{sd} \le N_{trd} \qquad \rightarrow (5.13 \text{ page } 61 \text{ CCM97})
$$
  
\n
$$
N_{sd} = 506,973 \text{ KN}
$$
  
\n
$$
N_{plrd} = \frac{A \times F_Y}{\gamma M_0}
$$
  
\n
$$
N_{sd} \le N_{trd} \Rightarrow N_{sd} = \frac{A \times F_Y}{\gamma M_0}
$$
  
\n
$$
\Rightarrow \text{Amin} = \frac{N_{sd} \times \gamma M_0}{F_Y} = \frac{506973 \times 1.1}{23500} = 21.57 \text{ cm}^2
$$

## **Choix de profile 2L120.120.18**

**Tableau 4.3 :** Caractéristique géométrique du profile L120.18

| <b>DESIGNATI</b><br>ON | <b>Poids</b> | <b>Sectio</b><br>n | <b>Dimension</b> |         |    | Caractéristique                 |                              |                  |                               |                                 |                                 |  |
|------------------------|--------------|--------------------|------------------|---------|----|---------------------------------|------------------------------|------------------|-------------------------------|---------------------------------|---------------------------------|--|
| abrégée                | P<br>Kg/m    | A<br>cm            | h<br>mm          | b<br>mm | mm | $\mathbf{I}_{\mathbf{V}}$<br>cm | $L_{\rm Z}$<br><sub>cm</sub> | $W_{el-y}$<br>cm | $W_{el-z}$<br>cm <sup>3</sup> | $\mathbf{I}_{\mathbf{V}}$<br>cm | I <sub>7</sub><br><sub>cm</sub> |  |
| L120.18                | 26.6         | 33.9               | 120              | 120     | 15 | 444.9                           | 444.9                        | 52.43            | 52.43                         | 3.62                            | 3.62                            |  |

## **4.3.1.2 Résistance ultime :**

$$
N_{urd} = 0.9 \frac{A_{net} \times F_u}{\gamma M_2}
$$
  
\n
$$
A_{net} = 62.7
$$
  
\n
$$
F_u = 36
$$
  
\n
$$
\gamma M_2 = 1.25
$$
  
\n
$$
N_{urd} = 0.9 \frac{A_{net} \times F_u}{\gamma M_2} = 1625, 18 KN
$$

## **4.3.1.3 Résistances plastiques de calcul de section nette :**

$$
N_{net\,rd} = \frac{A_{net} \times F_y}{\gamma M_0}
$$
  
A<sub>net</sub>=62.7  
 $F_y$ =235  

$$
N_{net\,rd} = \frac{A_{net} \times F_y}{\gamma M_0} = 1339, 50 \text{ KN}
$$

## **4.3.1.4 Résistance plastique de calcul de section brut :**  $N_{\text{ply }rd}$

$$
N_{plrd} = \frac{A \times F_Y}{\gamma M_0} = 1448,45 \text{ KN}
$$

**Vérification :** 

 $Min(N_{urd} \cdot N_{netrd} \cdot N_{bird}) \ge N_{sd} \Rightarrow$  Profile 2L120.18 est convenable

#### **4.3.2.1 Effort axial de comprissions :**

 $N_{sd} \leq N_{crd} \qquad \rightarrow (5.16 \text{ page } 61 \text{ CCM97})$ 

## **4.3.2.2 Résistance a la compression :**

$$
N_{crd} = \frac{A \times F_Y}{\gamma M_0} = 1448.45 \text{ KN}
$$

# **4.3.2.3 Résistance plastique de calcul de section brut:**

$$
N_{plrd} = \frac{A \times F_Y}{\gamma M_0} = 1448.45 \text{ KN}
$$

## **4.3.2.4 Vérifications de flambement:**

$$
N_{crd} = x \times \beta_A \times AF_y / \gamma M_1
$$

Avec :

 $\beta_{\Lambda}$ :1 pour les section transversale de classe 1

 $x$  est le coefficient réduction pour le mode de flambement

$$
\chi=\frac{1}{\Phi+\sqrt{\Phi^2-\bar{\lambda}^2}}
$$

*Avec*   $\Phi = 0.5(1 + \alpha(\bar{\lambda} - 0.2) + \bar{\lambda}^2)$ 

: Facteur d'imperfection

Courbe de flambement  $c \Rightarrow \alpha =0.49$ 

$$
\bar{\lambda} = \sqrt{\beta_A \times AF_y / \gamma M_1} = (\lambda_1 / \lambda) \cdot \sqrt{\beta_A}
$$
  

$$
\lambda_1 = 93.3 \varepsilon
$$

 $\lambda = 27.62$  $\bar{\lambda}$ =0.29  $\Phi = 0.5(1 + \alpha(\bar{\lambda} - 0.2) + \bar{\lambda}^2) = 0.623$  $\chi = \frac{1}{1.48 \times \sqrt{1.4}}$  $\frac{1}{1.18 + \sqrt{1.18^2 - 1.04^2}} = 0.95$  $N_{\text{crd}} = x \times \beta_A \times AF_v/\gamma M_1 = 1379.03$  Kn Donc  $N_{sd} \leq N_{crd}$ 

*Le profil 2L120.18 vérifier a le flambement*

## **4.4 Calcule des contreventements :**

#### **4.4.1 Dimensionnements des éléments de contreventement :**

#### **4.4.1.1 Effort axial de traction :**

$$
N_{sd} \le N_{trd} \qquad \longrightarrow (5.13 \text{ page 61 CCM97})
$$

 $N_{sd}$  =-141,779 KN

 $N_{nlrd} = \frac{A}{A}$ γ

$$
N_{sd} \le N_{trd} \Rightarrow N_{sd} = \frac{A \times F_Y}{\gamma M_0}
$$

$$
\Rightarrow \text{ Amin} = \frac{N_{sd} x \gamma M_0}{F_Y} = \frac{141779 x 1.1}{23500} = 6.63 cm^2
$$

**Choix de profile** 2L90.90.10

**Tableau 4.4 :** Caractéristique géométrique du profile L90.90.10

| <b>DESIGNATI</b><br><b>ON</b> | <b>Poids</b> | <b>Sectio</b><br>n   | <b>Dimension</b> |         |    | Caractéristique |          |                               |                               |          |                   |  |
|-------------------------------|--------------|----------------------|------------------|---------|----|-----------------|----------|-------------------------------|-------------------------------|----------|-------------------|--|
| abrégée                       | P<br>Kg/m    | A<br>cm <sup>-</sup> | h<br>mm          | b<br>mm | mm | I۷<br>cm        | ιz<br>cm | $W_{el-y}$<br>cm <sub>i</sub> | $W_{el-z}$<br>cm <sup>3</sup> | Ιv<br>cm | $I_{\rm z}$<br>cm |  |
| L120.18                       | 13.4         | 17.1                 | 90               | 90      | 10 | 126.9           | 126.9    | 19.77                         | 52.43                         | 2.72     | 2.72              |  |

## **4.4.1.2 Résistance ultime :**

$$
N_{urd} = 0.9 \frac{A_{net} \times F_u}{\gamma M_2}
$$
  
\n
$$
A_{net} = 62.7
$$
  
\n
$$
F_u = 36
$$
  
\n
$$
\gamma M_2 = 1.25
$$
  
\n
$$
N_{urd} = 0.9 \frac{A_{net} \times F_u}{\gamma M_2} = 1625.18 \text{KN}
$$

## **4.4.1.3 Résistances plastiques de calcul de section nette :**

$$
N_{net\,rd} = \frac{A_{net\,x\,F_y}}{\gamma M_0}
$$
\n
$$
A_{net=62.7}
$$
\n
$$
F_y = 235
$$
\n
$$
N_{net\,rd} = \frac{A_{net\,x\,F_y}}{\gamma M_0} = 658 \text{ KN}
$$

**4-3-1-4 Résistance plastique de calcul de section brut :**

$$
N_{plrd} = \frac{A \times F_Y}{\gamma M_0} = 730.64 \text{ KN}
$$

## **Vérification :**

 $Min(N_{urd}$  *.*  $N_{net}$  *a .*  $N_{plrd}$   $\geq N_{sd}$   $\Rightarrow$  *Profile 2L90.10.10 résisté à la compression et la traction* 

## **Introduction :**

Les actions sismiques sur un bâtiment se manifestent par des mouvements essentiellement horizontaux imposés aux fondations.

Les constructions résistent à ces mouvements par des forces d'inertie dues à leur masse qui S'opposent aux mouvements. Ce qui entraîne bien entendu des efforts dans les structures. Ce qui entraîne bien entendu des efforts dans les structures.

Le but de l'étude sismique est la détermination des efforts induits et leur distribution dans le système de stabilités.

La détermination de l'effort de sismique sur la structure et dimensionnement peuvent se faire par les deux méthodes suivantes :

Méthode statique équivalente. Méthode d'analyse modale spectrale.

## **5 .1 Méthodes statique équivalente :**

## **5.1.1 Condition d'application :**

Selon le **(RPA 99 art 4.1.2)** nous pouvons dire que la méthode est applicable sur notre structure.

Vu que les conditions suivants sont satisfaites :

Régularité en plan et en élévation.

Ouvrage en zone I a avec une hauteur totale inférieure à 30m.

## **5.1.2 Principe de la méthode**

Dans cette méthode RPA propose de remplacer les forces réelles dynamique engendrées par le séisme, par un système de forces statiques fictives dont les effets seront identiques et considérées appliquées séparément suivant les deux directions définies par les axes principaux de la structure.

Pour appliquer la méthode statique il faut que cette dernier présente une régularité en plan ce qui est notre cas

## **5.2 Calcul de la force sismique totale :**

La force sismique totale **V**, appliquée à la base de la structure, doit être calculée successivement dans les deux directions horizontales orthogonales selon la formule :

$$
V = \frac{A.Q.D}{R}W
$$

## **5.2.1 Coefficient d'accélération de zone**(A) : (tableau 4.1 page 38 RPA V2003)

Donné en fonction de la zone sismique et le groupe du bâtiment. Dans notre cas

Zone I

Il s'agit d'un bâtiment industriel : groupe BI *A=0.10*

## **5.2.2 Facteur d'amplification dynamique moyen (D) :**

Fonction de la catégorie de site ,du facteur d'amortissement (η) et de la période fondamentale de la structure (T).

$$
D = \begin{cases} 2.5\eta & 0 \le T \le T_2 \\ 2.5\eta (T_2/T)^{\frac{2}{3}} & T_2 \le T \le 3.0s \\ 2.5\eta (T_2/3.0)^{\frac{2}{3}} (3.0/T)^{\frac{5}{3}} & T \ge 3.0s \end{cases}
$$

(Formule 4.2 page 38 RPA v 2003)

## **5.2.3 Facteur de correction d'amortissement (): donné** par la formule :

$$
\eta = \sqrt{7/(2+\xi)} \ge 0.7
$$
 (4.3 PAGE 38 RPA V 2003)

 $\mathcal{E}(%)$  est le pourcentage d'amortissement critique fonction du matériau

Constitutif, du type de structure et de l'importance des remplissages.

D'après le tableau  $(4.2) \Rightarrow \xi = 5\%$ 

D'où : η =1 >0.7 **η =1**

### **5.2.4Calcul de la période de la structure :**

La valeur de la période fondamentale (T) de la structure peut être estimée à partir des formules empiriques ou calculées par les méthodes analytiques ou numériques.

## **5.2.4.1 Par la formule empirique** :

$$
T=C_{T}h_{N}^{\ \ 3/4}
$$

 $h_N$ : hauteur mesurée en mètre à partir de la base de la structure jusqu'au dernier niveau (N).

 $h_{N= 11.15 m}$
$C_T$ : coefficient, fonction du système de contreventement, du type de remplissage, il est donné par le tableau 4.6.

 $C_{\text{T} = 0.05}$   $\rightarrow$  (tableaux 4.6 page 46 RPA V 2003)  $T = 0.05$ .  $(11.15)^{3/4}$  $T = 0.3$  s

#### **5.2.4.2 par la formule :**

$$
T=\frac{0,09h}{\sqrt{D}}
$$

$$
\begin{cases}\n\mathbf{T}_y = \frac{0.09 \times 11.15}{\sqrt{36}} = 0,16s \\
\mathbf{T}_x = \frac{0.09 \times 11.15}{\sqrt{42}} = 0,15 \text{ s}\n\end{cases}
$$

#### **5.2.5 Calcul du T<sup>2</sup> :**

*T2* : Période caractéristique associée à la catégorie du site.

 $S3 \rightarrow T2=0.5 \text{ s} \rightarrow (\text{tableau } 4.7 \text{ page } 49 \text{ RPA } V2003)$ 

**Sens longitudinal** :  $0 < T = 0.15$  s  $< T2$  donc :

$$
Dx = 2.5 \, \eta = 2.5.
$$

**Sens transversal** :  $0 < T = 0.16s < T2$  donc :

$$
Dy = 2.5 \, \eta = 2.5.
$$

 $D_x = D_y$  donc on va faire un seul calcul pour V, mais dans les deux directions (sens longitudinal et sens transversal).

#### **5.2.6 Coefficient du comportement global de la structure(R) :**

Pour le sens longitudinal (sens X) la structure est contreventée par palées triangulées

en  $X \ R = 4$ 

## **5.2.7 Facteur de qualité (Q) :**

$$
Q = 1 + \sum P_q
$$
 (Formule 4.4 page 42 RPA V 2003)

Pq est la pénalité à retenir selon que le critère de qualité q " est satisfait ou non".

## **Tableaux 5.1** les critères q

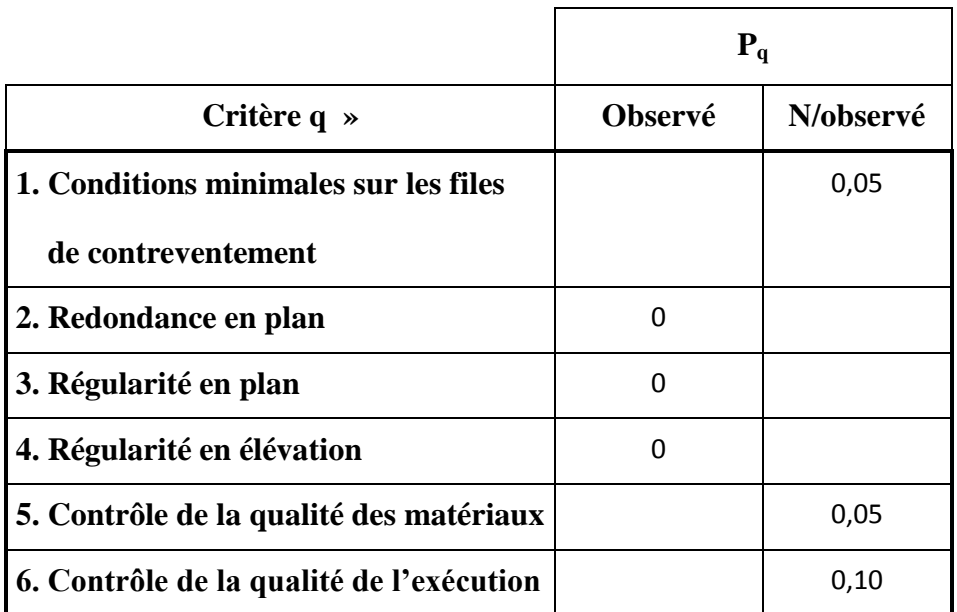

$$
\sum P_q = 0.2
$$
  
Q = 1 +  $\sum P_q$  = 0.2 + 1 = 1.2  
Q = 1.2

## **5.3 Calcul du poids de la structure W :**

$$
W = G + \beta Q \qquad \longrightarrow \qquad \text{formula (4.5page44 RPA V2003)}
$$

G : poids du aux charges permanentes et à celles des équipements fixes Solidaires à la structure.

Q : charge d'exploitation.

 $\beta$ : Coefficient de pondération fonction de la nature et de la durée de la charge d'exploitation. Dans notre cas :  $\beta = 0.5$   $\rightarrow$  (tab.4.5page 44 RPA V2003)

 $\overline{\phantom{0}}$ 

Donc : W=G +0.5Q

Donc à chaque niveau : $W_i = W_{Gi} + 0.5 W_{Qi}$ .

Le poids de chaque niveau est donné par le tableau suivant

Calcul des surfaces de la structure :

Surface de toiture

 $S = 1558.08$   $m^2$ 

Le poids de chaque niveau est donné par le tableau suivant :

**Tableau 5.2** Le poids de la structure

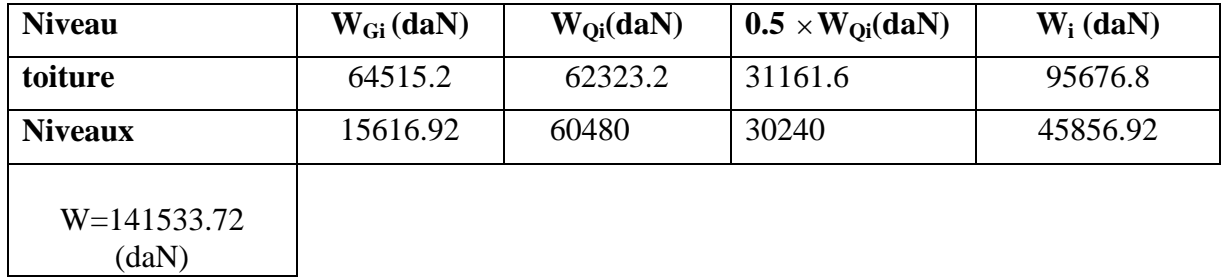

# **5.4 La force sismique :**

W= 1415.337T

On calcul la force sismique selon deux direction XetY

## **5.4.1 Direction X**

$$
V_{X} = \frac{A \times D \times Q}{R} \times W
$$
  
\n
$$
V_{X} = \frac{0.1 \times 2.5 \times 1.2}{4} \times 1415.337
$$
 Vx= 106.15

## **5.4.2 Direction Y**

 $\rightarrow \rightarrow \rightarrow \rightarrow \rightarrow \rightarrow \rightarrow$ 

$$
Vy = \frac{A \times D \times Q}{R} \times W
$$
  
\n
$$
Vy = \frac{0.1 \times 2.5 \times 1.2}{3} \times 1415.337
$$
  
\nVy=141.53

## **5.4.3Distribution de la résultante des forces sismiques selon la hauteur :**

La résultante des forces sismiques à la base doit être distribuée sur la hauteur de la structure selon les formules suivantes :

$$
\begin{cases}\nV = F_t + \sum F_i \\
F_t = 0.07 \text{ T.V} & \text{si } T > 0.7 \text{ S} \\
F_t = 0 & \text{si } T < 0.7 \text{ S}\n\end{cases}
$$

Avec :

La force concentrée **Ft** au sommet de la structure permet de tenir compte de l'influence des modes supérieurs de vibration. Elle doit être déterminée par la formule **: Ft = 0,07 TV** où T est la période fondamentale de la structure (en secondes). La valeur de Ft ne dépassera-en aucun cas 0,25 V et sera prise égale à 0 quand T est plus petits ou égal à 0,7 secondes.

D'où On a :  $T = 0.15$  s <  $0.7 \rightarrow F_t = 0$ 

$$
F_i = \frac{(V - F_i)W_i h_i}{\sum_{j=1}^n W_j h_j}
$$

 $F_i$ : force horizontale au niveau i .

 $h_i$ : niveau du plancher.

F<sup>t</sup> : force concentrée au sommet de la structure.

Les résultats sont donnés pour le sens  $(x-x)$  par le système de contreventement X dans le tableau suivant :

**Tableau 5.3** Les valeur des forces horizontales pour( x.x)

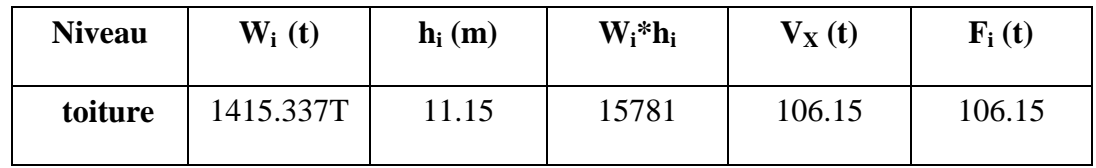

L'effort tranchant au niveau de la toiture

$$
V_k = F_t + \sum_{i=k}^{n} Fi
$$

 $V_k = 106.15$  kn

Les résultats sont donnés pour le sens (y-y) par le Système de contreventement X dans le tableau suivant :

**Tableau 5.4** Les valeurs des forces horizontales pour (y.y)

| <b>Niveau</b>  | $W_i(t)$  | $\mathbf{h}_{i}(\mathbf{m})$ | $W_i^*h_i$ | $V_{v}(t)$ | $\mathbf{F_i}$ (t) |
|----------------|-----------|------------------------------|------------|------------|--------------------|
| <b>Toiture</b> | 1415.337T | 11.15                        | 15781      | 141.53     | 141.53             |

L'effort tranchant au niveau de la toiture

$$
V_k = F_t + \sum_{i=k}^n Fi
$$

 $V_k = 141.53$ kn

## **5.5 Vérification la stabilité de la structure selon le RPA99/V2003**

## **5.5.1 La période :**

Les valeurs de T, calculées à partir des formules de Rayleigh ou des méthodes numériques

ne doivent pas dépasser celles estimées à partir des formules empiriques appropriées de plus de 30%.

Selon l'analyse de structure par logiciel ( sap 2000v14) à partir des formules empiriques T=0.370s

On a la période tirée à partir du calcul numérique. Elle est égale à  $T=0.30$ s.

Il faut vérifiée la condition suivante :

T+Tx30%=0.3+0.3x0.3=0.39> T (empirique) 0.37

*Donc la condition est vérifiée*

## **5.5.2 Vérifications des forces sismiques de calcul (4.3.6 page 50 RPA99V2003)**

La résultante des forces sismiques à la base  $V_t$  obtenue par combinaison des valeurs modales ne doit pas être inférieure à 80 % V la résultante des forces sismiques déterminée par la méthode statique :

 $V_t < 0.80$  V

**Tableau 5.5** Comparaison  $V_t$  par rapport à 80% V

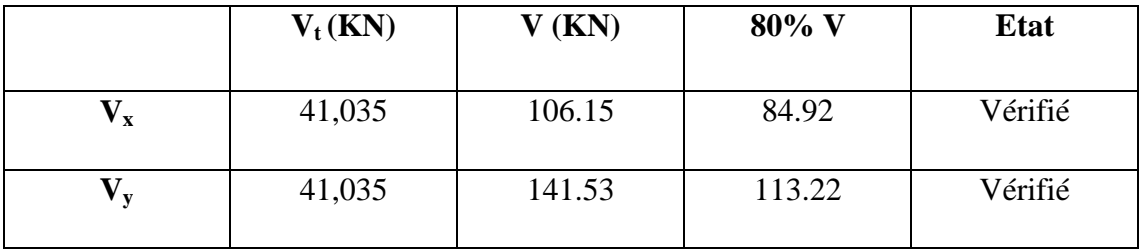

## **5.5.3 Calculs des déplacements :**

Le déplacement horizontal à chaque niveau "k" de la structure est calculé comme suit

$$
\delta_{\mathbf{k}} = \mathbf{R} \; \delta_{\mathbf{e} \mathbf{k}} \tag{4.19}
$$

 $\delta_{ek}$ : déplacement dû aux forces sismiques.

R : coefficient de comportement.

le déplacement relatif au niveau "k" par rapport au niveau "k-1" est égal à :

 $\Delta_k = \delta_k - \delta_{k-1}$ 

Les déplacements relatifs latéraux d'un étage par rapport aux étages qui lui sont adjacents, ne doivent pas dépasser 1.0% de la hauteur de l'étage.

**Tabeau5.6 .**Vérification des déplacements relatifs dans le sens (x-x)

| <b>ETAG</b>    | $\delta_{ek}(m)$ | R | $\delta_k(m)$ | $\Delta$ <b>.k</b> (m) | $1\% h_k$ | vérification |
|----------------|------------------|---|---------------|------------------------|-----------|--------------|
| <b>Toiture</b> | 0.0124           |   | 0.0049        | 0.0049                 | 0.1115    | ΟK           |

**Tableau 5.7:** vérification des déplacements relatifs dans le sens (y-y)

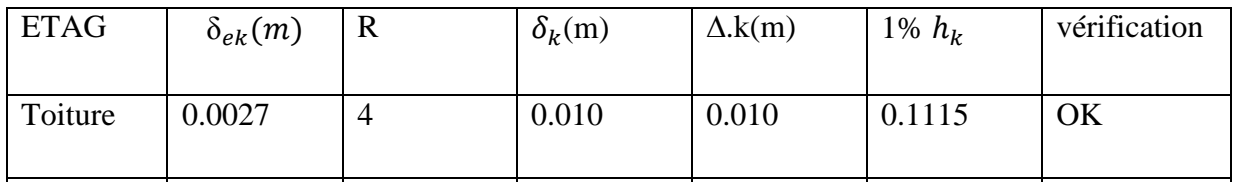

## **5.5.4 Justification vis-à-vis de l'effet P-** $\Delta$  :(art 5.9 RPA99/2003)

Les effets du  $2^{\circ}$  ordre (ou effet P- $\Delta$ ) peuvent être négligés dans le cas des bâtiments si la condition suivante est satisfaite à tous les niveaux :

$$
\theta {\rm{ = }}\;{P_k} \;\; {\Delta _k} \;/ \;\;{V_k}\;{h_k} \quad \le \; 0.10
$$

 $P_k$ : Poids total de la structure et des charges d'exploitation associées au-dessus du niveau «  $k \n$ 

$$
\sum_{i-k}^{n} (W_{Gi} + \beta W_{qi})
$$
 (5.9 page 55 RPA99/2003)

**V<sup>k</sup>** : Effort tranchant d'étage au niveau "k"

$$
Vk = \sum_{i-k}^{n} F_i
$$

Déplacement relatif du niveau « k » par rapport au niveau « k-1 »

**h<sup>k</sup>** : Hauteur de l'étage « k »

Si  $0, 10 < \theta_k \le 0, 20$ , les effets P- $\Delta$  peuvent être pris en compte de manière approximative en amplifiant les effets de l'action sismique calculés au moyen d'une analyse élastique du 1° ordre par le facteur  $1/(1 - \theta_k)$ .

**Tableau5.8 :** Vérification de l'effet P-∆ dans le sens X

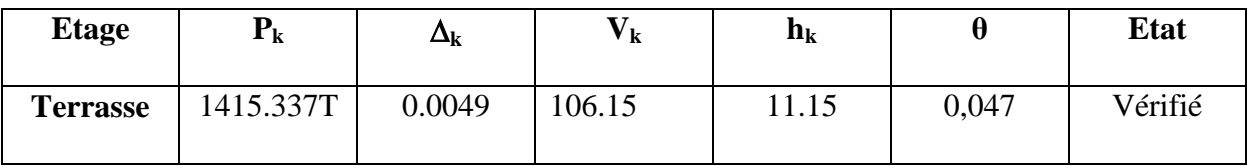

**Tableau5.9 :** Vérification de l'effet P-∆ dans le sens Y

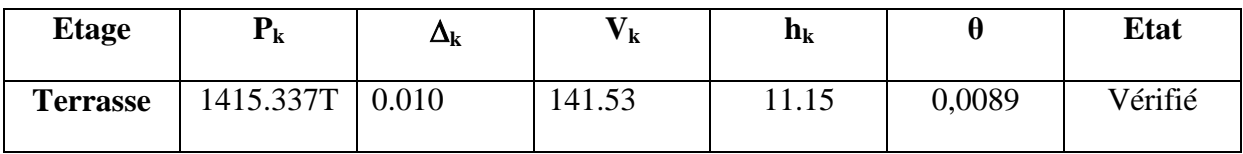

# **6.1 Etude d'ancrage**

# **6.1.1 Introduction :**

L'encastrement d'un pied de poteau sur un massif en béton est réalisé au moyen d'une platine appuyée sur le massif et ancrée par des tiges de scellement.

Pour le dimensionnement de l'encastrement c'est à dire la détermination des efforts dans les tiges d'ancrages et dans la platine ainsi que le moment et l'effort normal exercé sur la base du poteau sont équilibrés par la traction des tiges d'ancrages et la compression du béton.

La liaison des poteaux à leur extrémité est considérée comme encastré dans les deux sens longitudinal et transversal.

Le béton des poteaux est dosé à 350 kg/ m<sup>3</sup> ; f<sub>c28</sub> = 25 MPA

# **6.1.2 Platine d'extrémité :**

C'est un plat en acier rectangulaire soudé à la base du poteau par un cordon de soudure appliqué sur le pourtour de la section du profilé constituant le poteau .Elle est percée sur sa ligne médiane pour recevoir les extrémités filetées des tiges d'ancrages scellés dans la fondation. Sous l'action du serrage des écrous, la platine prend directement appui sur le béton de fondation. La platine peut être renforcée par un raidisseur

# **6.1.3 Choix des cordons de soudures :**

Poteau HEA400:

Caractéristique de HEA400:  $h_c = 390$  mm; b=300 mm;

# **a. Cordon semelle:**

a.t $_f$  =19 mm;

 $a_s=0.7t_f=0.7\times19=13.3$  mm  $\Rightarrow$  on prend  $a_s=15$  mm

# **b. Cordon d'âme:**

 $b.t_w = 11$  mm;

 $a_d=0.7t_w = 0.7 \times 11 = 7.7$ mm  $\Rightarrow$  on prend  $a_d=10$ mm

La largeur minimale de la platine  $h<sub>p</sub>min$ :

 $h_{\text{pmin}} = 2a_s + h_c = 2 \times 15 + 390 = 420$  mm  $\Rightarrow$  on prend  $h_p = 500$  mm

## **6.1.4 Calcul d'un Pied de poteau encastré :**

On a un poteau HEA240, encastré en pied, soumis à un effort normal pondéré centré de : (On prend les valeur a prix de modélisation par logiciel sap2000)

N= 2789,446 KN =278944.6 daN M= 1309,7789KN.M=130977.98 daN.m T= 974,363298 KN T=97436.33daN .m (Valeurs calculées par le logiciel sap2000)

Béton dosé à 350Kg/m<sup>3</sup> de ciment  $\bar{\sigma} = 80$ *daN / cm*<sup>2</sup>

# **6.1.3.1 Caractéristiques des tiges :**

Donc on adoptera des tiges avec des plaques d'ancrage

$$
N_a = 0.1(1 + \frac{7g_c}{1000})\frac{\phi L}{(1 + \frac{\phi}{d_1})^2}
$$
 (Article 5.123 CCM66)

 $g_c$ : étant le dosage en ciment du béton =350kg/m<sup>3</sup>

Φ : diamètre de la tige lisse

L<sub>1</sub> : longueur de la tige lisse =38.5  $\Phi$ 

N : l'effort de soulèvement dû aux efforts sismiques  $(Sous G+Q+1.2E) = 3486$  daN

 $d_1$ : distance entre la tige et la paroi la plus proche Effort admissible par tige  $d_1 = 700$ mm

$$
N_a = 0.1(1 + \frac{7g_c}{1000}) \frac{\phi L}{(1 + \frac{\phi}{d_1})^2} \ge \frac{N}{4}
$$

D'où l'on tire  $15.39\Phi^2$ -9.96 $\Phi$ -3486 $\geq$ 0

$$
\sqrt{\Delta}
$$
 = 463.3544  $\Phi$  = 15.37

Soit  $\Phi \ge 15.37$ mm  $\Rightarrow$  pour notre cas en prend  $\Phi = 30$ mm

On prend des tiges qui ont un diamètre ø30mm. (Section résistante Ar=561mm²)

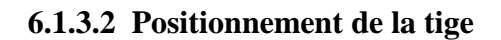

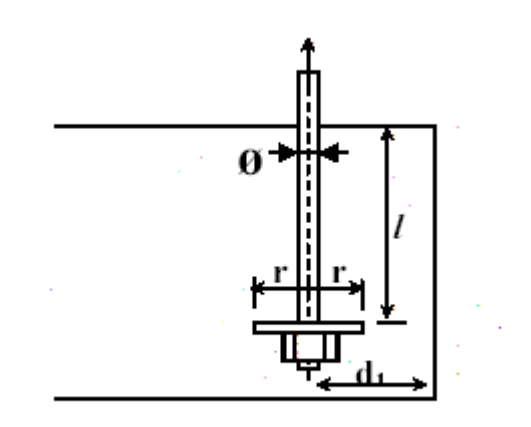

**Figure 6.1** la tige d ancrage

 $L_1 = 20\phi = 20$  x30 = 600 mm  $L_2 = 2\phi = 2$  x 30 = 60 mm  $d_1 = 60$  mm Le poteau est sollicité en pied par effort normal centré N et un moment de flexion M, ce qui est équivalent à un effort vertical N excentré de valeur

$$
e = \frac{M}{N} = \frac{130977.98}{278944.6} = 46.9cm
$$

 $D/6=40/6=6.7$  cm  $\leq e$ 

Donc le centre de poussée se trouve hors du tiers central de la section de la platine soulevée à gauche (les boulons de gauche étant sollicités en traction).

## **6.1.3.3 Vérification de la contrainte de compression du béton :**

A : section de l'ensemble des boulons A+5.61 x  $4 = 22.44$ *l*= 50 cm  $h=45cm$  $b=50cm$ L'équation du 3<sup>eme</sup> degré en h<sup>'</sup> s'écrit alors :

$$
\hat{h}^3 + 3(l - h)\hat{h}^2 + 90A\frac{l}{b}\hat{h} - 90A\frac{l}{b}h = 0
$$
  

$$
\hat{h}^3 + 3(5)\hat{h}^2 + 9022.44\hat{h} - 9022.44x + 45 = 0
$$

 $h^3 + 15 h^2 + 2019.6 h - 90882 = 0$ **Et :**

 $\dot{h} = 40 \text{ cm}$ 

$$
\sigma_b = \frac{2.N.l}{b \cdot \hat{h} \left( h - \frac{h}{3} \right)} \leq f_{ub}
$$
\n
$$
\sigma_b = \frac{2 \times 278944.6 \times 50}{50 \times 40 \left( 45 - \frac{40}{3} \right)} \leq f_{ub}
$$
\n
$$
\sigma_b = 44 \text{ dan/cm}^2 \leq f_{ub} = 80 \text{ dan/cm}^2
$$

## **6.1.3.4 Vérification des goujons à la traction :**

$$
\sigma_a = \frac{N}{A} \frac{l - h + \frac{h}{3}}{\left(h - \frac{h}{3}\right)} \leq f_{ub}
$$
\n
$$
\sigma_a = \frac{278944.6}{2244} \frac{500 - 450 + \frac{400}{3}}{\left(450 - \frac{400}{3}\right)} \leq f_{ub}
$$
\n
$$
\sigma_a = 16.35 \text{ daN/cm}^2
$$
\n
$$
1.25\sigma_b = 204.45 \text{ MPs} \leq f_v = 235 \text{ MPa}
$$

## **6.1.3.5 Calcul de l'épaisseur de la platine :**

 $M = \sigma_a$  x6 x A =1635 x6 x 5.61=55034.1daN/cm

$$
e \ge \sqrt{\frac{6 \times M}{b \times \sigma_a}} = \sqrt{\frac{6 \times 55034.1}{50 \times 2350}} = 1.67
$$
 cm

On prend 
$$
e = 4
$$
 cm

## **6.2Fondation de la structure**

## **6.2.1 Introduction :**

Les fondations d'une construction sont constituées par les parties de l'ouvrage qui sont en contact avec le sol auquel elles transmettent les charges de la superstructure, Elles constituent donc la partie essentielle de l'ouvrage puisque de leur bonne conception et réalisation découle la bonne tenue de l'ensemble.

## **6.2.2 Caractéristiques des matériaux :**

#### **6.2.2.1 Béton :**

Résistance caractéristique de calcul  $fc_{28} = 25MPa$ 

## **a. Sollicitations sous actions normales :**

 $\sigma_b = 0.85$  x fc<sub>28</sub>/ $\gamma_b = 0.85$  x 25/ 1.5 = 14.16 Mpa=14.16daN/m  $ft_{28} = 0.6 + 0.06$   $fc_{28} = 0.6 + 0.06$  x  $25 = 2.1$  Mpa=2.1 daN/mm<sup>2</sup>

## **b. Etat limite de service :**

 $\sigma_b = 0.6$  x fc<sub>28</sub> = 0.6 x 25 = 15 MPa.

#### **c. Sollicitations sous actions accidentelles :**

 $\sigma_b = 0.85$  x fc<sub>28</sub>/ $\gamma_b = 0.85$  x 25/ 1.15 = 18.48 MPa.

## **6.2.2.2 Acier :**

Acier H.A.:

# **a. Sollicitations sous actions normales :**

 $\sigma s = f e / \gamma s = 400 / 1.15 = 348 \text{ MPa}.$ 

## **b. Etat limite de service :**

 $\sigma s = 2/3$  fe = 2/3 400 = 267 MPa.

## **c. Sollicitations sous actions accidentelles :**

 $\sigma s = 400 \text{ MPa}.$ 

## **6.2.3 Choix du type de fondation :**

Le choix de type de fondation se fait suivent trois paramètres.

La nature et le poids de la superstructure.

La qualité et la quantité des charges appliquées sur la construction.

La qualité du sol de fondation.

Vu la nature du sol (une contrainte moyenne admissible =1.5bars)et la descente des charges :On opte pour des fondations superficielles de type "semelles isolées"

## **6.2.3.1 Dimensionnement des fondations :**

Pour le dimensionnement des fondations, on choisit une semelle qui se trouve sous le poteau (A), les autres poteaux doivent être calculées de la même manière

## **a. Sollicitations maximales :** "Solon logiciel sap 2000"

 $N_{sd} = 2727,4$  KN  $V_{sd}$  =974, 3 KN  $M_{sd}$  =220.53 KN/m σ'sol=2bar= 0,2MPa A  $\frac{A}{B} = \frac{a}{b}$ b  $\sigma$ 'sol= $\frac{N_{sd}}{AxB}$   $\Rightarrow$   $AxB \ge \frac{2}{3}$  $\frac{27.4}{2000}$  $\Rightarrow$  AxB > 13.63

A=B= 1.16 m (semelles carrées) On prend une semelle carrée A=B =1.5 m

## **b. Calcul de la hauteur de la semelle :**

La hauteur de la semelle est :  $h_t=d+5$ 

$$
d\geq \tfrac{B-b}{4}
$$

 $b=30$  cm = 0.3 m ( poteaux HEA 400)

$$
d \ge \frac{1.5 - 0.3}{4} \qquad \Rightarrow \quad d \ge 0.3
$$

$$
\Rightarrow \quad d = 0.4m
$$

 $h_t=d+5$   $\Rightarrow h_t=40+5=45$  cm

## **6.2.3.2 Vérification de la stabilité**

Quelque soit le type de fondation on doit vérifier que l'excentrement de la résultante des forces verticales gravitaires et des forces sismiques reste à l'intérieur de la moitié centrale de la base des éléments de fondation résistant au renversement

Stabilité  $\Rightarrow A \ge 6e_i$ , tel que e<sub>1 :</sub> excentricité

$$
e = \frac{M_{sd}}{N_{sd}} = \frac{220.53}{2727.4} = 0.08
$$

 $6 e = 6 x 0.08 = 0.48$ 

A >6e condition de stabilité est vérifiée

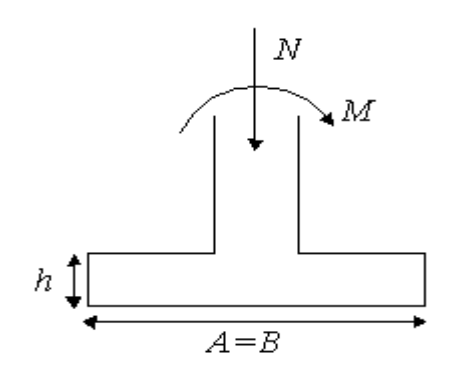

## **6.2.4 Ferraillage de la semelle isolée S:**

$$
e = 0.08 \text{ m} < \frac{B}{6} ;
$$
\n
$$
A_a = N_{sd} \left( \frac{A - a}{8x0.45x348} \right) = 2.61 \text{ cm}^2
$$
\n
$$
A_b = N_{sd} \left( \frac{B - b}{8x0.45x348} \right) = 2.61 \text{ cm}^2
$$
\nOn prend A = 9.03 cm<sup>2</sup>  $\rightarrow$  8 T(H.R) Ø 12

 $A_X = 2727.2 \times (1 + 3 \times 0.48/3.5) \times (\frac{5.5}{8 \times 0.0 \times 1.05 \times 248})$  $8x0.9x1.05x348$  $3.5 - 0.3$ *x x x*  $\frac{-0.3}{2.05-0.18}$  )=4.68

# **6.2.5 Calcule l'espacement des cadres :**

 $S \leq (20 \text{ cm}, 15 \emptyset)$ 

 $S \le (20 \text{ cm}, 15 \text{ x } 1.2) = 18 \text{ cm}$ 

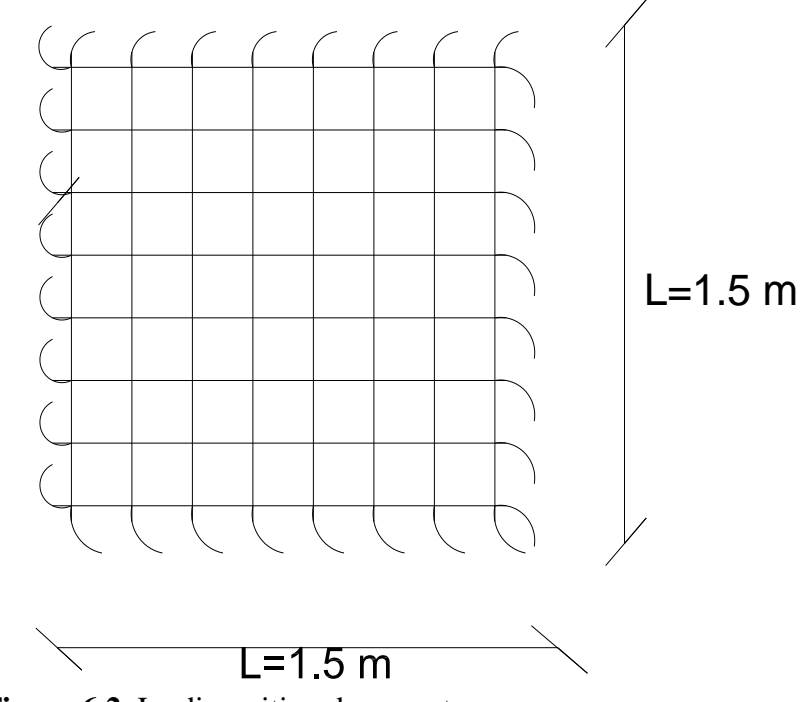

**Figure 6.2** La disposition des armateurs

## **7.1 Les assemblage**

## **7.1.1 Introduction :**

Un assemblage est un dispositif qui permet de réunie et de solidariser plusieurs pièces entre elles, en assurant la transmission et la répartition des diverses sollicitation entre les pièces.

Pour réaliser une structure métallique, on dispose de pièces individuelles, Qu'il convient d'assembler concourantes poutre /poteau, traverse /traverse.

## **7.1.2 Fonctionnement des assemblages :**

Les principaux modes d'assemblages sont :

## **a. Le boulonnage**

Le boulonnage consiste le moyen d'assemblage le plus utilisé en construction métallique du fait de sa facilité de mise en œuvre et des possibilités de réglage qu'il ménage sur site , pour le cas le choix à été porté sur le boulon de haute résistance (HR) il comprend une vis à tige .filetée , une tête hexagonale ou carrée et un écrou en acier à très haute résistance :

## **Tableau 7.1** Les classes des boulons

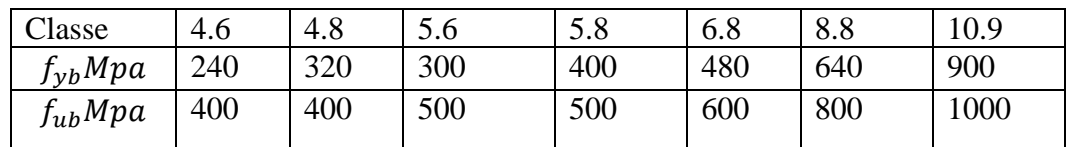

# **2. Le soudage**

En charpente soudée les assemblages sont plus rigides , cela à pour effet un encastrement partiel des éléments constructifs . Les soudages à la flamme oxyacéthylénique et le soudage à l'arc électrique sont des moyens de chauffages qui permettent d'élever à la température de fusion brilles des pièce de métal à assembler

# **7.2 Attache : poteau-traverse :**

L'assemblage est réalisé par une platine boulonnée sur la semelle de poteau est soudée a l'âme de traverse.

Les efforts maximaux a prendre en compte pour calculer l'assemblage.

 $Nsd = -132.323$  KN  $Vsd = -126.965$  KN  $Msd = 493.165$  KN.m

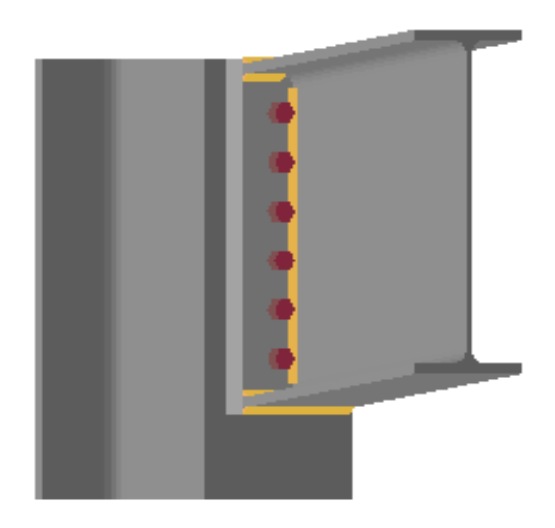

**Figure7.1** Assemblage de traverse – poteau

# **7.2.1 Vérification de la soudure traverse –platine**

La traverse est assemblée la platine par un cordon de soudure d'épaisseur de 8 mm

$$
L_1 = b - 2a = 220 - 2x8 = 204 \text{ mm}
$$
  
\n
$$
L_2 = \frac{b - t_w}{2} - a = \frac{220 - 12}{2} - 8 = 96 \text{ mm}
$$
  
\n
$$
L_3 = h - 2t_f - 2a = 600 - 2x19 - 16 = 546 \text{ mm}
$$
  
\n
$$
\sum L = 846 \text{ mm}
$$

## **7.2.1.1 Cordon des semelles:**

Il faut vérifier:

$$
\sqrt{3}\left[\frac{Nsd}{\sum L\,xa}+\frac{Msdx\,h}{h^2x\,L_1xa+2(h-2t_f)^2\,xL_2xa}\right]\leq\frac{f_u}{b_wx\gamma_{Mw}}
$$

$$
\sqrt{3}\left[\frac{132.323}{846x\,8} + \frac{493.165x\,600}{600^2x\,204x8 + 2(600 - 2x19)^2\,x96x8}\right] = 0.0223
$$
 KN/ $mm^2$ =22.30 N/mm<sup>2</sup>

f,  $\frac{f_u}{B_W x \gamma_{MW}} \Rightarrow \frac{3}{0.8x}$  $\frac{388}{0.8x1.25}$  360 N/m

$$
\sqrt{3} \left[ \frac{Nsd}{\sum L xa} + \frac{Msdx h}{h^2 x L_1 xa + 2(h - 2t_f)^2 x L_2 xa} \right] \le \frac{f_u}{b_w x \gamma_{Mw}} \qquad \Rightarrow \text{C.V}
$$

## **7.2.1.2 Cordon de l'âme:**

$$
\sqrt{\sigma_{\perp}^2 + 3\tau_{//}^2} \le \frac{f_u}{b_w x \gamma_{Mw}}
$$
\n
$$
\Rightarrow \sqrt{\frac{Nsd}{\sum L xa}}^2 + 3 \frac{Vsd}{2L_3 xa}^2
$$
\n
$$
\Rightarrow \sqrt{\frac{132.323^2}{846} + 3 \frac{126.965^2}{2x546xa}} = 0.031 \text{ KN/ mm}^2
$$
\n
$$
\Rightarrow \sqrt{\frac{Nsd}{\sum L xa}}^2 + 3 \left(\frac{Vsd}{2L_3 xa}\right)^2 = 31 \text{ N/mm}^2
$$

$$
B_{w} x \gamma_{Mw} \qquad 0.8x1.25 \qquad \qquad 0.8x1.25 \qquad \qquad 0.8x1.25 \
$$

#### **7.2.1.3 Epaisseur de la platine :**

L'épaisseur de la platine déterminé par la formule suivant :

 $t \geq \frac{N}{\sqrt{1-\frac{ta}{c}}}$  $375(^t$  $rac{ta}{ca} + \frac{t}{2a}$  $\frac{ts}{2cs}$  la platine est assemblée a la traverse par une soudure d'épaisseur de 8 mm

$$
ta=(220-12)/2=104mm
$$

$$
Ca = \tan 2\sqrt{2} = 92.68 \text{ mm}
$$

Ts=80 mm  $\Rightarrow$  Cs = ts-a $\sqrt{2}$ =80-8 $\sqrt{2}$ = 68.69 mm

 $t \geq \frac{1}{1-t}$  $\frac{1}{375(\frac{1}{2})}$  $\frac{104}{92.68} + \frac{8}{68}$  $\frac{12}{\frac{80}{68.69}}$  =15.37mm

On prend  $t=4$  cm

## **7.2.2 Dimensionnement des boulons d'assemblage :**

Les boulons sont de type H.R10.9

## **7.2.2.1 Calcul des efforts dans les boulons :**

 $d_1 = 560$ mm

 $d_1 = 480$ mm  $\sum d_i = 0.806 \ m^2$ 

 $d_1 = 400$ mm

 $d_1 = 320$ mm

Donc :

$$
Nsd_1 = \frac{Msd \times d_i}{\sum d_i} = \frac{493.165 \times 0.56}{0.806} = 342.64 \text{KN}
$$
  
\n
$$
Nsd_2 = \frac{Msd \times d_i}{\sum d_i} = \frac{493.165 \times 0.48}{0.806} = 293.69 \text{KN}
$$
  
\n
$$
Nsd_3 = \frac{Msd \times d_i}{\sum d_i} = \frac{493.165 \times 0.4}{0.806} = 244.74 \text{KN}
$$
  
\n
$$
Nsd_4 = \frac{Msd \times d_i}{\sum d_i} = \frac{493.165 \times 0.32}{0.806} = 195.79 \text{KN}
$$

 $Nsd = max(Nsd_1, Nsd_2, Nsd_3, Nsd_4) = 342.64$ KN

## **7.2.2.2 Vérifiant l'inégalité suivante:**

 $Nsd \leq nx0.7xf_{ub}x A_s$ 

Avec :

n représente le nombre des boulons par rangée

 $A_{smin} = \frac{N}{\epsilon}$  $\frac{Nsd}{nx0.7xf_{ub}} = \frac{3}{2x0.7x1}$  $\frac{512.61}{2 \times 0.7 \times 1000 \times 10^{-3}}$  = 244.74m

*Prenons des boulons de diamètre* 

## **7.2.2.3 Disposition constructives**

#### **a.** Pince longitudinale  $e_1$ :

 $e_1 = 80$ mm et  $1.2d_0 \le e_1 \le 12t$ 

Avec :

 $d_0$ : Diamètre de trou,  $d_0 = \emptyset + 1$ mm=24+1=26mm

t : l'épaisseur minimale des semelles situé ver a l'extérieur donc  $t=t_w$  traverse =12 mm

 $31.2mm \leq 80mm \leq 144mm$  $\Rightarrow$  $C.V$ 

#### **b.** Pince transversale  $e_2$ :

 $e_2 = \text{mm}$  et  $1.5d_0 \le e_1 \le 12t$ 

Avec :

 $d_0$ : Diamètre de trou,  $d_0 = \emptyset + 1$ mm=20+1=21mm

t : l'épaisseur minimale des semelles situé ver a l'extérieur donc  $t=t_w$  traverse =12 mm

 $39mm \leq 50mm \leq 144mm$  $C.V$  $\Rightarrow$ 

# **7.2.2.4 Moment résistant de l'assemblage :**

$$
M_R = \frac{N_{Rd1} \times \Sigma d_i^2}{d_i}
$$
  
\n
$$
N_{Rd1} = n \times 0.7 \times f_{ub} \times A_s = 2 \times 0.7 \times 1000 \times 10^{-3} \times 353 = 494.2 \text{ KN}
$$
  
\n
$$
M_R = \frac{494.2 \times 0.806}{0.56} = 706 \text{ KN}
$$
  
\n
$$
M_{sd} = 493.165 \frac{KN}{m} < M_R \implies L' \text{assemblage résiste au moment fléchissant}
$$

## **7.2.3 Vérification d assemblage de traverse –poteau :**

## **7.2.3.1 Vérification au cisaillement**

#### **a. Résistance de calcul au cisaillement par boulon :**

$$
F_{vRd}
$$
=0.6 x  $\frac{f_{ub}}{\gamma_{Mb}}$  x  $A_s$ = 0.6 x  $\frac{1000 \times 10^{-3}}{1.25}$  x 353 =169.44KN

#### **b. Effort de cisaillement sollicitant a chaque boulon :**

$$
F_{vsd} = \frac{V_{Sd}}{12} = \frac{126.965}{12} = 10.58 \text{ KN}
$$
  

$$
F_{vsd} < F_{vRd} \implies \text{Les boulons H.R 10.9 de diamètre Ø24 résistée au cisaillement}
$$

## **7.2.3.2 vérification a la traction :**

## **a. Résistance de calcul a la traction par boulon :**

$$
F_{tRd}
$$
=0.9  $x \frac{f_{ub}}{y_{Mb}} \times A_s$ = 0.9 x  $\frac{1000 \times 10^{-3}}{1.25} \times 353$  = 254.16KN

#### **b. Effort de traction sollicitant a chaque boulon :**

$$
F_{tsd} = \frac{N_{Sd}}{12} = \frac{254.16}{12} = 21.18 \text{ KN}
$$

 $F_{tsd} < F_{tRd} \Rightarrow$  Les boulons H.R 10.9 de diamètre Ø24 résistée à la traction

## **7.2.3.3 Vérification de la prissions diamétrale :**

# **a. Résistance de calcul de la prissions diamétrale par boulon :**

$$
F_{bRd} = 2.5 \times \alpha \times \frac{f_u \times d \times t}{\gamma_{Mb}} = 2.5 \times \alpha \times \frac{1000 \times 10^{-3}}{1.25}
$$
  
\n
$$
\alpha = \min \left( \frac{e_1}{3d_0} ; \frac{p_1}{3d_0} - \frac{1}{4} ; \frac{f_{ub}}{f_u} ; 1 \right)
$$
  
\n
$$
\frac{e_1}{3d_0} = \frac{80}{3(24+1)} = 1.06
$$
  
\n
$$
\frac{p_1}{3d_0} - \frac{1}{4} = \frac{80}{3(24+1)} - \frac{1}{4} = 0.81
$$
  
\n
$$
\frac{f_{ub}}{f_u} = \frac{1000}{360} = 2.78
$$
  
\n
$$
\alpha = \min \left( \frac{e_1}{3d_0} ; \frac{p_1}{3d_0} - \frac{1}{4} ; \frac{f_{ub}}{f_u} ; 1 \right) = 0.81
$$
  
\n
$$
F_{bRd} = 2.5 \times \alpha \times \frac{f_u \times d \times t}{\gamma_{Mb}} = 2.5 \times 0.81 \times \frac{1000 \times 10^{-3} \times 24 \times 12}{1.25} = 466.56
$$

 $F_{Vsd} < F_{bRd}$ 

 $\Rightarrow$  Les boulons H.R 10.9 de diamètre Ø24 résistée à la pression diamétrale

## **7.3 Attache : traverse -traverse :**

Les efforts maximaux obtenus a ce niveau sont :

Nsd = -124,093KN

Vsd =- 110,094KN

Msd = 389,5394KN.m

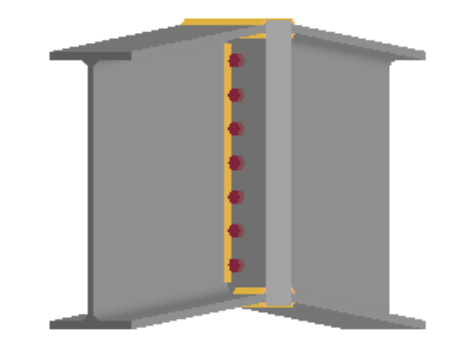

**Figure 7.2** Assemblage de traverse-traverse

## **7.3.1 Dimensionnement des boulons d'attache :**

Prenons 2 fils de 6 boulons H.R 10.9 répartis

## **7.3.1.1 Calcul des efforts dans le boulon**

 $d_1 = 560$ mm

 $d_1 = 480$ mm  $\sum d_i = 0.806 \ m^2$ 

 $d_1 = 400$ mm

 $d_1 = 320$ mm

Donc:

$$
Nsd_1 = \frac{Msd \times d_i}{\sum d_i} = \frac{389,5394 \text{KNx } 0.56}{0.806} = 270.64 \text{KN}
$$

$$
Nsd_2 = \frac{Msd x d_i}{\sum d_i} = \frac{389,5394KN x 0.48}{0.806} = 232KN
$$

$$
Nsd_3 = \frac{Msd x d_i}{\sum d_i} = \frac{389,5394KN x 0.4}{0.806} = 193.3KN
$$

$$
Nsd_4 = \frac{Msd \times d_i}{\sum d_i} = \frac{389,5394KN \times 0.32}{0.806} = 154.65 \text{ KN}
$$

 $Nsd = \max(Nsd_1, Nsd_2, Nsd_3, Nsd_4) = 270.64$ KN

## **7.3.1.2 Vérifiant l'inégalité suivante:**

 $Nsd \leq nx0.7xf_{ub}x A_s$ 

Avec : n représente le nombre des boulons par rangée

 $A_{smin} = \frac{N}{\epsilon}$  $\frac{Nsd}{nx0.7xf_{ub}} = \frac{2}{2x0.7x1}$  $\frac{275.61}{2 \times 0.7 \times 1000 \times 10^{-3}} = 193.31m$ 

*Prenons des boulons H.R 10.9 de diamètre* 

#### **7.3.1.3 Disposition constructives**

#### **a. Pince longitudinale**  $e_1$ **:**

 $1.2d_0 \le e_1 \le 12t$  $e_1$  =80mm et

Avec :

 $d_0$ : Diamètre de trou,  $d_0 = \emptyset + 1$ mm=24+1=26mm

t : l'épaisseur minimale des semelles situé ver a l'extérieur donc  $t = t_w$  traverse =12 mm

 $25.2mm \leq 80mm \leq 144mm$  $C.V$  $\Rightarrow$ 

#### **b. Pince transversale**  $e_2$ **:**

 $1.5d_0 \le e_1 \le 12t$  $e_2$  =70mm et

Avec :

 $d_0$ : Diamètre de trou,  $d_0 = \emptyset + 1$ mm=20+1=21mm

t : l'épaisseur minimale des semelles situé ver a l'extérieur donc  $t=t_w$  traverse =12 mm

 $31.5mm \leq 70mm \leq 144mm$  $C.V$  $\Rightarrow$ 

## **7.3.1.4 Moment résistant de l'assemblage :**

$$
M_R = \frac{N_{Rd1} \times \Sigma d_i^2}{d_i}
$$
  
\n
$$
N_{Rd1} = n \times 0.7 \times f_{ub} \times A_s = 2 \times 0.7 \times 1000 \times 10^{-3} \times 245 = 343 \text{ KN}
$$
  
\n
$$
M_R = \frac{494.2 \times 0.806}{0.56} = 493.675 \text{ KN}
$$

 $M_{sd} = 389,5394$ KN. m  $\lt M_R \Rightarrow L$ 'assemblage résiste au moment fléchissant

**7.3.2 Vérification d assemblage de traverse –traverse :**

#### **7.3.2.1 Vérification au cisaillement**

## **a. Résistance de calcul au cisaillement par boulon :**

$$
F_{vRd}
$$
=0.6 x $\frac{f_{ub}}{\gamma_{Mb}}$  x A<sub>s</sub>= 0.6 x  $\frac{1000 \times 10^{-3}}{1.25}$  x 245 =117.6KN

## **b. Effort de cisaillement sollicitant a chaque boulon :**

$$
F_{vsd} = \frac{V_{Sd}}{12} = \frac{110,094}{12} = 9.17 \text{ KN}
$$
  

$$
F_{vsd} < F_{vRd} \implies Les \text{ boulons H.R } 10.9 \text{ de diamètre } \emptyset 20 \text{ résistée au cisaillement}
$$

#### **7.3.2.2 Vérification à la traction :**

#### **a. Résistance de calcul à la traction par boulon :**

$$
F_{tRd}
$$
=0.9  $x \frac{f_{ub}}{\gamma_{Mb}} \propto A_s$ = 0.9 x  $\frac{1000 \times 10^{-3}}{1.25} \times 245$  =147KN

## **b. Effort de traction sollicitant à chaque boulon :**

$$
F_{tsd} = \frac{N_{sd}}{12} = \frac{124,093}{12} = 10.34
$$
 KN

 $F_{tsd} < F_{trkd} \Rightarrow$  Les boulons H.R 10.9 de diamètre  $\phi$ 24 résistée a la traction

## **7.3.2.3 Vérification de la prissions diamétrale :**

## **a. Résistance de calcul de la prissions diamétrale par boulon :**

$$
F_{bRd} = 2.5 \times \alpha \times \frac{f_u \times d \times t}{\gamma_{Mb}} = 2.5 \times \alpha \times \frac{1000 \times 10^{-3}}{1.25}
$$
  
\n
$$
\alpha = \min \left( \frac{e_1}{3d_0} ; \frac{p_1}{3d_0} - \frac{1}{4} ; \frac{f_{ub}}{f_u} ; 1 \right)
$$
  
\n
$$
\frac{e_1}{3d_0} = \frac{80}{3(20+1)} = 1.27
$$
  
\n
$$
\frac{p_1}{3d_0} - \frac{1}{4} = \frac{80}{3(20+1)} - \frac{1}{4} = 1.02
$$
  
\n
$$
\frac{f_{ub}}{f_u} = \frac{1000}{360} = 2.78
$$
  
\n
$$
\alpha = \min \left( \frac{e_1}{3d_0} ; \frac{p_1}{3d_0} - \frac{1}{4} ; \frac{f_{ub}}{f_u} ; 1 \right) = 1
$$
  
\n
$$
F_{bRd} = 2.5 \times \alpha \times \frac{f_u \times d \times t}{\gamma_{Mb}} = 2.5 \times 1 \times \frac{1000 \times 10^{-3} \times 20 \times 12}{1.25} = 480 \text{ KN}
$$
  
\n
$$
F_{Vsd} = 110,094 \text{KN} < F_{bRd}
$$

*Les boulons H.R 10.9 de diamètre résistée a la pression diamétrale*

#### **7.3.3 Epaisseur de la platine :**

La platine est assemblée a la traverse par une soudure d'épaisseur 4 mm,

L'épaisseur de la platine déterminé par la formule suivant :

 $t \geq \frac{N}{1-\epsilon}$  $375(\frac{t}{s})$  $rac{ta}{ca} + \frac{t}{2a}$  $\frac{ts}{2cs}$  la platine est assemblée a la traverse par une soudure d'épaisseur de 8 mm

ta=( 220 -12)/2=104mm

Ca=ta-a $\sqrt{2}$  =98.34 mm

Ts=80 mm  $\Rightarrow$  Cs = ts-a $\sqrt{2}$ =80-4 $\sqrt{2}$ = 74.34 mm

$$
t \ge \frac{124,093 \text{KN}}{375(\frac{104}{98.34} + \frac{80}{74.34})} = 15.5 \text{mm}
$$

On prend  $t=3$  cm

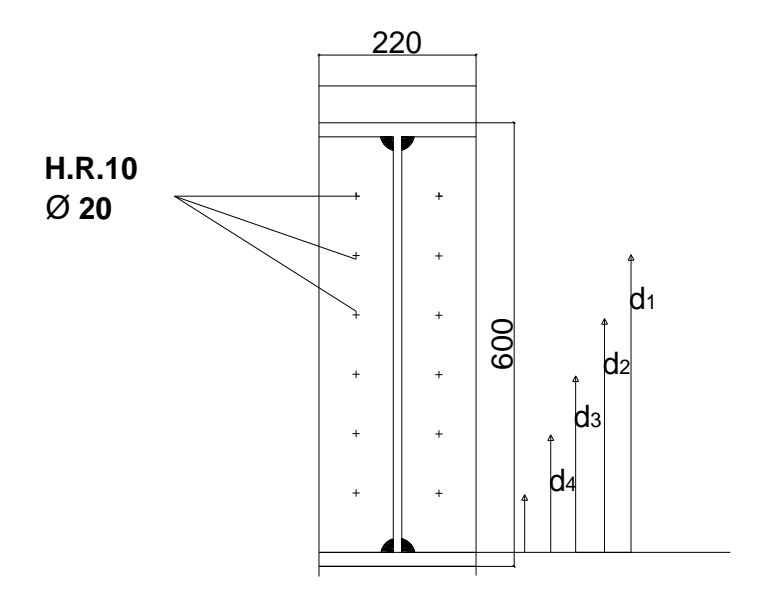

**Figure 7.4** Assemblage de travers –traverse

#### **7.4 Attache : poutre (treille)-traverse :**

L'assemblage est réalisé par une platine boulonnée sur la poutre (treille) est soudée a l'âme de traverse.

Les efforts maximaux a prendre en compte pour calculer l'assemblage.

 $Nsd = -176,641$  KN

 $Vsd = 65,757KN$ 

Msd = 274,9393 KN.m

## **7.4.1 Vérification de la soudure traverse –platine**

La traverse est assemblée la platine par un cordon de soudure d'épaisseur de 8 mm

$$
L_1 = \text{b-2a} = 220 - 2 \times 8 = 204 \text{ mm}
$$
\n
$$
L_2 = \frac{b - t_w}{2} - a = \frac{220 - 12}{2} - 8 = 96 \text{ mm}
$$
\n
$$
L_3 = \text{h-2t}_f - 2a = 600 - 2 \times 19 - 16 = 546 \text{ mm}
$$

 $\Sigma L = 846$  mm

## **7.4.1.1 Cordon des semelles:**

Il faut vérifier:

$$
\sqrt{3} \left[ \frac{Nsd}{\sum L xa} + \frac{Msdx h}{h^2 x L_1 xa + 2(h - 2t_f)^2 x L_2 xa} \right] \le \frac{f_u}{b_w x \gamma_{MW}}
$$
  

$$
\sqrt{3} \left[ \frac{176.64}{846x 8} + \frac{274.93x 600}{600^2 x 204x8 + 2(600 - 2x19)^2 x96x8} \right] = 0.051 \text{ KN/ mm}^2 = 52 \text{ N/mm}^2
$$
  

$$
\frac{f_u}{B_w x \gamma_{MW}} \Rightarrow \frac{360}{0.8x1.25} = 360 \text{ N/mm}^2
$$
  

$$
\sqrt{3} \left[ \frac{Nsd}{\sum L xa} + \frac{Msdx h}{h^2 x L_1 xa + 2(h - 2t_f)^2 x L_2 xa} \right] \le \frac{f_u}{b_w x \gamma_{MW}}
$$

 $\Rightarrow$  Cordon de soudure des semelles résisté

## **7.4.1.2 Cordon de l'âme :**

$$
\sqrt{\sigma_{\perp}^{2} + 3\tau_{//}^{2}} \le \frac{f_{u}}{b_{w}xy_{Mw}}
$$
\n
$$
\Rightarrow \sqrt{\frac{Nsd^{2}}{\Sigma L \text{ xa}}} + 3\frac{Vsd^{2}}{2L_{3} \text{ xa}}
$$
\n
$$
\Rightarrow \sqrt{\frac{(176.64}{846})^{2} + 3\left(\frac{65.75}{2x546x8}\right)^{2}} = 0.2 \text{KN/mm}^{2}
$$
\n
$$
\Rightarrow \sqrt{\frac{Nsd}{\Sigma L \text{ xa}}^{2}} = 200 \text{ N/mm}^{2}
$$

$$
\frac{f_u}{B_w x \gamma_{Mw}} \Rightarrow \frac{360}{0.8x1.25} = 360 \text{ N/mm}^2
$$

$$
\sqrt{\sigma_{\perp}^2 + 3\tau_{//}^2} \le \frac{f_u}{b_w x \gamma_{Mw}} \Rightarrow C.V
$$

 $\Rightarrow$  Cordon de soudure de l'âme résisté

# **7.4.2 Épaisseur de la platine :**

L'épaisseur de la platine déterminé par la formule suivant :

$$
t \ge \frac{N}{375(\frac{ta}{ca} + \frac{ts}{2cs})}
$$
 la platine est assemblée a la traverse par une soudure d'épaisseur de 8 mm

ta=( 220 -12)/2=104mm

Ca=ta-a $\sqrt{2}$  =92.68 mm

Ts=80 mm  $\Rightarrow$  Cs = ts-a $\sqrt{2}$ =80-8 $\sqrt{2}$ = 68.69 mm

 $t \geq \frac{1}{\sqrt{1-\frac{1}{2}}}$  $\frac{1}{375(\frac{1}{2})}$  $\frac{104}{92.68} + \frac{8}{68}$  $\frac{1}{\frac{80}{68.69}}$  = 20.57mm

On prend  $t=4$  cm

## **7.4.3 Vérification de la soudure poutre (treille) –platine**

La poutre (treille) est assemblée la platine par un cordon de soudure d'épaisseur de 8 mm

Les éléments de la poutre treille sont 2L90.10.

On utilisée un platine de même épaisseur de la platine qui assemblée a la traverse t=4 cm

## **7.4.3.1 Dimensionnement des boulons d'attache :**

Prenons 2 fils de 6 boulons H.R 10.9 répartis

## **7.4.3.2 Calcul des efforts dans le boulon**

 $d_1 = 560$ mm

 $d_1 = 480$ mm  $\sum d_i = 0.806 \ m^2$ 

 $d_1 = 400$ mm

 $d_1 = 320$ mm

Donc:

$$
Nsd_1 = \frac{Msd x d_i}{\sum d_i} = \frac{274.93 \text{KNx } 0.56}{0.806} = 191.01 \text{KN}
$$
  
\n
$$
Nsd_2 = \frac{Msd x d_i}{\sum d_i} = \frac{274.93 \text{KNx } 0.48}{0.806} = 163.73 \text{KN}
$$
  
\n
$$
Nsd_3 = \frac{Msd x d_i}{\sum d_i} = \frac{274.93 \text{KNx } 0.4}{0.806} = 136.44 \text{KN}
$$
  
\n
$$
Nsd_4 = \frac{Msd x d_i}{\sum d_i} = \frac{274.93 \text{KNx } 0.32}{0.806} = 109.15 \text{ KN}
$$
  
\n
$$
Nsd = \max(Nsd_1, Nsd_2, Nsd_3, Nsd_4) = 191.1 \text{KN}
$$

#### **Vérifiant l'inégalité suivante:**

 $Nsd \leq nx0.7xf_{ub}x A_s$ 

Avec : n représente le nombre des boulons par rangée

 $A_{smin} = \frac{N}{\epsilon}$  $\frac{Nsd}{nx0.7xf_{ub}} = \frac{1}{2x0.7x1}$  $\frac{1311}{2 \times 0.7 \times 1000 \times 10^{-3}} = 136.5m$ 

*Prenons des boulons H.R 10.9 de diamètre* 

#### **7.4.3.3 Disposition constructives**

#### **a. Pince longitudinale**  $e_1$ **:**

 $e_1 = 80$ mm et  $1.2d_0 \le e_1 \le 12t$ 

Avec :

 $d_0$ : Diamètre de trou,  $d_0 = \emptyset + 1$ mm=20+1=21mm

t : l'épaisseur minimale des semelles situé ver a l'extérieur donc  $t=t_w$  traverse =12 mm

$$
25.2mm \leq 80mm \leq 144mm \qquad \Rightarrow \qquad C.V
$$

#### **b. Pince transversale**  $e_2$ **:**

 $e_2 = 75$ mm et  $1.5d_0 \le e_1 \le 12t$ 

Avec :

 $d_0$ : Diamètre de trou,  $d_0 = \emptyset + 1$ mm=20+1=21mm

t : l'épaisseur minimale des semelles situé ver a l'extérieur donc  $t=t_w$  traverse =12 mm

 $31.5mm \le 75mm \le 144mm$  $C.V$  $\Rightarrow$ 

#### **7.4.3.4 Moment résistant de l'assemblage :**

$$
M_{R} = \frac{N_{Rd1}x \Sigma d_{i}^{2}}{d_{i}}
$$
  
\n
$$
N_{Rd1} = nx0.7xf_{ub}x A_{s} = 2x 0.7 x 1000 x 10^{-3} x 245 = 343 KN
$$
  
\n
$$
M_{R} = \frac{343x 0.806}{0.56} = 493.675 KN
$$
  
\n
$$
M_{sd} = 274.93KN.m < M_{R} \implies L' \text{assemblage résiste au moment flechissant}
$$

## **7.4.4 Vérification d'assemblage de traverse –traverse :**

## **7.4.4.1 Vérifications au cisaillement**

## **a. Résistance de calcul au cisaillement par boulon :**

$$
F_{vRd}
$$
=0.6 x $\frac{f_{ub}}{\gamma_{Mb}}$  x A<sub>s</sub>= 0.6 x  $\frac{1000 \times 10^{-3}}{1.25}$  x 245 =117.6KN

## **b. Effort de cisaillement sollicitant à chaque boulon :**

$$
F_{vsd} = \frac{V_{Sd}}{12} = \frac{65.757}{12} = 5.48 \text{ KN}
$$
  

$$
F_{vsd} < F_{vRd} \implies Les \text{ boulons H.R } 10.9 \text{ de diamètre } \emptyset 20 \text{ résistée au cisaillement}
$$

## **7.4.4.2 Vérification a la traction :**

## **a. Résistance de calcul a la traction par boulon :**

$$
F_{tRd}
$$
=0.9  $x \frac{f_{ub}}{\gamma_{Mb}} \chi A_s$ = 0.9  $x \frac{1000 \times 10^{-3}}{1.25} \chi 245$ =147KN

#### **b. Effort de traction sollicitant a chaque boulon :**

$$
F_{tsd} = \frac{N_{Sd}}{12} = \frac{176.64}{12} = 14.72 \text{ KN}
$$
  

$$
F_{tsd} < F_{tRd} \implies \text{Les boulons H.R 10.9 de diamètre } \emptyset 20 \text{ résistée a la traction}
$$

#### **7.4.4.3 Vérification de la prissions diamétrale :**

#### **a. Résistance de calcul de la prissions diamétrale par boulon :**

$$
F_{bRd} = 2.5 \times \alpha \times \frac{f_u \times d \times t}{\gamma_{Mb}} = 2.5 \times \alpha \times \frac{1000 \times 10^{-3}}{1.25}
$$
  
\n
$$
\alpha = \min \left( \frac{e_1}{3d_0} \right) \frac{p_1}{3d_0} - \frac{1}{4} \frac{f_{ub}}{f_u} \frac{1}{3} \frac{1}{1}
$$
  
\n
$$
\frac{e_1}{3d_0} = \frac{80}{3(20+1)} = 1.27
$$
  
\n
$$
\frac{p_1}{3d_0} - \frac{1}{4} = \frac{80}{3(20+1)} - \frac{1}{4} = 1.02
$$

$$
\frac{f_{ub}}{f_u} = \frac{1000}{360} = 2.78
$$
\n
$$
\alpha = \min \left( \frac{e_1}{3d_0} \right); \frac{p_1}{3d_0} - \frac{1}{4}; \frac{f_{ub}}{f_u}; 1) = 1
$$
\n
$$
F_{bRd} = 2.5 \times \alpha \times \frac{f_u \times d \times t}{\gamma_{Mb}} = 2.5 \times 1 \times \frac{1000 \times 10^{-3} \times 20 \times 12}{1.25} = 480 \text{ KN}
$$
\n
$$
F_{Vsd} = 176.64 \text{KN} < F_{bRd}
$$
\n
$$
\Rightarrow \text{Les boulons H.R } 10.9 \text{ de diamètre } \emptyset 20 \text{ résistée a la pression diamétrale}
$$

## **7.5 Attache les éléments de système treille :**

L'assemblage est réalisé par une platine boulonnée sur la poutre (treille)

Les efforts maximaux a prendre en compte pour calculer l'assemblage.

 $Nsd = -176,641$  KN

 $Vsd = 65,757KN$ 

Msd = 274, 9393 KN.m

## **7.5.1 Dimensionnement des boulons d'attache :**

Prenons 4 boulons H.R 10.9 de diamètre Ø16

## **Vérifiant l'inégalité suivante:**

 $Nsd \leq nx0.7xf_{ub}x A_s$ 

Avec : n représente le nombre des boulons par rangée

 $A_{smin} = \frac{N}{\epsilon}$  $\frac{Nsd}{nx0.7xf_{ub}} = \frac{1}{2x0.7x1}$  $\frac{1311}{2 \times 0.7 \times 1000 \times 10^{-3}} = 136.5m$ 

*Prenons des boulonsH.R10.9 de diamètre* 

## **7.5.2 Disposition constructives**

## **7.5.2.1 Pince longitudinale**  $e_1$ **:**

 $e_1 = 35$ mm et  $1.2d_0 \le e_1 \le 12t$ 

Avec :

 $d_0$ : Diamètre de trou,  $d_0 = 16 + 1$ mm=16+1=17 mm

t : l'épaisseur minimale des semelles situé ver à l'extérieur donc  $t=t_w$  traverse =15 mm

 $20.4mm \leq 35mm \leq 180mm$  $\Rightarrow$  $C.V$ 

## **7.5.2.2 Pince transversale**  $e_2$ **:**

 $1.5d_0 \le e_2 \le 12t$  $e_2 = 25$ mm et

Avec :

 $d_0$ : Diamètre de trou,  $d_0 = \emptyset + 1$ mm=16+1=17mm

t : l'épaisseur minimale des semelles situé ver à l'extérieur donc  $t=t_w$  d'élément en treille  $t=15$  mm

## **7.5.3 Vérification d'assemblage des éléments de system treille :**

#### **7.5.3.1 Vérifications au cisaillement**

## **a. Résistance de calcul au cisaillement par boulon :**

$$
F_{vRd}
$$
=0.6 x $\frac{f_{ub}}{\gamma_{Mb}}$  x 67.86=0.6 x  $\frac{1000 \times 10^{-3}}{1.25}$  x 67.86 =32.57KN

## **b. Effort de cisaillement sollicitant a chaque boulon :**

$$
F_{vsd} = \frac{V_{Sd}}{4} = \frac{65.757}{4} = 16.43
$$
 KN

 $F_{vsd} < F_{vRd}$ 

 $\Rightarrow$  Les boulons H.R 10.9 de diamètre  $\emptyset$ 16 résistée au cisaillement

## **7.5.3.2 Vérification a la traction :**

#### **a. Résistance de calcul a la traction par boulon :**

$$
F_{tRd}
$$
=0.9  $x \frac{f_{ub}}{y_{Mb}} \propto A_s$ = 0.9 x  $\frac{1000 \times 10^{-3}}{1.25}$  x 67.86 =48.8KN

# **b. Effort de traction sollicitant a chaque boulon :**

$$
F_{tsd} = \frac{N_{sd}}{12} = \frac{176.64}{4} = 44.16
$$
KN

 $F_{tsd} < F_{tRd}$   $\Rightarrow$  Les boulons H.R 10.9 de diamètre Ø16 résistée a la traction

## **7.5.3.3 Vérification de la prissions diamétrale :**

## **a. Résistance de calcul de la prissions diamétrale par boulon :**

$$
F_{bRd} = 2.5 \times \alpha \times \frac{f_u \times d \times t}{\gamma_{Mb}} = 2.5 \times \alpha \times \frac{1000 \times 10^{-3}}{1.25}
$$
  
\n
$$
\alpha = \min \left( \frac{e_1}{3d_0} \right) \frac{p_1}{3d_0} - \frac{1}{4} \cdot \frac{f_{ub}}{f_u} ; 1 \right)
$$
  
\n
$$
\frac{e_1}{3d_0} = \frac{35}{3(16+1)} = 0.68
$$
  
\n
$$
\frac{p_1}{3d_0} - \frac{1}{4} = \frac{50}{3(16+1)} - \frac{1}{4} = 0.98
$$
  
\n
$$
\frac{f_{ub}}{f_u} = \frac{1000}{360} = 2.78
$$
  
\n
$$
\alpha = \min \left( \frac{e_1}{3d_0} \right) \cdot \frac{p_1}{3d_0} - \frac{1}{4} \cdot \frac{f_{ub}}{f_u} ; 1 \right) = 1
$$
  
\n
$$
F_{bRd} = 2.5 \times \alpha \times \frac{f_u \times d \times t}{\gamma_{Mb}} = 2.5 \times 0.68 \times \frac{1000 \times 10^{-3} \times 16 \times 15}{1.25} = 326.4 \text{ KN}
$$
  
\n
$$
F_{Vsd} = 176.64 \text{KN} < F_{bRd}
$$

**⇒ Les boulons H.R 10.9 de diamètre**  $\emptyset$ **16 résistée a la pression diamétrale** 

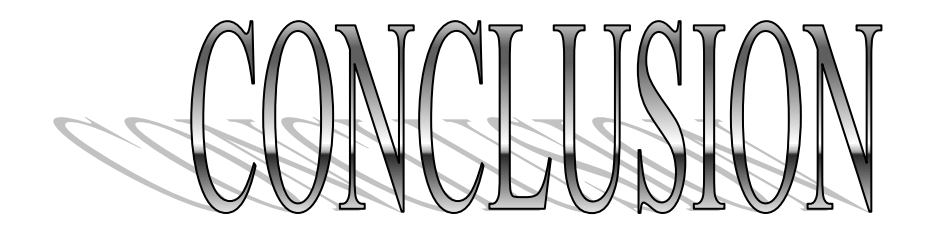

*Le projet de fin d'études est une phase très importante dans le cycle de formation d'un étudiant, en effet il lui donne une idée large sur une partie de son domaine de spécialité ce qui lui permet de mieux comprendre ce qu'il a vu, à propos de cette partie, au cours de son enseignement théorique.*

*Dans ce projet nous avons fait l'étude et le dimensionnement d'un hangar métallique à usage industriel, présentant de nombreuses spécificités techniques. Le caractère technique est illustré par la vérification parasismique d'une structure métallique, la vérification des accumulations de neige sur les toitures ainsi que les effets du vent sur la l'ensemble de la structure, et une variante d'un hall en poutre et poteaux en treillis. L'élaboration de la note de calcul concernant les poteaux, les versants, les pannes, les contreventements et les assemblages, a fait partie intégrante de ce travail. Le dimensionnement des éléments s'est fait à l'aide du logiciel SAP2000.*

*En gros ce projet nous a permis d'un coté d'assimiler les différentes techniques et logiciels de calcul, d'un autre coté la réglementation régissant les principes de conception et de calcul des ouvrages dans le domaine du bâtiment.*

*Enfin, nous espérons que ce modeste travail sera un point de départ pour d'autres projets de fin d'études et sera complété et enrichi.*

# *Résumé :*

 Ce projet se résoudre à étudier les structures d'un bâtiment à usage industriel en charpente métallique, selon « CCM97 ». Le bâtiment a été conçu sous forme régulière, pour l'utilisé comme usine industriel du tabac à machine.

Le projet est élaboré par plusieurs étapes :

- \* Etude l'influence de la neige et du vent et aussi du frottement, selon « RNV99 ».
- Etude des éléments secondaires et porteurs de la charpente métallique, selon leurs résistances.
- Etude dynamique du bâtiment, selon « RPA99 » pour choisir le système de contreventement a fin d'assurer la stabilité de la structure en utilisant des logiciels « SAP 2000 V 14 ».
- Etude l'assemblage des éléments secondaires et porteurs du structure.
- Etude les fondations du structure.

# *Summary:*

This project is to investigate the structures of a building industrial use in structural steel according to (CCM97).the building was designed as regular; it's developed through several stages:

- Climate study (wind and snow) by "RNV99".
- \* Evaluation of the structural steel's secondary and principal elements according to their resistances.
- Dynamic building study according to "RPA99" using software (SAP 2000 V 14) to choosing the bracing system those ensure the stability of the structure.
- $\triangleleft$  Study the assembly of the building's secondary and principal elements.
- $\div$  Study the building's foundations.

**الملخص**:

 هذا المشروع يعمد إلى دراسة بنية بناية لالستخدام الصناعي، ذات هيكل معدني وفق)79CCC).وقد صمم المبنى بشكل منتظم بحيث يستخدم كمصنع إلنتاج التبغ باستعمال اآلالت.

وقد تمت دراسة هذا المشروع عبر عدة مراحل:

- دراسة تأثيرات الثلوج والرياح وكذلك االحتكاك وفق المنشور)77VNR).
	- تقييم العناصر األساسية والثانوية للهيكل المعدني حسب مقاومتها.
- دراسة ديناميكية للمبنى وفق المنشور )77VPR )الختيار نظام التوازن من أجل استقرار المبنى.وذلك باستخدام البرنامج )41R0222PRP).
	- دراسة كيفية تجميع العناصر األساسية والثانوية في المبنى.
		- دراسة أسس البناية.